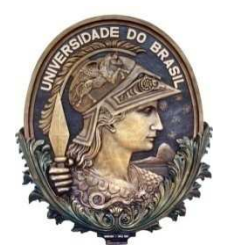

# **UNIVERSIDADE FEDERAL DO RIO DE JANEIRO CENTRO DE CIÊNCIAS MATEMÁTICAS E DA NATUREZA INSTITUTO DE GEOCIÊNCIAS/CCMN PROGRAMA DE PÓS-GRADUAÇÃO EM GEOLOGIA**

**Dissertação de Mestrado** 

# **Estudo do Desempenho do Perfilador Sônico em Poços Delgados: UFRJ-1-RJ e ITAB-1-RJ**

**Emerson Alves da Silva** 

**Rio de Janeiro FEVEREIRO de 2012** 

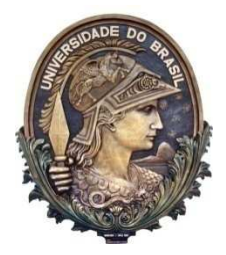

**Universidade Federal do Rio de Janeiro Centro de Ciências Matemáticas e da Natureza Instituto de Geociências Departamento de Geologia**

**Dissertação de Mestrado** 

# **Estudo do Desempenho do Perfilador Sônico em Poços Delgados: UFRJ-1-RJ e ITAB-1-RJ**

# **Emerson Alves da Silva**

Dissertação de Mestrado submetida ao Programa de Pós-graduação em Geologia, Instituto de Geociências, da Universidade Federal do Rio de Janeiro – UFRJ, como requisito necessário à obtenção do grau de Mestre em Ciências (Geologia).

Orientadora:

Dra. Paula Lúcia Ferrucio da Rocha (UFRJ)

Rio de Janeiro FEVEREIRO de 2012

# **Estudo do Desempenho do Perfilador Sônico em Poços Delgados: UFRJ-1-RJ e ITAB-1-RJ**

# **Emerson Alves da Silva**

Orientador: Paula Lucia Ferrucio da Rocha

Dissertação de Mestrado submetida ao Programa de Pós-graduação em Geologia, Instituto de Geociências, da Universidade Federal do Rio de Janeiro – UFRJ, como parte dos requisitos necessários à obtenção do título de Mestre em Ciências (Geologia).

Aprovada por:

\_\_\_\_\_\_\_\_\_\_\_\_\_\_\_\_\_\_\_\_\_\_\_\_\_\_\_\_\_\_\_\_\_\_\_\_\_ Presidente: FÁBIO ANDRÉ PEROSI (DSc., USP – IGEO/UFRJ)

\_\_\_\_\_\_\_\_\_\_\_\_\_\_\_\_\_\_\_\_\_\_\_\_\_\_\_\_\_\_\_\_\_\_\_\_\_ SÉRGIO BERGAMASCHI (DSc., USP – UERJ)

\_\_\_\_\_\_\_\_\_\_\_\_\_\_\_\_\_\_\_\_\_\_\_\_\_\_\_\_\_\_\_\_\_\_\_\_\_

RICARDO TADEU LOPES (DSc., UFRJ – COPPE/UFRJ)

Rio de Janeiro Fevereiro de 2012

# **Silva, Emerson Alves da**

Estudo do Desempenho do Perfilador Sônico em Poços Delgados: Poços UFRJ-1-RJ e ITAB-1-RJ [Rio de Janeiro] 2012.

xii, 63 p. (Instituto de Geociências – UFRJ, M.Sc., Programa de Pós-Graduação em Geologia, 2012).

Dissertação – Universidade Federal do Rio de Janeiro, realizada no Instituto de Geociências.

1. Perfil Sônico. 2. Bacia de São José de Itaboraí (RJ). 3. Ilha do Fundão 4. Porosidade. 6. Volume de argila 5. Sismograma Sintético.

I – IG/UFRJ II - Título (série)

Dedico este trabalho ao meu pai o Sr. Elvio Pereira da Silva (*in memoriam*).

## **AGRADECIMENTOS**

À minha orientadora Paula Lúcia Ferrucio da Rocha pela orientação e incentivo para a realização desta dissertação e por ceder todo o material de estudo, tais como testemunhos, perfis e etc.

À coordenação de Pós-Graduação do Departamento de Geologia pela oportunidade do Mestrado.

Aos colegas de jornada José Leão de Luna, Ana Maria Gauza e Milena Siqueira, por todo companheirismo e pelos momentos inesquecíveis que passamos juntos.

#### **RESUMO**

# **Estudo do Desempenho do Perfilador Sônico em Poços Delgados: UFRJ-1-RJ e ITAB-1-RJ**

# **Emerson Alves da Silva**

Orientadora:

Dra. Paula Lúcia Ferrucio da Rocha (UFRJ)

Resumo da Dissertação de Mestrado submetida ao Programa de Pós-graduação em Geologia, Instituto de Geociências, da Universidade Federal do Rio de Janeiro – UFRJ, como parte dos requisitos necessários à obtenção do título de Mestre em Ciências (Geologia).

O objetivo deste trabalho foi estudar o desempenho do perfilador sônico Slim-Hole Full-Waveform Triple Sonic Probe de fabricação da Robertson Geologging Limited, utilizando os poços UFRJ-1-RJ e ITAB-1-RJ, furados respectivamente no jardim do Instituto de Geociências – IGEO/UFRJ e na bacia Calcária de São José de Itaboraí.A motivação para utilização do perfilador sônico nesta dissertação vem da grande aplicabilidade que os dados adquiridos com esta ferramenta podem ter na obtenção de informações em subsuperfície de porosidade, constantes elásticas, calibração de dados sísmicos, identificação de zonas com gás (diferença de pressão), identificação de fraturas e etc. Esta ferramenta fornece o tempo de trânsito e a onda completa simultaneamente em três receptores. O perfilador sônico ou acústico gera uma onda elástica (P) e os receptores da ferramenta medem o tempo que a onda elástica gasta para viajar através da formação. Foram utilizadas como apoio dados obtidos com as ferramentas de *caliper*, gama natural, e densidade que serviram para caracterizar as rochas atravessadas pelo poço (cálculos de volume de argila, densidade e etc). Para o poço UFRJ-1-RJ foi calculado a velocidade das ondas P e S e a porosidade ao longo do poço e um sismograma sintético foi gerado o que ajudou a identificar fraturas na rocha, para o poço ITAB-1-RJ foi calculado a velocidade da onda P e a porosidade sendo que para tal foi necessário a utilização do perfil de Gama natural para o cálculo do volume de argila e posterior correção no valor da porosidade.

Palavras-chave: Perfil Sônico, Bacia de São José de Itaboraí (RJ), Ilha do Fundão, Porosidade, Volume de argila, Sismograma Sintético.

Rio de Janeiro

Fevereiro de 2012

## **ABSTRACT**

# **Study of performance of Sonic Probe for Slim Holes: UFRJ-1- RJ and ITAB-1-RJ**

# **Emerson Alves da Silva**

Advisor:

Dra. Paula Lúcia Ferrucio da Rocha (UFRJ)

Abstract of Dissertation for Master of the Postgraduate Program in Geology, Institute of Geosciences, Federal University of Rio de Janeiro - UFRJ, as part of the requirements necessary to obtain the title of Master of Science (Geology).

The objective of this study was to evaluate the Slim-Hole Full-Waveform Sonic Probe Triple manufactured by Geologging Robertson Limited, using the wells UFRJ-1-RJ and ITAB-1 RJ drilled respectively in the garden of the Institute of Geosciences - IGEO / UFRJ and in the basin of São José de Itaboraí. The motivation for using sonic profiler in this work has wide applicability of the data acquired with this tool may have in obtaining information on subsurface porosity, elastic constants, calibration of seismic data, identification of areas with gas (pressure difference), identification of fractures and so on. This tool provides transit time and full wave simultaneously in three receivers. The sonic or acoustic sonde generates an elastic wave (P) and the receivers of the tool to measure time spent on the elastic wave traveling through borehole. Were used as support tools caliper, natural gamma and density that were used to characterize the rocks traversed by the well (clay volume calculations, density, etc.). For the well UFRJ-1-RJ was a calculated velocity of P and S waves and porosity and a synthetic seismogram was generated which helped to identify fractures in the rock, to the well ITAB-1-RJ has been calculated speed P-wave and porosity being that for this was necessary the use of Gamma ray logging for calculating the volume of clay and subsequent correction in the value of porosity.

Key-Words: Sonic logging, Basin São José de Itaboraí (RJ), Fundão Island, Porosity, clay volume, synthetic seismogram.

> Rio de Janeiro February 2012

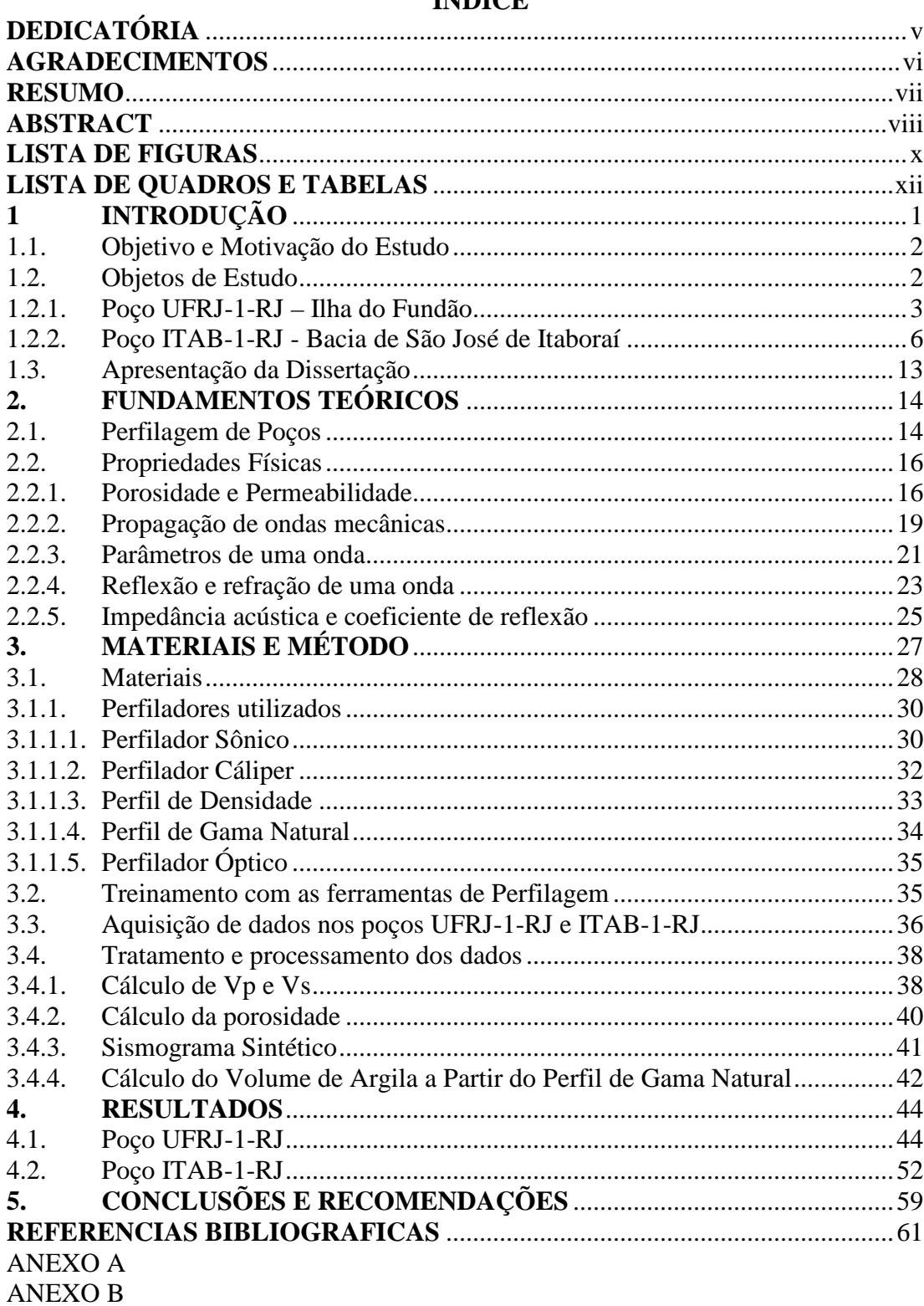

# ÍNDICE

#### **Lista de Figuras**

- **Figura 1 -** Foto mostrando o arquipélago original em 1945 antes da construção da Cidade Universitária da UFRJ - Acervo: Arquivo Histórico do ETU/UFRJ. Disponível na internet em http://www.sibi.ufrj.br/Projeto/memoria\_fotos.html
- **Figura 2** Imagem de satélite mostrando a situação atual da Ilha da Cidade Universitária, Campus principal da UFRJ, com a localização do poço UFRJ-1-RJ (indicado pela seta branca) no Instituto de Geociências e com o contorno em branco das ilhas do arquipélago original. Modificado do Google. Acesso em Out/2010.
- **Figura 3 –** Caixas dos testemunhos do poço UFRJ-1-RJ. Foto Gauza (2011).
- **Figura 4-** Localização da Bacia de São José de Itaboraí indicada com um quadrado em amarelo no detalhe do Mapa do Estado do Rio de Janeiro. Modificado de Bergqvist et al.(2008)
- **Figura 5-** Vista panorâmica da Bacia de Itaboraí em 1957. Bergqvist et al. (2008).
- **Figura 6** Lago formado na depressão deixada pela extração de Calcário na Bacia de Itaboraí. Foto de José Luna, 2009.
- **Figura** 7 Situação atual da Bacia de Itaboraí, com imagens do local durante o período de exploração (décadas de 70 e 80). (**1, 2**) borda norte da bacia; (**3**) borda leste da bacia onde as camadas de calcário são mais horizontais; sobre estas nota-se o morro da Dinamite; (**4, 5**) falha São José; (**6**) borda oeste da bacia, onde as camadas de calcário estavam bastante obliquas em direção à Falha São José. Fotos: L. P. Bergqvist, F. Cunha e autores desconhecidos. Bergqvist et al. (2008)
- **Figura 8 -** Limites do Parque Paleontológico de São José de Itaboraí indicado em azul. Modificado de Bergqvist et al. (2008). A seta em amarelo indica a posição onde foi locado o Poço ITAB-1-RJ.
- **Figura 9 -** Coluna cronoestratigráfica da Bacia de Itaboraí. Bergqvist et al. (2008)
- **Figura 10** Caixas dos testemunhos do poço ITAB-1-RJ. (foto: José Luna, nov/2009).
- **Figura 11**  Exemplo de perfil de Gama Natural e Condutividade. Imagem do software WinLog da Robertson obtida durante aquisição de dados no poço ITAB-1-RJ
- **Figura 12 -** Modelo simplificado mostrando a relação entre volume de poros (Vp) e volume de matriz (Vm). Schön, J.H (1998).
- **Figura 13a –** Exemplo de uma onda compressional (Onda P). As partículas deslocam-se na direção de propagação da onda. Modificado de Serra, 1984.
- **Figura 13b –** Exemplo de uma onda cisalhante (Onda S). As partículas movimentam-se perpendicularmente à direção de propagação da onda. Essa onda não se propaga em meios fluídos. Modificado de Serra, 1984.
- **Figura 14 –** Frente de onda em dois tempos diferentes, cada frente de onda é uma emissora de novas ondas, a direção de propagação da onda é perpendicular à frente de onda. Modificado de Serra, 1984.
- **Figura 15 –** Parâmetros de uma onda. Modificado de Serra, 1984.
- **Figura 16 -** Reflexão e refração de uma onda compressional P sobre uma superfície que separa dois meios com velocidades diferentes, gerando duas ondas refletidas e duas ondas refratadas. Modificado de Serra, 1984.
- **Figura 17** Foto do perfilador sônico Slim-Hole Full-Waveform Triple Sonic Probe fabricado pela empresa Robertson Geologging Ltd.
- **Figura 18 –** Esquema do perfilador sônico Slim-Hole Full-Waveform Triple Sonic Probe fabricado pela empresa Robertson Geologging Ltd.
- **Figura 19** Esquema do perfilador Three-Arm Caliper Probe fabricado pela empresa Robertson Geologging Ltd.
- **Figura 20 –** Esquema do Trisonde Density Gamma Sonde (GDDS) fabricado pela empresa Robertson Geologging Ltd.
- **Figura 21** Instalação do centralizador no perfilador Sônico.
- **Figura 22 –** Detalhe da instalação do centralizador no Perfilador Sônico.
- **Figura 23** Utilização do tripé na boca do poço.
- **Figura 24 –** Detalhe da utilização do tripé na boca do poço.
- **Figura 25** Alinhamento da "cabeça" do perfilador com a boca do boca do poço.
- **Figura 26** Fluxo de processamento para obtenção de VP e VS a partir do perfil de onda completa (FWS).
- **Figura 27** Pulso Ricker no domínio do tempo, figura gerada a partir dos resultados da equação 3.7.
- **Figura 28** Tempos das primeiras chegadas das ondas P no poço UFRJ-1-RJ.
- **Figura 29** Vagarosidade calculada a partir dos dados obtidos no poço UFRJ-1-RJ.
- **Figura 30** Velocidade da onda P calculada a partir dos dados obtidos no poço UFRJ-1-RJ.
- **Figura 31** Porosidade calculada a partir dos dados obtidos no poço UFRJ-1-RJ.
- **Figura 32** Medida do diâmetro do poço UFRJ-1-RJ obtida com o perfilador Caliper.
- **Figura 33** Detalhe da medida do diâmetro do poço UFRJ-1-RJ obtida com o perfilador Caliper.
- **Figura 34** Detalhe das fraturas sub-horizontais em 12.7m e 13m indicadas com a seta na imagem da parede do UFRJ-1-RJ.
- **Figura 35** Detalhe das fraturas sub-horizontais em 21m indicadas com a seta na imagem da parede do UFRJ-1-RJ.
- **Figura 36** Detalhe do perfil GR em 32,5m e imagem digital da parede do poço UFRJ-1-RJ.
- **Figura 37** Perfil do poço UFRJ-1-RJ com os resultados de ∆T, VP, VS e φs para os intervalos descritos.
- **Figura 38** Traços sísmicos sintéticos gerados para o poço UFRJ-1-J.
- **Figura 39** Tempos das primeiras chegadas das ondas P no poço ITAB-1-RJ. Perfilagem realizada em 24-Out-2009.
- **Figura 40** Tempos das primeiras chegadas das ondas P no poço ITAB-1-RJ. Perfilagem realizada em 19-Nov-2009.
- **Figura 41** Vagarosidade (∆t) calculada para os dados de 24 de Outubro e 19 de Novembro para o poço ITAB-1-RJ.
- **Figura 42** Velocidade da onda P calculada para os dados de 24 de Outubro e 19 de Novembro para o poço ITAB-1-RJ.
- **Figura 43** Perfil GR para o intervalo não revestido do poço ITAB-1-RJ.
- **Figura 44** Volume de argila (VSH) calculado a partir do perfil GR para o intervalo não revestido do poço ITAB-1-RJ.
- **Figura 45** Porosidade calculada para o intervalo não revestido do poço ITAB-1-RJ.
- **Figura 46** Perfil do poço ITAB-1-RJ com os resultados de ∆T e VP para os dois dias de perfilagem
- **Figura 47** Perfil do poço ITAB-1-RJ com os resultados de IGR, VSH e Porosidade.
- **Figura A-1**-Esquema das conexões do equipamento de perfilagem.
- **FiguraA-2** MicroLogger e suas conexões
- **Figura A-3** Detalhe das conexões do MicroLogger.
- **Figura A-4** Cabo para conexão do guincho ao MicroLogger.
- **Figura A-5** Conector que vai ao MicroLogger
- **Figura A-6** Conector que vai ao cabo que liga ao guincho.
- **Figura A-7** Conector que faz a ligação com o guincho.
- **Figura A-8** Foto do guincho mostrando as conexões que estão indicadas pela seta Vermelha.
- **Figura A-9** Detalhe das conexões do guincho.
- **Figura A-10** Cabo de alimentação do MicroLogger.
- **Figura A-11** Conectores do cabo de alimentação do MicroLogger.
- **Figura A-12** Bateria do Caminhão utilizada como alimentação do MicroLogger.
- **Figura A-13** Detalhe da bateria do Caminhão utilizada como alimentação do MicroLogger.
- **Figura A-14** Controlador do Guincho.
- **Figura A-15** Conectores do controlador do Guincho.
- **Figura A-16** Frente do guincho com o conector do controlador
- **Figura A-17** Detalhe da frente rente do guincho com o cabo do controlador conectado.
- **Figura A-18**  Foto mostrando o Gerador trifásico

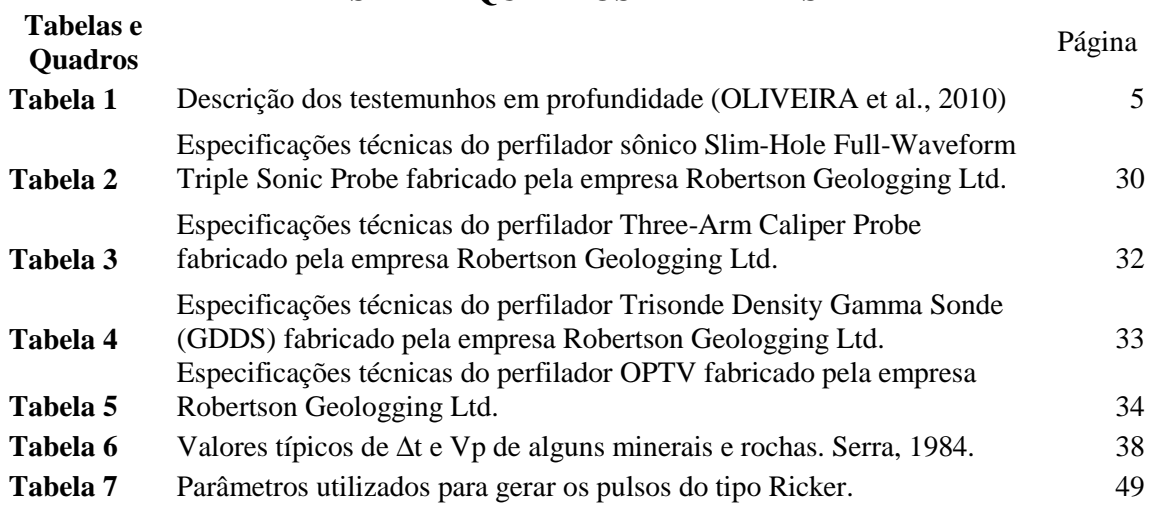

# **LISTA DE QUADROS E TABELAS**

## **1. INTRODUÇÃO**

A perfilagem de poços consiste em investigar materiais geológicos em subsuperfície através do deslocamento continuo, dentro de um poço, de ferramentas com um ou mais sensores destinados a medir propriedades algumas físicas tais como: condutividade, resistividade, tempo de trânsito e amplitude das ondas elásticas, radiação natural e etc. As ferramentas são chamadas de sondas ou perfiladores, a operação gera um perfil que é a representação gráfica das variações das propriedades medidas ao longo do poço.

É um dos métodos mais utilizados para avaliar as rochas e os seus fluidos, dentre as inúmeras aplicações dos perfis geofísicos de poços pode-se destacar: correlação estratigráfica/estrutural entre poços; definição de aqüíferos; indicação de litologias; indicação de zonas permeáveis e/ou fraturadas; cálculo da porosidade; definição da coluna de revestimento (tubos e filtros) de poços. Na maioria das vezes as interpretações são efetuadas por meio da análise conjunta de diferentes tipos de perfis.

Neste estudo foi utilizado o perfilador sônico Slim-Hole Full-Waveform Triple Sonic Probe de fabricação da Robertson Geologging Limited, essa ferramenta registra o tempo de trânsito e a onda completa simultaneamente em três receptores. O perfilador sônico ou acústico gera uma onda elástica (P) e os receptores da ferramenta medem o tempo que a onda elástica gasta para viajar através da formação. Dentre as várias utilidades citadas, com os dados adquiridos foi calculada a porosidade, foram utilizados para detecção de fraturas e elaboração de sismograma sintético.

Os dados foram adquiridos em dois poços perfurados respetivamente no jardim do Instituto de Geociências – IGEO/UFRJ e na Bacia Calcária de São José de Itaboraí localizada no Município de Itaboraí, ambos no Estado do Rio de Janeiro.

### **1.1. Objetivo e Motivação do Estudo**

O objetivo deste trabalho foi estudar o desempenho do perfilador sônico Slim-Hole Full-Waveform Triple Sonic Probe utilizando para isto dois poços (UFRJ-1-RJ e ITAB-1-RJ) com características bem diferentes. O poço UFRJ-1-RJ, perfurado na área do Instituto de Geociências – IGEO/UFRJ, atravessou um ambiente muito compacto, praticamente sem fraturas e o poço ITAB -1-RJ perfurado na Bacia Calcária de São José de Itaboraí atravessou rochas pouco consolidadas e com baixa recuperação dos testemunhos.

A motivação para utilização do perfilador sônico nesta dissertação vem da grande aplicabilidade que os dados adquiridos com este tipo de ferramenta podem ter na obtenção de informações sobre porosidade, constantes elásticas, calibração de dados sísmicos, identificação de zonas com gás (diferença de pressão), identificação de fraturas e etc.

### **1.2. Objetos de Estudo**

A seguir são descritos os poços utilizados neste trabalho visando esclarecer o ambiente geológico em que foram adquiridos os dados.

### **1.2.1. Poço UFRJ-1-RJ – Ilha do Fundão**

O poço ITAB-1-RJ está localizado na Ilha do Fundão que fica na margem oeste da Baía de Guanabara no Estado do Rio Janeiro. Esta ilha surgiu a partir do aterro de um pequeno arquipélago (Ilhas do Bom Jesus, do Fundão, do Pinheiro, Ferreira, França, Catalão e das Cabras) que pode ser visto na Figura 1, quando do planejamento para a construção da Cidade Universitária. Segundo Rocha *et al*. (1998) e Rocha (2003), na década de 1950 tiveram início

as obras de infraestrutura e terraplenagem para construção da Cidade Universitária. Esse conjunto, além de sua heterogeneidade, apresenta-se bastante fraturado condicionando o desenvolvimento de uma superfície muito irregular, constituído de ilhas e canais. O intemperismo diferencial sofrido por esses materiais produziu um conjunto onde se destacam lentes de rochas graníticas fraturadas dentro de saprólitos. As rochas que ainda podem ser observadas na Ilha da Cidade Universitária são as evidências atuais das antigas ilhas que antes formavam um arquipélago. A Ilha do Fundão sedia hoje o principal campus da Universidade Federal do Rio de Janeiro (UFRJ). A localização do poço está na Figura 2.

O poço UFRJ-1-RJ onde foram realizados os primeiros testes com a ferramenta sônica de perfilagem tem o diâmetro final de 75 mm com 49 m de profundidade estando os primeiros 9m, que correspondem ao material de aterro, revestidos de PVC. O poço foi totalmente testemunhado (Figura 3) e a descrição dos testemunhos está na Tabela 1 abaixo (Oliveira et al., 2010). Mais detalhes sobre o poço são encontrados em Gauza (2011).

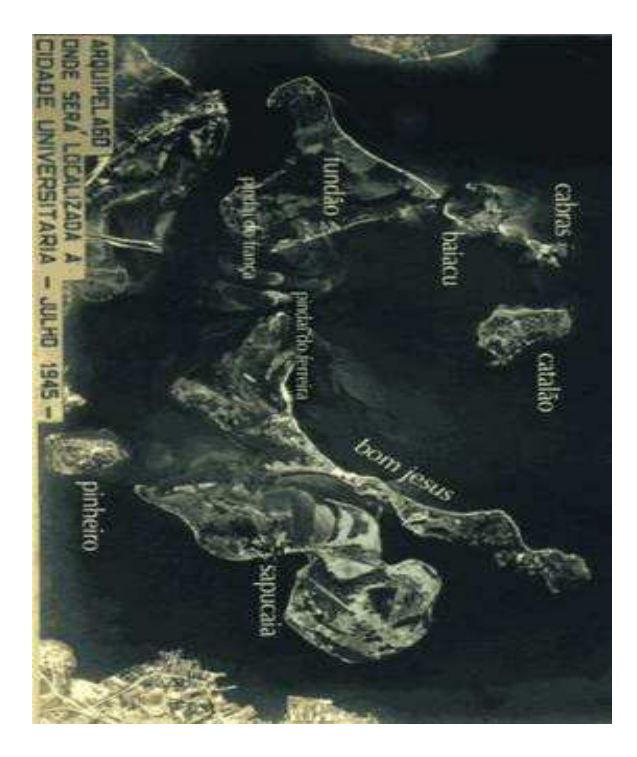

*Figura 1 - Foto mostrando o arquipélago original em 1945 antes da construção da Cidade Universitária da UFRJ - Acervo: Arquivo Histórico do ETU/UFRJ. Disponível na internet em:* 

*http://www.sibi.ufrj.br/Projeto/memoria\_fotos.html* 

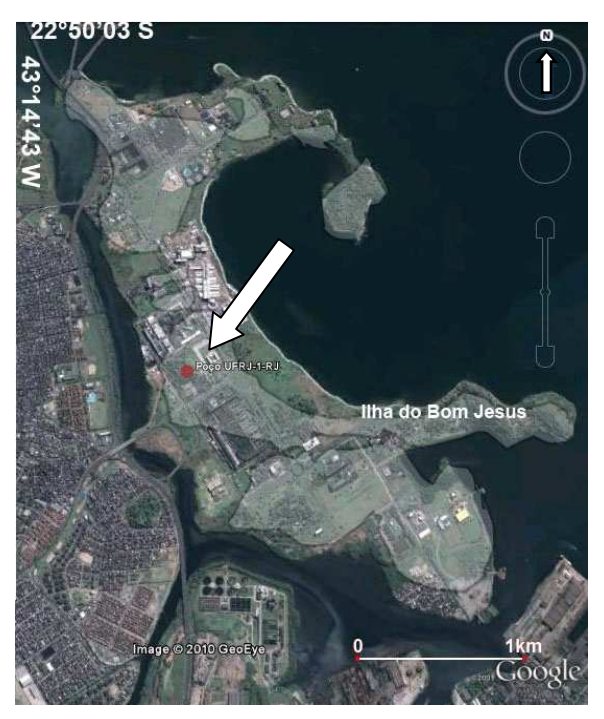

*Figura 2 - Imagem de satélite mostrando a situação atual da Ilha da Cidade Universitária, Campus principal da UFRJ, com a localização do poço UFRJ-1-RJ (indicado pela seta branca) no Instituto de Geociências e com o contorno em branco das ilhas do arquipélago original. Modificado do Google. Acesso em Out/2010.*

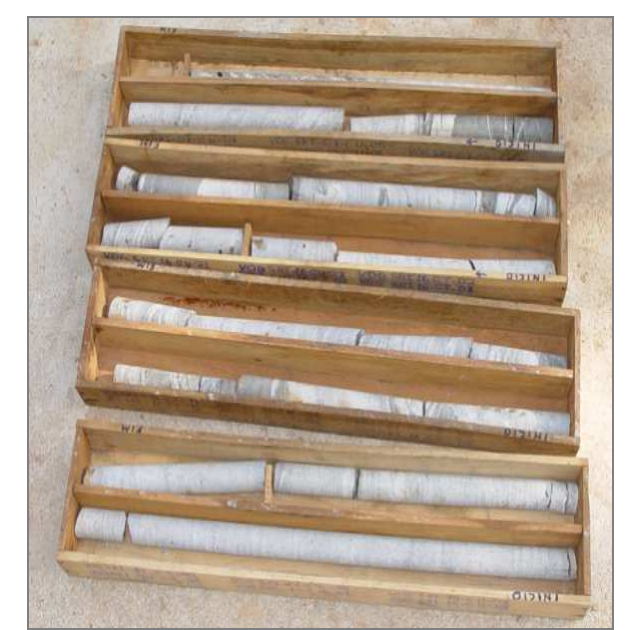

*Figura 3 – Caixas dos testemunhos do poço UFRJ-1-RJ. Foto Gauza (2011).* 

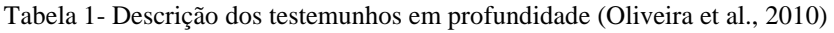

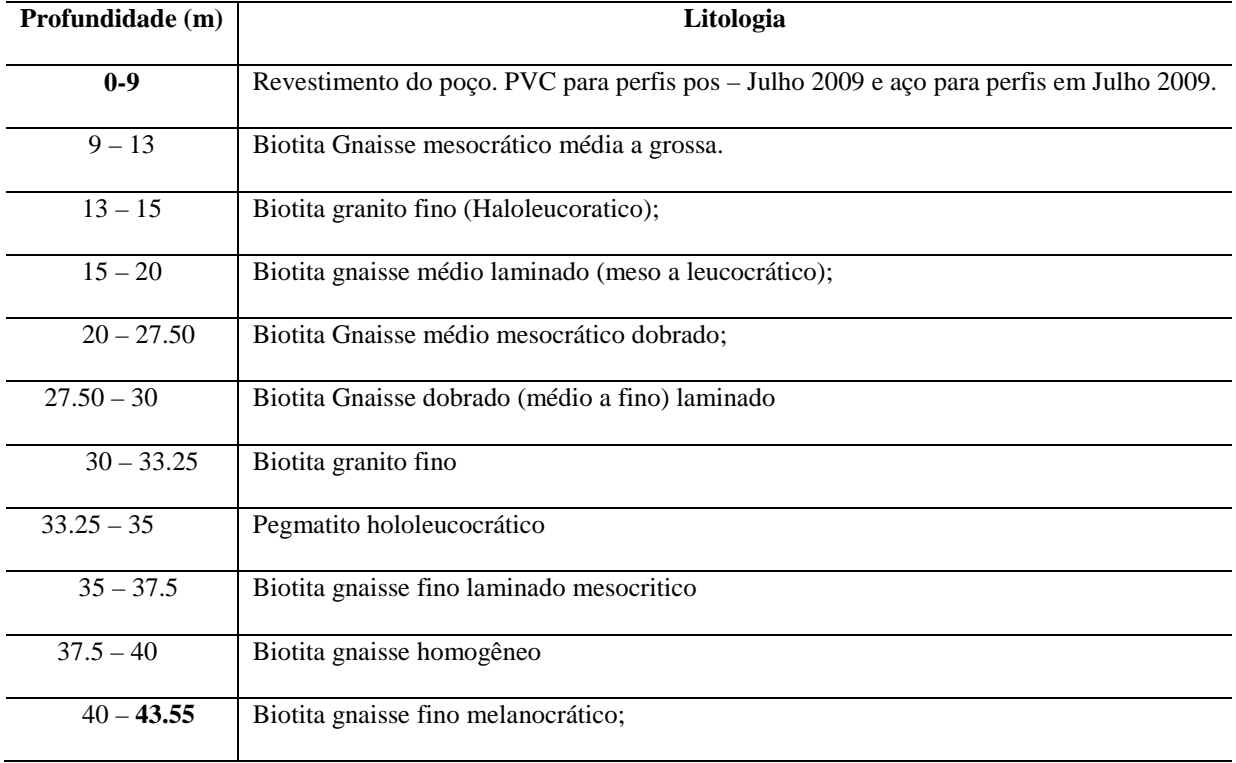

#### **1.2.2. Poço ITAB-1-RJ - Bacia de São José de Itaboraí**

O Poço ITAB-1-RJ foi furado na Bacia Calcária de São José de Itaboraí, ou Bacia de Itaboraí, como é freqüentemente denominada na literatura, descoberta em 1928 pelo Engenheiro Carlos Euler e está localizada no Município de Itaboraí, no Estado do Rio de Janeiro, distando cerca de 60 km da capital do Estado (Figura 4).

Apesar de ser uma das menores bacias brasileiras o seu patrimônio fossilífero tem importância científica inestimável e segundo Bergqvist *et al.* (2008) uma das Idades Mamíferos-Terrestres Sul-Americanas (SALMA) foi nomeada Itaboraiense por Marshall em 1985, em homenagem à Bacia de Itaboraí devido à abundância, qualidade e diversidade de fósseis de mamíferos, e de sua importância para o entendimento da evolução dos mamíferos sul-americanos.

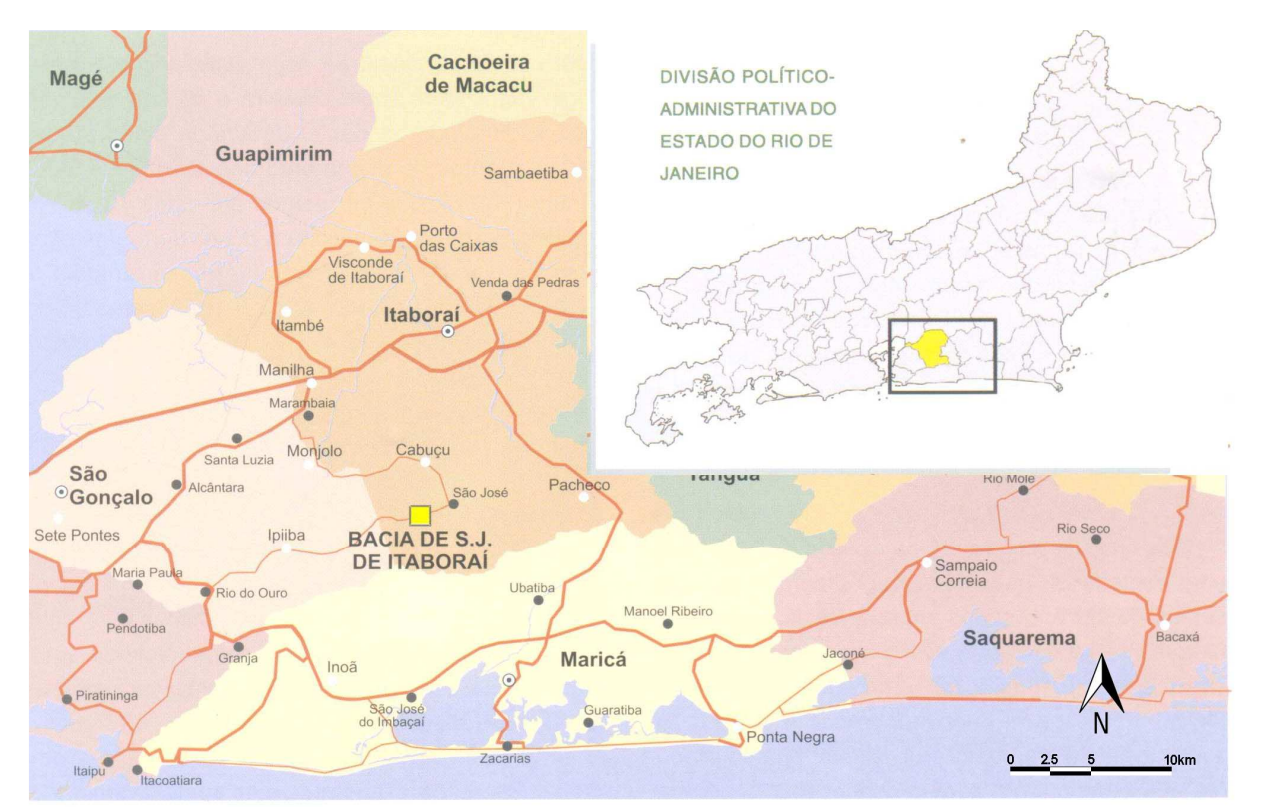

*Figura 4- Localização da Bacia de São José de Itaboraí indicada com um quadrado em amarelo no detalhe do Mapa do Estado do Rio de Janeiro. Modificado de Bergqvist et al.(2008)* 

O valor dessa pequena bacia sedimentar vai além do científico, pois o calcário extraído da bacia foi uma das fontes para o desenvolvimento social, econômico e cultural, recente, do Estado do Rio de Janeiro. O calcário de Itaboraí foi explorado pela companhia Nacional de Cimento Portland Mauá por mais de 50 anos. A exploração também foi responsável pela descoberta de grandes números de fósseis que compreende gastrópodes terrestres, mamíferos, anfíbios, répteis, aves e alguns vegetais.

Em 1984 as atividades de exploração foram paralisadas, e com isso foi interrompida a drenagem da água que passou a se acumular no fundo da bacia formando um lago com aproximadamente 70m de profundidade na depressão da antiga cava (Figuras 5 e 6). A situação atual da bacia é mostrada na figura 7. Em 1990, a Prefeitura Municipal de Itaboraí declarou a área de utilidade pública e em dezembro de 1995 foi criado o "Parque Paleontológico de São José de Itaboraí" (Figura 8) através da Lei Municipal 1346.

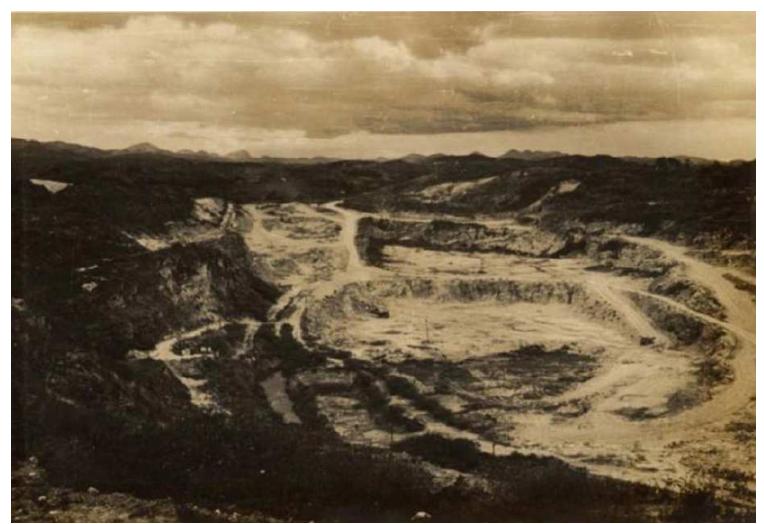

*Figura 5- Vista panorâmica da Bacia de Itaboraí em 1957. Bergqvist et al. (2008).* 

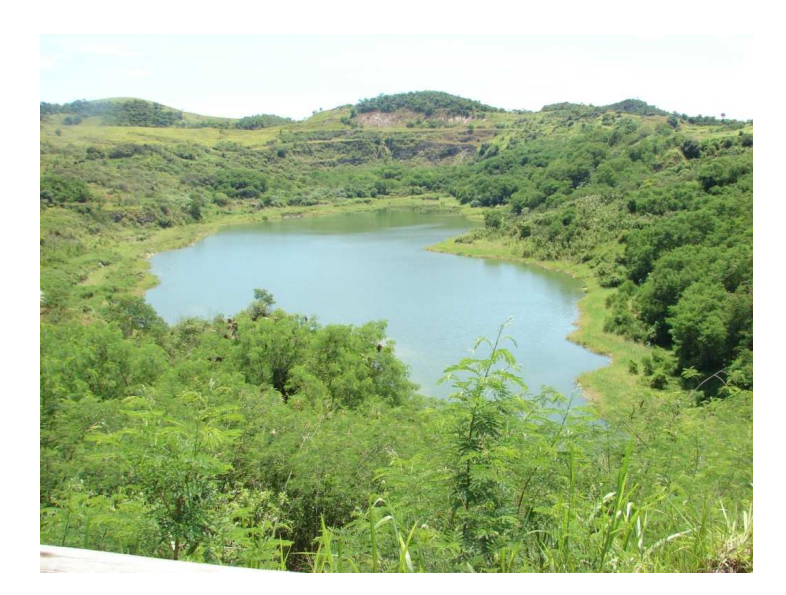

*Figura 6 - Lago formado na depressão deixada pela extração de Calcário na Bacia de Itaboraí. Foto de José Luna, 2009.* 

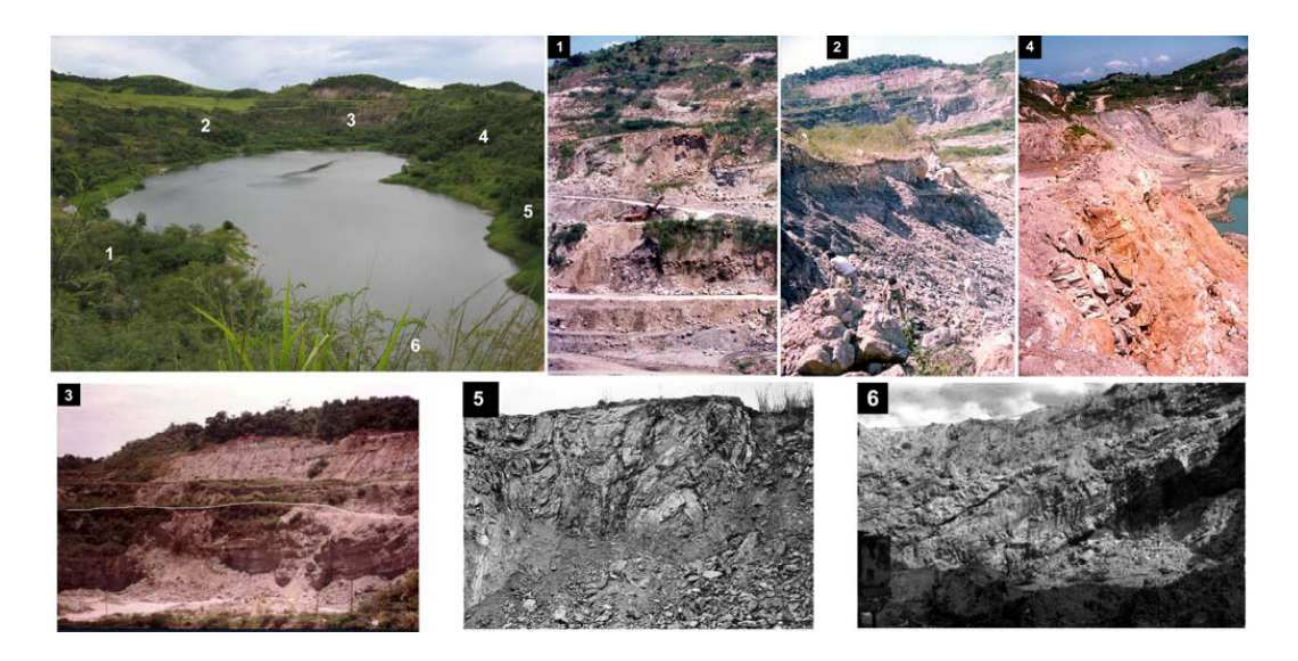

*Figura 7 - Situação atual da Bacia de Itaboraí, com imagens do local durante o período de exploração (décadas de 70 e 80). (1, 2) borda norte da bacia; (3) borda leste da bacia onde as camadas de calcário são mais horizontais; sobre estas nota-se o morro da Dinamite; (4, 5) falha São José; (6) borda oeste da bacia, onde as camadas de calcário estavam bastante obliquas em direção à Falha São José. Fotos: L. P. Bergqvist, F. Cunha e autores desconhecidos. Bergqvist et al. (2008)* 

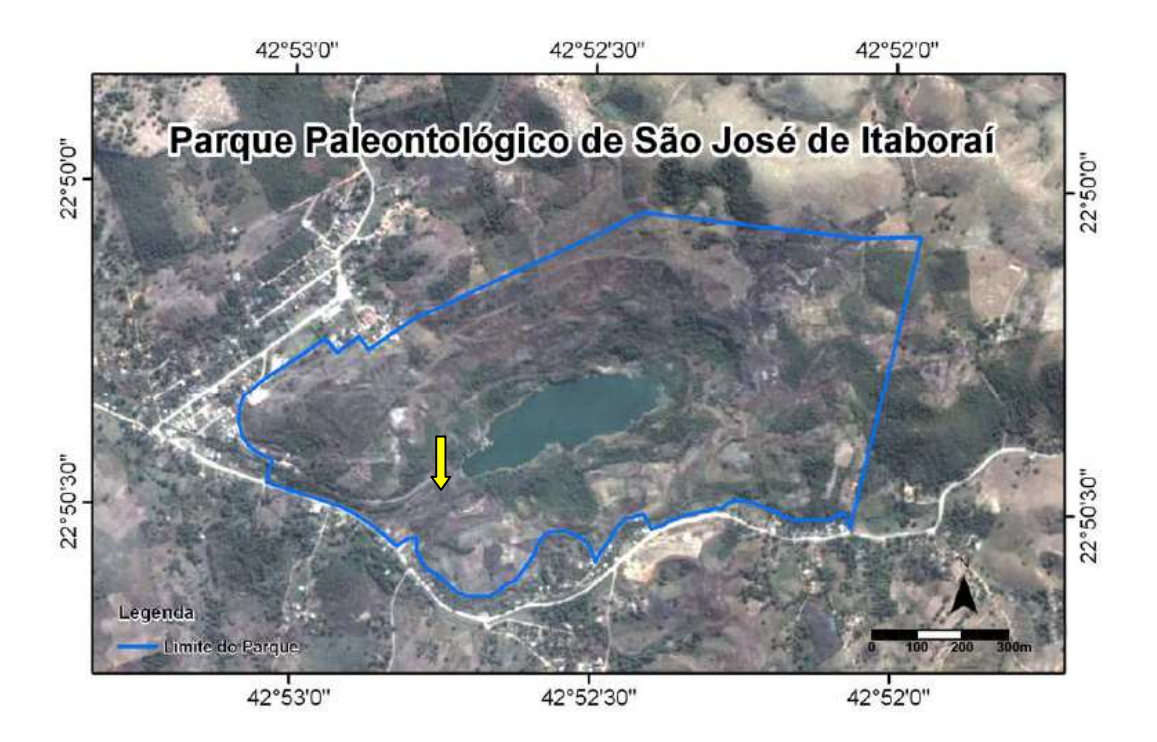

*Figura 8 - Limites do Parque Paleontológico de São José de Itaboraí indicado em azul. Modificado de Bergqvist et al. (2008). A seta em amarelo indica a posição onde foi locado o Poço ITAB-1-RJ.* 

A Bacia de Itaboraí apresenta uma forma romboédrica, com eixo maior aproximadamente na direção NE-SW, medindo cerca de 1.400m, eixo menor na direção NW-SE com cerca de 500m de extensão, e profundidade máxima em torno de 125m observada junto à Falha São José, seu limite sul, destes, cerca de 70m são de calcário não puro, espessura que diminui progressivamente para os bordos da bacia.

A bacia foi preenchida por uma sequência de calcários clásticos e químicos (travertino), cortados verticalmente por canais de dissolução, onde foi encontrada a grande maioria dos fósseis (Bergqvist *et al*., 2008).

Francisco (1989) diz que a estratigrafia da bacia de São José de Itaboraí, embora aparentemente bastante simples, na verdade é muito complexa quando se desce às particularidades, em razão dos diversos eventos locais e regionais que a afetaram ao longo de sua história geológica.

O texto a seguir, retirado de Brito (1989) comenta que a bacia propriamente dita é preenchida por uma sucessão de depósitos, principalmente carbonáticos, que se sobrepõe aos calcários cristalinos, gnaisses, granitos e pegmatitos localizados na parte mais profunda.

As camadas sedimentares mais inferiores são constituídas do denominado calcário fitado, que apresentam bandas castanho-avermelhadas intercaladas com camadas brancas. São um tanto semelhantes aos calcários fitados intercalados superiores e são cortados por canais de dissolução preenchidos por argilas e margas de coloração escura, com minerais detríticos e uma rica fauna de vertebrados, principalmente de mamíferos, de idade paleocênica. Sobrepostos a estas camadas estão os calcários compactos de coloração cinza e amarelados, de granulação fina e homogênea, com minerais detríticos.

Acima desses calcários há uma intercalação dos calcários fitados superiores típicos de precipitação rítmica, um tanto semelhantes aos inferiores, com calcário argiloso friável, típico de enxurrada, com fragmentos grandes e angulosos de quartzo, feldspato e gnaisses. Sobrepostos aos citados leitos estão camadas aluviais com cascalheiros locais com fósseis de vertebrados pleistocênicos.

A principal estrutura geológica observada é a falha de São José, que delimita o sul da bacia. É uma falha normal, bastante evidente em observações de campo. No plano dessa falha já foram observadas pequenas falhas reversas.

Medeiros & Bergqvist (1999) *apud* Bergqvist *et al*. (2006) agruparam as associações de fácies presentes na Bacia de Itaboraí em três seqüências estratigráficas (Figura 9).

Continuando Bergqvist *et al*. (2006) "A sequência inferior (S1) ocorre sobre o embasamento do pré-cambriano, e nela predomina uma intercalação de carbonatos químicos e clásticos interdigitados, com uma grande quantidade e diversidade de fósseis de moluscos,

restos de plantas, répteis e alguns mamíferos. Foram reconhecidas três litofácies principais nesta sequência: travertino, calcário cinzento e calcário oolítico-pisolítico.

A origem da sequência S1 estaria relacionada, segundo os autores, a fluxos hidrodinâmicos e gravitacionais dentro de um lago tectônico raso. Os carbonatos químicos foram predominantemente originados em fontes termais localizadas ao longo do bordo sul, tectônico e sismicamente ativo.

Após a deposição dos carbonatos da sequência S1, iniciou-se um processo de dissolução e abertura de fissuras formando a topografia cárstica da sequência intermediária S2. Nesta sequência são encontrados restos de plantas, anfíbios, répteis, aves e abundantes mamíferos paleocênicos. Os sedimentos de preenchimento das fissuras correspondem a uma única fácies caracterizada por margas e brechas de colapso de composição similar a fácies de calcário cinzento, mas fracamente consolidada, transportadas por enxurradas e fluxos gravitacionais."

A última sequência (S3) foi depositada após o encerramento dos ciclos tectônicos que formaram as sequências anteriores. A única fácies desta sequência é constituída de sedimentos terrígenos grosseiros progradando em *downlap* sobre o estrato paleocênico, cobrindo a bacia. Sant'Anna (1999) *apud* Bergqvist et al. (2008) observou a presença de argilas esmectíticas na matriz dos sedimentos da sequência S3.

Segundo Rodrigues-Francisco & Klein (1981), apesar de suas pequenas dimensões, as estruturas desenvolvidas, e observadas, apresentam certas particularidades que indicam superposição ou movimentações tectônicas simultâneas, resultantes de um mesmo tipo de esforço. Da mesma forma, a anisotropia das rochas envolvidas, gnaisse, as lentes de calcário metamórfico e os calcários que preenchem a bacia, contribuem para a complexidade dos fenômenos estruturais observados.

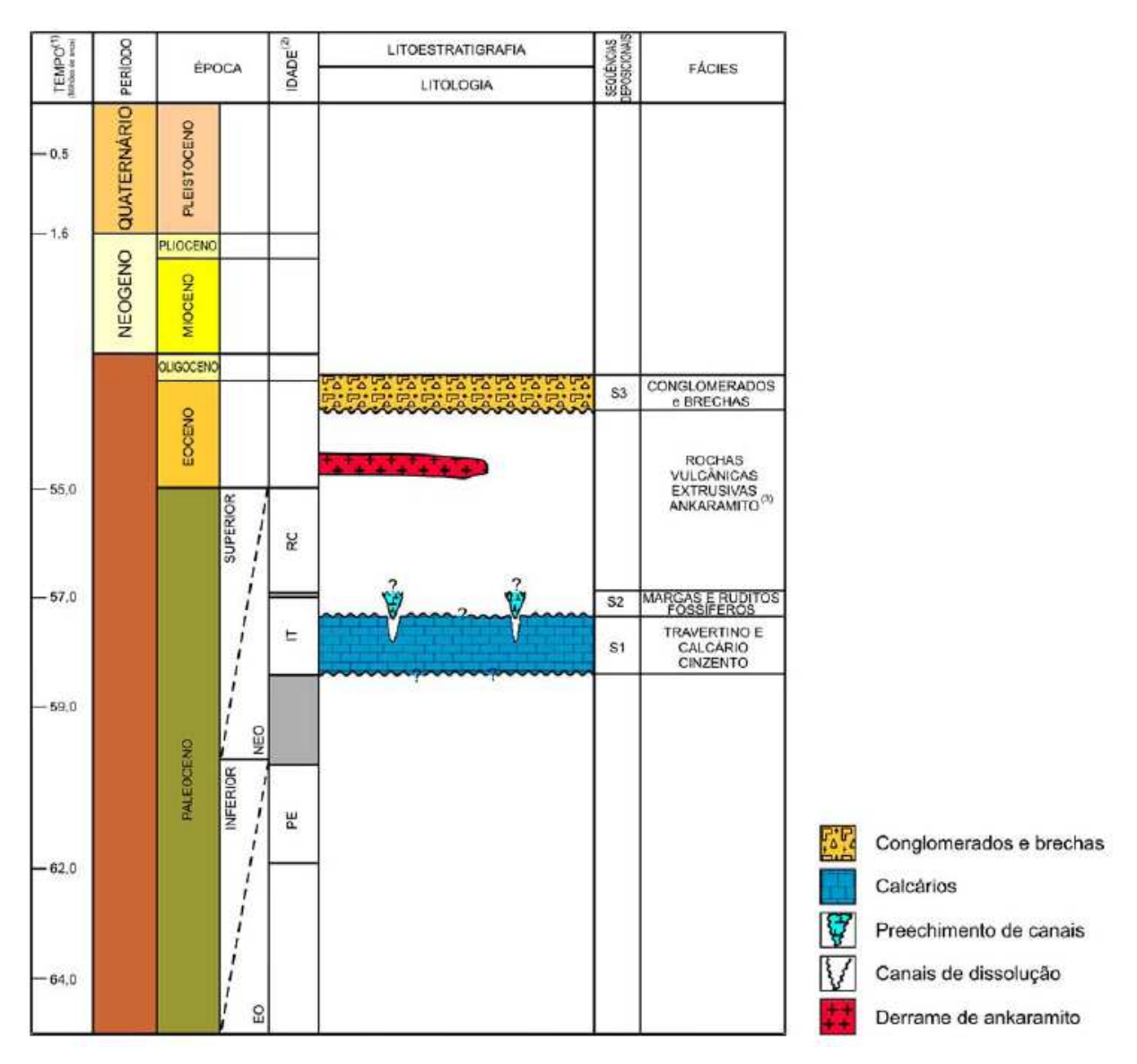

*Figura 9 - Coluna cronoestratigráfica da Bacia de Itaboraí. Bergqvist et al. (2008)* 

O Poço ITAB-1-RJ foi perfurado até 72 metros, revestido com PVC nos primeiros 30 m e tem diâmetro de 75 mm. Foi testemunhado, mas com pouca recuperação. Os testemunhos foram descritos pelo professor Sergio Bergamaschi da Universidade do Estado do Rio de Janeiro UERJ (inédito). A Figura 10 mostra caixas com os testemunhos.

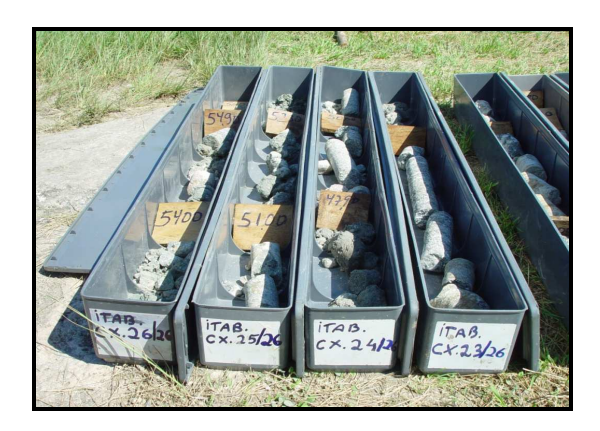

*Figura 10 – Caixas dos testemunhos do poço ITAB-1-RJ. (foto: José Luna, nov/2009).* 

### **1.3. Apresentação da Dissertação**

Para atingir o seu objetivo, este trabalho foi estruturado da seguinte maneira: No capítulo 1 é apresentada uma introdução sobre o assunto e uma revisão bibliográfica sobre a área de estudo. No capítulo 2 constam os fundamentos teóricos e os conceitos básicos de física necessários para o entendimento do funcionamento da ferramenta e processamento dos dados. O capítulo 3 apresenta os materiais e os métodos utilizados no desenvolvimento do trabalho. No capítulo 4 constam as discussões dos resultados obtidos. No capítulo 5 são apresentadas as conclusões e recomendações para trabalhos futuros. Um manual de utilização e montagem da ferramenta utilizada no trabalho está no anexo A e os perfis com os resultados obtidos no trabalho estão no apêndice B.

## **2. FUNDAMENTOS TEÓRICOS**

*Rocks have pores-space properties that are very complex. Simple mathematical or experimental models only approximate the porespace properties of natural rocks*1 *(JORDEN and CAMPBELL apud SCHÖN, 1998, p. 23).* 

Este capítulo apresenta uma revisão dos fundamentos teóricos necessário para o entendimento do princípio de funcionamento do perfilador sônico e análise dos resultados obtidos. Este estudo foi direcionado para as propriedades físicas das rochas (**porosidade**; **permeabilidade** e as **constantes elásticas**) e os fundamentos teóricos da propagação de ondas mecânicas.

### **2.1. Perfilagem de Poços**

l

A perfilagem de poços é um método geofísico muito utilizado em prospecção geológica e consiste no deslocamento contínuo de um ou mais sensores instalados em uma ferramenta chamada sonda ou perfilador. À medida que são adquiridos os dados é gerado um perfil que é a representação gráfica das variações de determinadas propriedades físicas ao longo do furo, um exemplo é mostrado na Figura 11.

<sup>&</sup>lt;sup>1</sup> Tradução nossa: O sistema poroso das rochas possui propriedades muito complexas. Modelos matemáticos ou experimentais é uma aproximação das propriedades do sistema poroso natural das rochas.

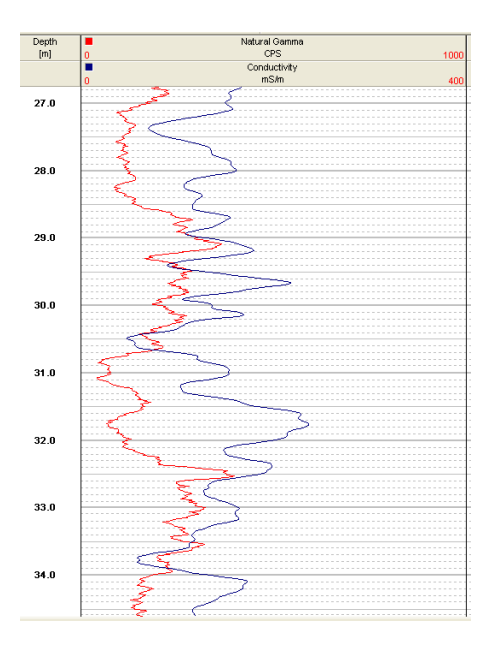

**Figura 11-**Exemplo de perfil de Gama Natural e Condutividade. Imagem do software *WinLog da Robertson*  obtida durante aquisição de dados no poço ITAB-1-RJ

Qualquer que seja o tipo de dado adquirido ele não fornece diretamente as propriedades físicas das rochas, tais como: porosidade, permeabilidade, densidade, saturação de fluido, etc. Tais propriedades são calculadas a partir de dados obtidos por medições elétricas, eletromagnéticas, acústicas, radioativas, etc.

Podemos resumir os principais usos dos perfis em aplicações qualitativas ou quantitativas, a saber:

## APLICAÇÕES QUALITATIVAS:

- Correlação poço a poço
- Identificação litológica
- Identificação do tipo de fluido das camadas
- Identificação de fraturas das rochas
- Diâmetro dos poços perfurados
- Permeabilidade das camadas
- Qualidade das cimentações dos revestimentos dos poços
- Identificação de camadas de evaporitos
- Controle de intervalos canhoneados para a produção de hidrocarbonetos

# APLICAÇÕES QUANTITATIVAS:

- Cálculo de Porosidades
- Cálculo de Saturações Fluidas
- Cálculo de Fluidos Móveis
- Cálculo do Mergulho das Formações
- Cálculo de Espessuras
- Cálculo de Permeabilidades
- Cálculo de Resistividades
- Cálculo de Densidades
- Cálculo das Velocidades Sônicas
- Cálculo das Constantes Elásticas das Rochas
- Cálculo Percentual de Misturas Litológicas
- Cálculo do Conteúdo Radioativo
- Cálculo do Volume de Argila das Rochas
- Cálculo de Reservas de Reservatório
- Controle das Profundidades Perfuradas

As ferramentas de perfilagem podem ter em seu corpo um ou mais sensores para medição de propriedades físicas deferentes, para cada medida é obtido um tipo de perfil.

## **2.2. Propriedades Físicas**

## **2.2.1.Porosidade e Permeabilidade**

A porosidade  $(\Phi)$  é definida como a razão entre o volume de vazios  $(V_P)$  e o volume total da rocha (V) e é expressa em percentual.

$$
\phi = \frac{V_P}{V} = 1 - \frac{V_m}{V}
$$
\n(2.1)

 $V_m$  é o volume apenas da matriz da rocha sendo  $V_p$  a diferença de V menos  $V_m$ .

A Figura 12 apresenta um modelo simplificado das relações entre  $V_p$  e  $V_m$ .

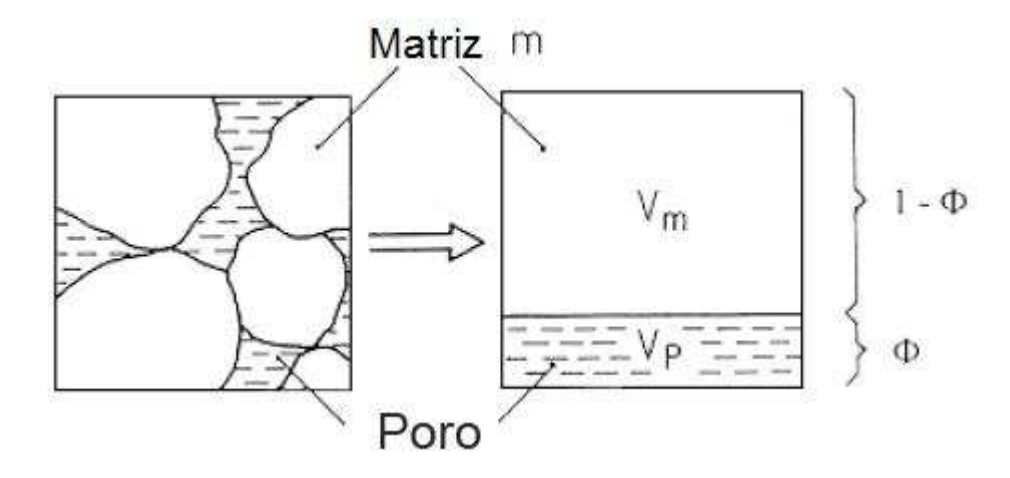

**Figura 12 -** Modelo simplificado mostrando a relação entre volume de poros (Vp) e volume de matriz (Vm). Schön, J.H (1998).

A porosidade final de uma rocha é o resultado de vários processos geológicos, físicos e químicos que ocorrerem durante a sua formação (porosidade primária) e/ou durante a história geológica da rocha (porosidade secundária). Esses poros podem estar preenchidos por fluidos (água, gás, óleo, etc.) e para que haja a retirada dos mesmos há a necessidade de que esses poros sejam interconectados e nesse caso, deve existir uma porosidade efetiva na rocha que é a razão entre volume de poros interconectados e o volume total da rocha.

Existem vários métodos para a determinação da porosidade do material geológico dentre eles pode-se citar: os que utilizam o material geológico, os que usam cálculos estatísticos, os que trabalham com modelos computacionais e a perfilagem de poços. O valor obtido em cada método é uma aproximação da porosidade real e a precisão entre eles varia. Sendo assim, é importante indicar qual o método que foi utilizado para o cálculo da porosidade. Por exemplo, para a porosidade calculada através dos dados do perfil sônico neste trabalho é utilizada a simbologia de  $\phi_s$ .

Os principais fatores que afetam a porosidade de uma rocha são: grau de seleção, formato e arranjo dos grãos; cimentação; compactação; quantidade de argila; grau de

dissolução e dolomitização nos carbonatos e o grau de fraturamento de rochas cristalinas (Schön, 1998; Serra, 1984; Thomas, 2004).

O fato de um reservatório ter alta porosidade não significa que pode ser fácil explorá-lo, pois é necessário também que exista boa permeabilidade que é a propriedade que indica como o fluído pode viajar por dentro da rocha.

A permeabilidade tem como unidade de medida o Darcy (k), um Darcy é definido como a permeabilidade de um meio no qual um líquido de viscosidade dinâmica de 1 centipoise<sup>2</sup>, escoa um caudal de 1 cm<sup>3</sup>/s, na secção transversal de 1 cm<sup>2</sup>, sobre um gradiente normal à seção de 1 cm $^{-1}$ .

A permeabilidade absoluta de um meio é definida como a capacidade de fluxo de um fluido que satura 100% de seus poros interconectados e/ou fraturas. Permeabilidade efetiva é a capacidade de fluxo de um fluido na presença de outro qualquer. Em uma rocha contendo óleo, gás e/ou água, cada um desses fluidos flui de acordo com a influência dos demais. Os fatores que influenciam na porosidade efetiva afetam também o valor da permeabilidade absoluta (Schön, 1998; Serra, 1984; Thomas, 2004).

A permeabilidade pode ser determinada em laboratório medindo-se o tempo necessário que um dado volume de um fluído, sob pressão, leva para percolar uma amostra. Apesar de ser aparentemente simples, a definição da permeabilidade é na realidade bastante complexa. A vazão do fluido aumenta à proporção em que aumenta o diferencial da pressão exercido sobre o mesmo. Por outro lado, esse fluido terá maior dificuldade em escoar à proporção que sua

 $\overline{a}$ 

<sup>&</sup>lt;sup>2</sup> A unidade física de viscosidade no Sistema Internacional de Unidades é N·s/m<sup>2</sup>. A unidade no Sistema CGS de unidades é dina·s/cm<sup>2</sup> e é chamada de poise (p), cujo nome homenageia o físico francês *Jean Louis Marie Poiseuille* (1799 – 1869), que foi o primeiro a investigar o escoamento de fluídos viscosos no interior de tubos. Seu submúltiplo, o centipoise (cp), é mais usado devido a água ter uma viscosidade de 1,0050 cp a 20 °C. Comparando 1 poise =  $0,1 \text{ N} \cdot \text{s/m}^2$ . (Resnick; *et al.*, 2007).

viscosidade aumenta. Por exemplo, o gás escoa mais facilmente do que a água, a qual por sua vez escoa mais facilmente que o óleo que pode ser muito viscoso.

Os perfis de poços avaliam qualitativamente a permeabilidade, porém há técnicas computacionais que permitem através dos dados de perfis de poços obterem uma boa estimativa numérica para a permeabilidade.

#### **2.2.2.Propagação de ondas mecânicas**

Este item apresenta um resumo das ondas mecânicas que são descritas pelas leis de Newton e existem somente dentro de um meio material, pois dependem das propriedades elásticas do meio para se propagarem, fora essa particularidade os parâmetros que regem as ondas mecânicas são os mesmos de qualquer tipo de onda. Podem transportar energia e quantidade de movimento de um local para outro sem que haja deslocamento de matéria. As ondas acústicas são um tipo particular de ondas mecânicas.

As ondas mecânicas podem ser classificadas de acordo com a direção do movimento das partículas durante a passagem da onda, se o movimento das partículas é paralelo à direção de propagação, ela é chamada de onda longitudinal ou compressional (Figura 13a), porém se o movimento das partículas é perpendicular à direção de propagação ela é chamada de onda transversal ou cisalhante (Figura 13b). Existem também as ondas superficiais que são o resultado da interferência desses dois tipos de ondas.

Durante a ocorrência de um sismo, são gerados esses dois tipos de ondas, as ondas compressionais que são mais rápidas que as cisalhantes e, portanto são as primeiras a serem registradas nos sismógrafos, devido a isto em geologia e geofísica são chamadas de ondas primarias ou ondas "P" e as ondas cisalhantes são chamadas de ondas secundárias ou ondas "S" por serem as segundas registradas. Uma particularidade das ondas cisalhantes é que não se propagam nos líquidos.

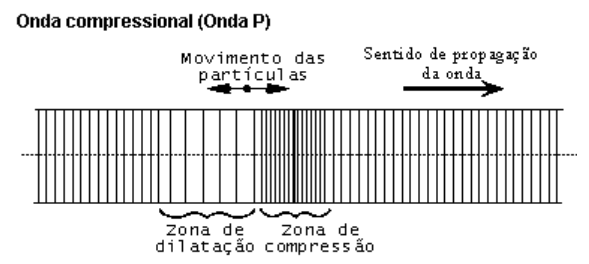

propagação da onda. Modificado de Serra, 1984.

 $\overline{a}$ 

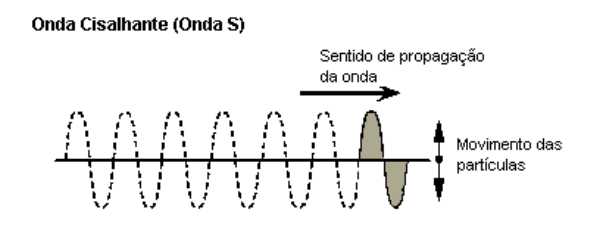

**Figura 13a –** Exemplo de uma onda compressional (Onda P). As partículas deslocam-se na direção de **Figura 13b –** Exemplo de uma onda cisalhante (Onda S). As partículas movimentam-se perpendicularmente à direção de propagação da onda. Essa onda não se propaga em meios fluídos. Modificado de Serra, 1984.

Uma frente de onda é o conjunto de pontos do meio que são alcançados no mesmo instante pela mesma fase de uma onda. Pelo princípio de Huygens<sup>3</sup>, cada ponto de uma frente de onda, num dado instante, pode ser considerado uma fonte de ondas secundárias, produzidas no sentido de propagação e com a mesma velocidade do meio. A direção de movimento das ondas é perpendicular à frente de onda (Figura 14).

<sup>&</sup>lt;sup>3</sup> Christiaan Huygens (1629 - 1695) foi matemático, astrônomo e físico neerlandês. Huygens, entre outros trabalhos, se dedicou ao estudo da luz e cores. Desenvolveu uma teoria baseada na concepção de que a luz seria um pulso não periódico propagado pelo éter. Através dela, explicou satisfatoriamente fenômenos como a propagação retilínea da luz, a refração e a reflexão. Também procurou explicar o então recém descoberto fenômeno da dupla refração. (Resnic *et al*., 2007).

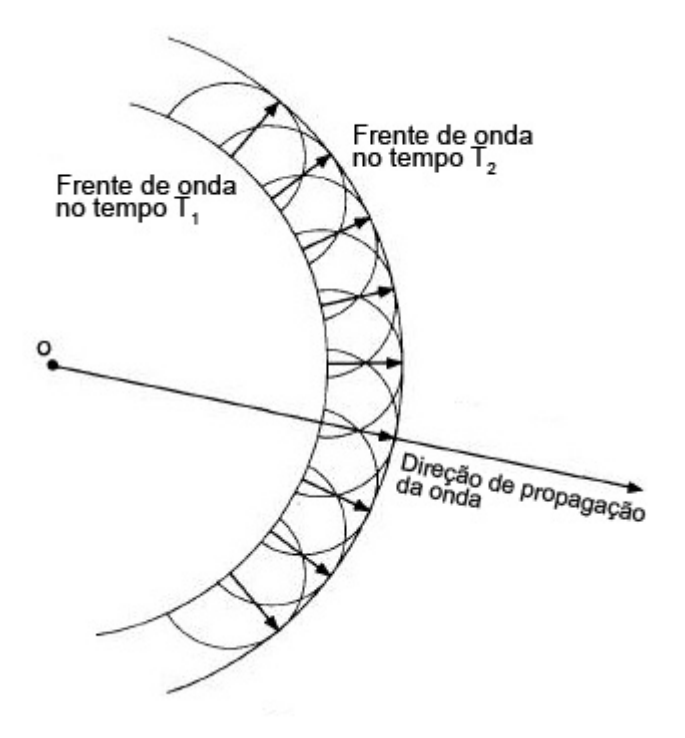

**Figura 14 –** Frente de onda em dois tempos diferentes, cada frente de onda é uma emissora de novas ondas, a direção de propagação da onda é perpendicular à frente de onda. Modificado de Serra, 1984.

## **2.2.3.Parâmetros de uma onda**

Uma onda pode ser descrita através dos seguintes parâmetros: frequência ou período, comprimento de onda, amplitude e velocidade (Figura 15).

O período (T) é tempo da duração de um ciclo e a frequência (*f*) é a quantidade de ciclos em 1 segundo, ou seja, é o inverso do período

$$
f=1/T
$$
 (2.2)

O comprimento de onda (λ) é a distância percorrida por um clico pela frente de onda e se relaciona com a velocidade de propagação e com a frequência

$$
\lambda = \mathbf{v}/\mathbf{f} \tag{2.3}
$$

A amplitude é a intensidade do deslocamento máximo dos elementos a partir das suas posições de equilíbrio.

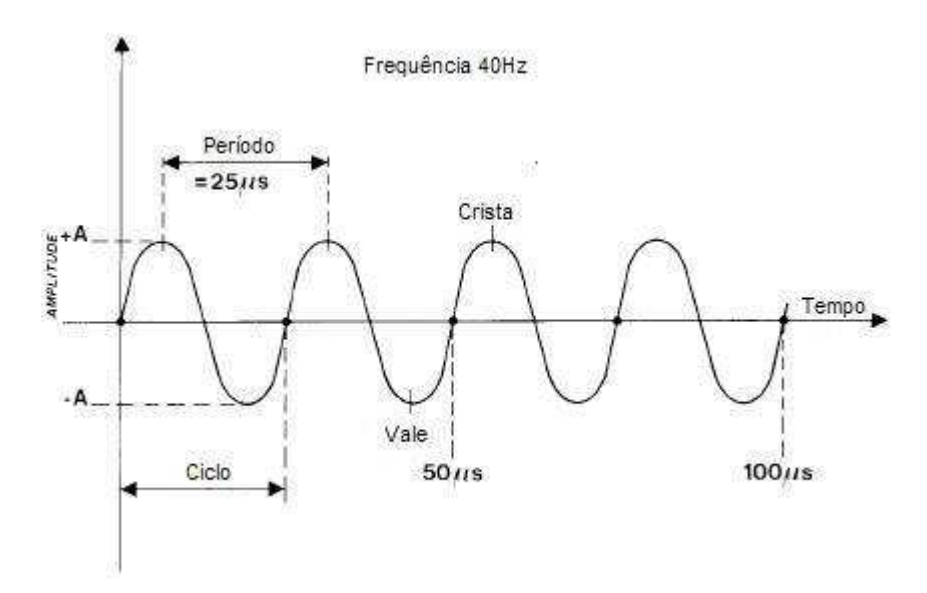

**Figura 15 –** Parâmetros de uma onda. Modificado de Serra, 1984.

A velocidade de uma onda esta relacionada com o comprimento de onda e com a frequência (Equação 9), mas ela fica determinada pelas propriedades do meio. A velocidade de qualquer onda mecânica, transversal ou longitudinal, depende tanto de uma propriedade inercial do meio para armazenar energia cinética, quanto de uma propriedade elástica do meio para armazenar energia potencial. A Equação 2.4 generaliza a velocidade de uma onda mecânica. (Halliday et al., 2002).

$$
v = \sqrt{\frac{propriedade \cdot elástica}{propriedade \cdot inercial}}
$$
 (2.4)

Os quatro parâmetros que definem o comportamento elástico de uma rocha (Módulo de Young - *E*, coeficiente de Poisson - µ, módulo de incompressibilidade - K e módulo de cisalhamento ou de rigidez - G) e a densidade (δ), que define a propriedade inercial, são os fatores importantes que regulam a velocidade das ondas mecânicas nas rochas. A velocidade das ondas mecânicas é controlada pelas propriedades mecânicas dos minerais, a natureza do contato e cimentação dos grãos. Nas rochas ígneas o principal fator controlador da velocidade é a composição mineralógica, em rochas sedimentares é principalmente a porosidade e o fluído que preenche os poros.

A velocidade de uma onda mecânica compressional  $(V_P)$  e cisalhante  $(V_S)$  podem ser expressas pelas seguintes equações (Serra, 1984)

$$
V_P = \sqrt{\left(\frac{K + \frac{3}{4}G}{\delta}\right)}
$$
 (2.5)

ou

$$
V_P = \sqrt{\left(\frac{E}{\delta} \cdot \frac{(1-\mu)}{(1+\mu)(1-2\mu)}\right)}
$$
(2.6)

$$
V_s = \sqrt{\frac{G}{\delta}}\tag{2.7}
$$

ou

$$
V_s = \sqrt{\frac{E}{\delta} \frac{1}{2(1+\mu)}}\tag{2.8}
$$

#### **2.2.4.Reflexão e refração de uma onda**

As ondas mecânicas, como todas as ondas, obedecem à lei de Snell-Descartes quando passam de um meio para outro. Para exemplificar a Figura 16 mostra dois meios homogêneos, isotrópicos e infinitos com velocidades  $V_{P1}$ ,  $V_{S1}$  e  $V_{P2}$ ,  $V_{S2}$ , separados por uma superfície plana. Uma onda compressional P incide em um ponto sobre a superfície de separação com um ângulo i<sub>1</sub>, dá origem a quatro novas ondas, são elas: duas ondas refletidas, uma compressional Pr com ângulo r<sub>1</sub> e outra cisalhante Sr com ângulo r<sub>2;</sub> e duas são ondas refratadas, uma compressional  $P_R$ , com ângulo de  $R_1$  e outra cisalhante  $S_R$  com ângulo  $R_2$ (Serra, 1984).

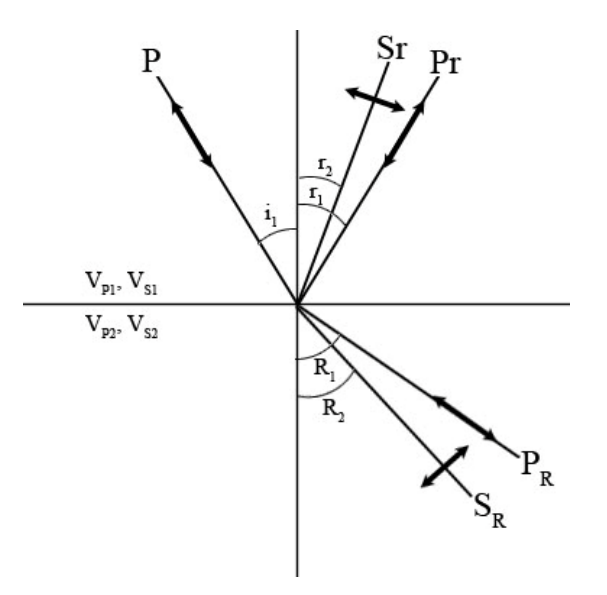

**Figura 16 -** Reflexão e refração de uma onda compressional P sobre uma superfície que separa dois meios com velocidades diferentes, gerando duas ondas refletidas e duas ondas refratadas. Modificado de Serra, 1984.

Considerando apenas a onda compressional a lei de Snell-Descartes diz que:  $i_1=r_{1.}$ 

Para obter-se o ângulo R<sub>1</sub> da onda compressional refratada, a lei de Snell-Descartes diz

que:

$$
\frac{\sin i_1}{V_{p_1}} = \frac{\sin R_1}{V_{p_2}}
$$
 (2.9)

Se V<sub>P2</sub>>V<sub>P1</sub>, o ângulo crítico de incidência para que ocorrera a refração total (R<sub>1</sub>=90°) será

$$
\sin i = \frac{V_{p_1}}{V_{p_2}}
$$
 (2.10)

Considerando a onda cisalhante refletida e refratada, a lei de Snell-Descartes diz que:
$$
\frac{\sin i_1}{V_{p_1}} = \frac{\sin r_2}{V_{s_1}}
$$
 (2.11)

$$
\frac{\sin i_1}{V_{S1}} = \frac{\sin R_2}{V_{S2}}
$$
 (2.12)

### **2.2.5.Impedância acústica e coeficiente de reflexão**

Impedância acústica pode ser caracterizada como uma propagação do som de um meio, com determinadas características específicas, para outro meio com características diferentes. Esta diferença estará diretamente relacionada à energia que será refletida na interface dos meios em questão. Ela é obtida pelo produto da densidade do meio pela velocidade da onda no meio (Vidal, 2007; Serra, 1984).

$$
r = v_1 \delta_1 \tag{2.13}
$$

O coeficiente de reflexão descreve a amplitude (ou a intensidade) de uma onda refletida com relação à onda incidente.

Na interface plana entre dois meios elásticos, espessos, homogêneos e isotrópicos, a refletividade de incidência normal para ondas viajando de um meio para outro, é a razão da amplitude da onda refletida (Ar) pela amplitude da onda incidente (Ai), sendo definida por (Vidal, 2007; Serra, 1984).

$$
R_{1-2} = \frac{A_r}{A_i} = \frac{I_2 - I_1}{I_2 + I_1} = \frac{v_2 \delta_2 - v_1 \delta_1}{v_2 \delta_2 + v_1 \delta_1}
$$
(2.14)

e

onde I representa a impedância acústica, R é o coeficiente de reflexão, os índices 1 e 2 são respectivamente os meios superior de propagação da onda e inferior, na direção de transmissão da onda (Vidal, 2007).

# **3. MATERIAIS E MÉTODO**

Este trabalho foi executado nas seguintes etapas:

Etapa 1- Revisão bibliográfica: a síntese da Geologia da área onde os poços UFRJ-1-RJ e ITAB-1-RJ foram perfurados está descrita no Capítulo 1; a revisão sobre os fundamentos teóricos necessários para o entendimento do princípio de funcionamento do perfilador sônico e interpretação dos resultados obtidos está resumida no Capítulo 2;

Etapa 2 - Treinamento com as ferramentas de perfilagem: o trabalho desenvolvido nos dias 20 a 24 de Julho de 2009 nas dependências do Instituto de Geociências está descrito item 3.2. No Anexo A consta um manual com as instruções necessárias para a utilização do equipamento utilizado.

Etapa 3 – Aquisição de dados nos Poços UFRJ-1-RJ e ITAB-1-RJ: esta etapa está descrita no item 3.3;

Etapa 4 - Tratamento e processamento dos dados e análise dos resultados: estão descritas neste capítulo e no Capítulo 4;

Etapa 5 - Conclusões do trabalho: estão no Capítulo 5.

#### **3.1. Materiais**

O Laboratório de Petrofísica e Perfilagem Jadir da Conceição da Silva (LPP) do Instituto de Geociências da UFRJ (IGEO/UFRJ) atualmente possui oito ferramentas de perfilagem que nos fornecem os seguintes tipos de perfis.

**1-Cáliper**: O Cáliper fornece um registro único e contínuo do diâmetro dos poços determinado por braços de acoplamento mecânico em contato com as paredes do poço.

**2-Amostrador de Fluido e Gás**: O amostrador de fluído inclui uma câmara com motor-válvulas no topo e base. Enquanto a sonda está sendo baixada para dentro do poço, as válvulas são mantidas abertas, permitindo assim que o líquido possa fluir livremente através da câmara. Na profundidade desejada, o motor é ativado sob controle de superfície, fechando as válvulas para selar a câmara de recuperação de fluídos. O amostrador de gás é projetado para recuperar amostras de fluidos não contaminados ou contendo gás, mantendo as pressões originais do poço. As sondas são baseadas em uma câmara de amostra com um pistão móvel e uma válvula de motor acionado.

**3-Temperatura / Condutividade**: Esta combinação fornece forma contínua de medição de profundidade baseada em temperatura do fluido e condutividade. Ambos os parâmetros podem ser adquiridos em termos absolutos e em formas diferenciais. Um detector *natural*-*gamma* opcional está disponível para fins de correlação.

**4-Sônico**: Mede a diferença nos tempos de trânsito de uma onda mecânica através das rochas. É utilizado para estimativas de porosidade, correlação poço a poço, estimativas do grau de compactação das rochas ou estimativa das constantes elásticas, detecção de fraturas e apoio à sísmica para elaboração de sismograma sintético. Nos perfis é representado pela sigla **DT**.

**5-Potencial Espontâneo** : Este perfil mede a diferença de potencial entre dois eletrodos, um na superfície e outro dentro do poço. Permite detectar as camadas permoporosas, calcular a argilosidade das rochas e auxiliar na correlação de informações com poços vizinhos.

**7-Indução** : Fornece a resistividade verdadeira das rochas (Rt). A obtenção de Rt via indução proporciona condições mais realistas para a determinação do Fator de Formação e uma primeira aproximação da saturação em água.

28

**8-Neutrônico** : Detecta os nêutrons epitermais e/ou termais da rocha após o bombardeio nuclear. São utilizados para estimativas de porosidade, litologia e detecção de hidrocarbonetos leves ou gás.

**9- Raios Gama Natural e Densidade** : A ferramenta Raios Gama Natural detecta a radioatividade natural da formação geológica. Utilizado para a identificação da litologia (folhelho e não folhelho), identificação de minerais radioativos e o cálculo do volume de argilas ou argilosidade e a ferramenta de Densidade detecta os raios gama emitidos pelos elétrons orbitais dos elementos componentes das rochas, após terem sido emitidos por uma fonte que esta acoplada na ferramenta. Além da densidade das camadas, permite o cálculo da porosidade e a identificação das zonas de gás.

#### **3.1.1.Perfiladores utilizados**

Os perfiladores utilizados neste trabalho foram fabricados pela Robertson Geologging Inc e pertencem ao Laboratório de Petrofísica e Perfilagem Jadir da Conceição da Silva (LPP) do Departamento de Geologia da UFRJ com exceção do perfilador óptico, neste trabalho representado pela sigla BHTV, que pertence ao Instituto de Pesquisas Tecnológicas do Estado de São Paulo (IPT-SP).

## **3.1.1.1. Perfilador Sônico**

O perfilador Sônico utilizado foi o Slim-Hole Full-Waveform Triple Sonic. A Figura 17 mostra uma foto do perfilador montado com os dois centralizadores, a Figura 18 mostra um esquema da ferramenta e a Tabela 2 apresenta as suas especificações técnicas.

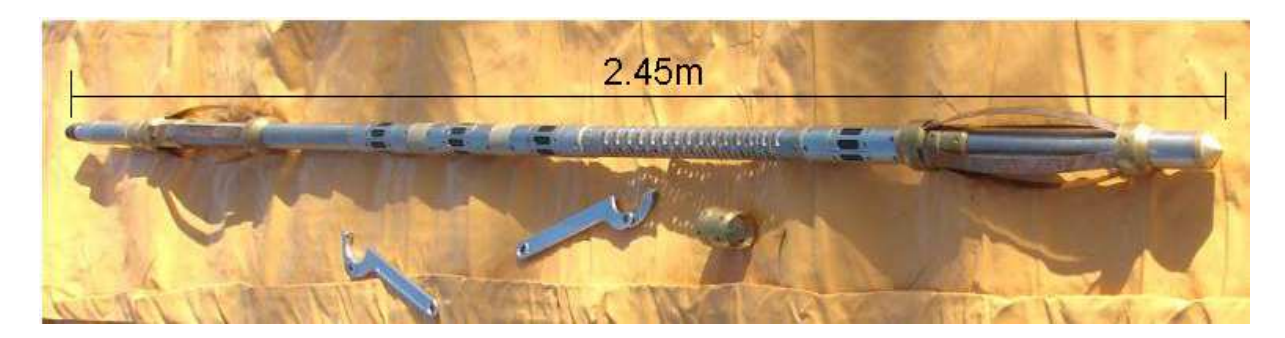

**Figura 17** - Foto do perfilador sônico Slim-Hole Full-Waveform Triple Sonic Probe fabricado pela empresa Robertson Geologging Ltd.

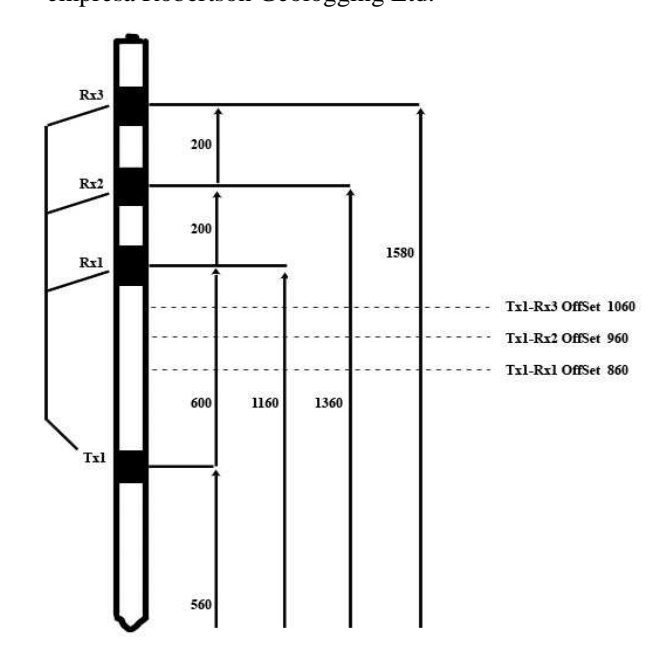

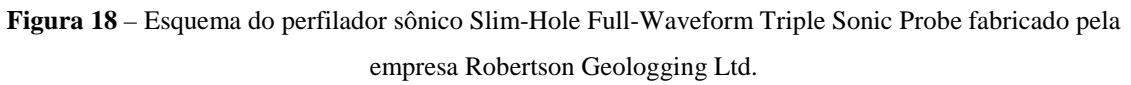

**Tabela 2**- Especificações técnicas do perfilador sônico Slim-Hole Full-Waveform Triple Sonic Probe fabricado pela empresa Robertson Geologging Ltd.

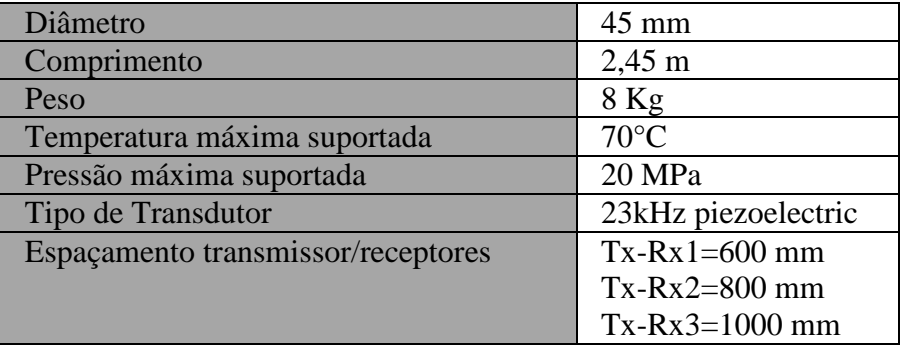

A ferramenta sônica possui um transmissor (Tx) e três receptores (Rx1, Rx2, Rx3) e mede três tempos de trânsito diferentes, utilizando o principio do tempo mínimo. Para gerar a onda esse equipamento possui um transmissor de freqüência constante, transdutor eletro-acústico, que é um dispositivo que produz ondas acústicas quando excitado por sinais elétricos apropriados. Quando o transdutor é excitado eletricamente emite um impulso de 23kHz (ultra-som) que irradia através do fluido do poço e atinge a formação. Em seguida, receptores captam a reflexão das primeiras chegadas da onda compressional. A sonda registra a amplitude e o tempo de chegada das primeiras reflexões nos três receptores e é chamado de perfil de onda completo FWS (*Full Wave Sonic)*.

## **3.1.1.2. Perfilador Cáliper**

O perfilador Caliper utilizado foi o *Three-Arm Caliper Probe*. A Tabela 3 mostra um esquema deste perfilador montado com o centralizador e a Figura 19 apresenta as suas especificações técnicas.

O *three-arm* caliper fornece um registro único e contínuo do diâmetro de poços que é determinado por três braços com acoplamento mecânico em contato com as paredes do poço, com braços de 38 mm está disponíveis para atender uma grande variedade de diâmetros. A faixa de medida padrão pode ser aumentada usando braços de extensão fornecidos com a sonda. O Caliper é um *log* importante, pois pode determinar as condições da parede do poço. Isto pode ser muito útil antes de ser executada uma perfilagem com fontes radioativas, que exige mais segurança.

| Diâmetro                 | 38mm                                      |
|--------------------------|-------------------------------------------|
| Comprimento              | 2,13m                                     |
| Peso                     | 9.2kg                                     |
| Faixa de Medida          | 40-300mm (710mm com braços extensores)    |
| Temperatura máxima       | $70^{\circ}$ C                            |
| Pressão máxima           | 20Mpa                                     |
| Precisão                 | $+/-$ 6mm                                 |
| Detector de Gama Natural | 50mm x 25mm NaI(Tl) scintillation crystal |

**Tabela 3**- Especificações técnicas do perfilador Three-Arm Caliper Probe fabricado pela empresa Robertson Geologging Ltd.

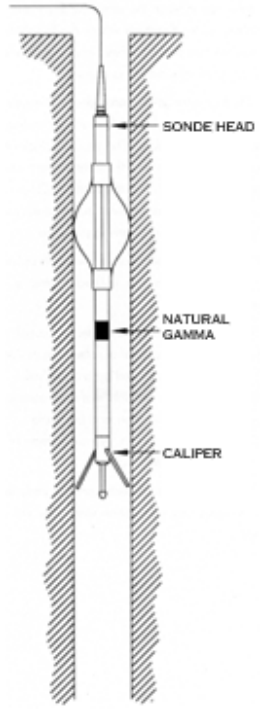

**Figura 19 –** Esquema do perfilador Three-Arm Caliper Probe fabricado pela empresa Robertson Geologging Ltd.

### **3.1.1.3. Perfil de Densidade**

O perfilador de Densidade utilizado foi o *Trisonde Density Gamma Sonde* (GDDS). A Figura 20 mostra um esquema do perfilador e a Tabela 4 apresenta as suas especificações técnicas.

A ferramenta *Trisonde Density Gamma Sonde* (GDDS) possui três detectores cintiladores de iodeto de sódio (NaI(Tl)) que detectam a radioatividade natural da rocha e a radiação espalhada pela formação a partir do bombardeamento com raios gama oriundos de uma fonte de césio (Cs-137) com 0,1Ci de atividade que é acoplada a base da ferramenta gerando os perfis gama natural (NGAM) e o perfil de densidade da rocha (LSD).

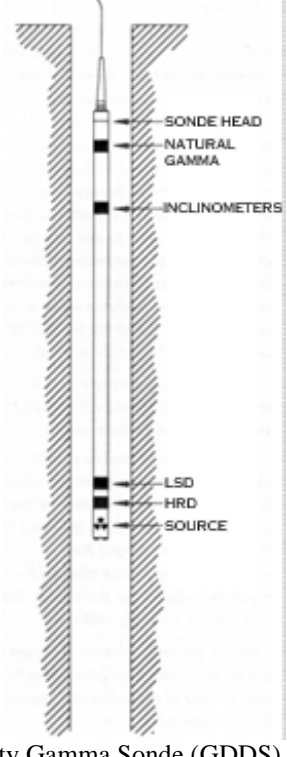

**Figura 20 –** Esquema do Trisonde Density Gamma Sonde (GDDS) fabricado pela empresa Robertson Geologging Ltd.

| Diâmetro                 | $38$ mm                                         |  |  |  |  |  |
|--------------------------|-------------------------------------------------|--|--|--|--|--|
| Comprimento              | 2.31 <sub>m</sub>                               |  |  |  |  |  |
| Peso                     | 7,6kg                                           |  |  |  |  |  |
| Temperatura máxima       | $70^{\circ}$ C                                  |  |  |  |  |  |
| Pressão máxima           | 20Mpa                                           |  |  |  |  |  |
|                          | Tipo do detector: NaI(TI) scintillation crystal |  |  |  |  |  |
| Densidade                | Distancias: 48cm (LSD) 24cm (HRD) 14 cm (BRD)   |  |  |  |  |  |
|                          | 50mm x 25mm NaI(Tl) scintillation crystal       |  |  |  |  |  |
| Detector de Gama Natural | Faixa de inclinbação:0 to 30°                   |  |  |  |  |  |

**Tabela 4**- Especificações técnicas do perfilador *Trisonde Density Gamma Sonde* (GDDS) fabricado pela empresa Robertson Geologging Ltd.

## **3.1.1.4. Perfil de Gama Natural**

O perfil de Gama Natual (RG) esta acoplado à algumas ferramentas como podem ser vistos na Figura 19 na ferramenta de Cáliper e na Figura 20 na ferramenta de densidade. O RG é um log útil por determinar a radiação natural das rochas e possui várias utilizações entre elas na identificação da litologia e no cálculo do volume de argila (VSH).

## **3.1.1.5. Perfilador Óptico**

A sonda óptica, representada neste trabalho por BHTV e também chamado de OPTV em algumas referências, fornece uma imagem em 360º orientada, contínua e detalhada da parede do poço usando um sistema óptico. Essa imagem pode ser interpretada rapidamente para obter uma análise completa das paredes do poço incluindo, entre outros, mergulhos e abertura de fraturas. A tabela 5 apresenta as suas especificações técnicas.

| Diâmetro           | $52$ mm                          |
|--------------------|----------------------------------|
| Comprimento        | 1,63m                            |
| Temperatura máxima | $65^{\circ}$ C                   |
| Pressão máxima     | 20Mpa                            |
| Diâmetro           | $3''$ a $20''$                   |
| Tipo do sensor     | CMOS sensor 1280 x 1024 elements |
| Resolução radial   | 360 - 1440 pixels/360 $^{\circ}$ |

**Tabela 5**- Especificações técnicas do perfilador BHTV fabricado pela empresa *Robertson Geologging* Ltd.

#### **3.2. Treinamento com as ferramentas de Perfilagem**

Durante os dias de 20 a 24 de Julho de 2009 foi realizado nas dependências do Instituto de Geociências um treinamento de 40 horas com as ferramentas de perfilagem da empresa *Robertson Geologging*.

O treinamento foi ministrado por um técnico da empresa Robertson, o Geólogo Paul Worthington e foi utilizado o poço UFRJ-1-RJ. O Geólogo Carlos Alberto Birelli, do Instituto de Pesquisas Tecnológicas de São Paulo (IPT-SP) também participou do trabalho e cedeu o perfilador BHTV e os dados para utilização neste estudo.

Durante o primeiro dia de treinamento foi mostrado a instalação e configuração do programa de aquisição chamado de *Robertson Geologging WinLogger Software*, e teste do equipamento. Neste período foi realizada a aquisição dos dados com todas as ferramentas de perfilagem no poço UFRJ-1-RJ com o acompanhamento do representante da Robertson.

#### **3.3. Aquisição de dados nos poços UFRJ-1-RJ e ITAB-1-RJ.**

O poço UFRJ-1-RJ foi perfilado durante o período de treinamento com as ferramentas conforme citado no parágrafo anterior, o Poço ITAB-1-RJ foi perfilado nos dias 24/10/2009 e 19/11/2009 e aos dados obtidos foi aplicada a mesma metodologia utilizada no poço ITAB-1-RJ.

O poço ITAB-1-RJ possui 50m de profundidade e foi perfilado em dois dias diferentes, no primeiro dia (24-Out-2009) o poço estava revestido com aço até a profundidade de 30m, a velocidade de subida utilizada foi a considerada ideal pelo fabricante que é igual a 3,0 m/min. No segundo dia de perfilagem (19-Nov-2009) o revestimento foi trocado por PVC.

Os poços UFRJ-1-RJ e ITAB-1-RJ foram testemunhados e estão descritos no Capítulo I.

Para a aquisição dos dados com o perfilador Sônico é necessário a utilização do centralizador. Na Figura 21 é mostrada a instalação do centralizador e a Figura 22 um detalhe do centralizador já instalado e indicado pela seta. Outro detalhe é mostrado na Figura 23 é a utilização do tripé na boca do poço com detalhe na Figura 24. Deve ser chamada atenção para o fato de que antes de iniciar a descida do perfilador deve-se alinhar a "cabeça" da ferramenta com o inicio do poço como esta indicado na Figura 25 pelas setas a fim de "zerar" a leitura do dado.

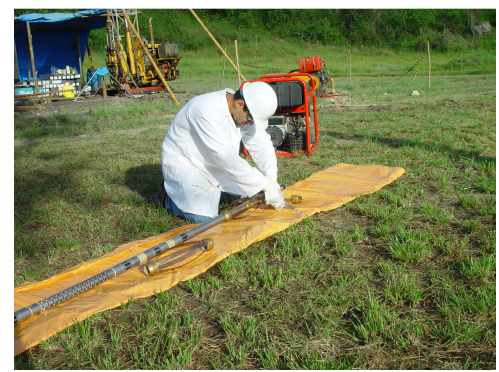

**Figura 21** – Instalação do centralizador no perfilador Sônico.

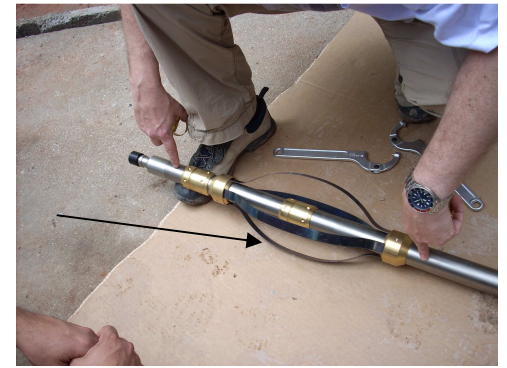

**Figura 22** – Detalhe da instalação do centralizador no Perfilador Sônico.

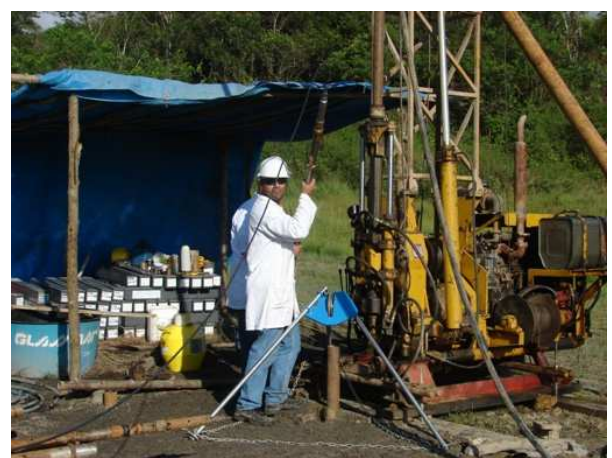

**Figura 23** –Utilização do tripé na boca do poço.

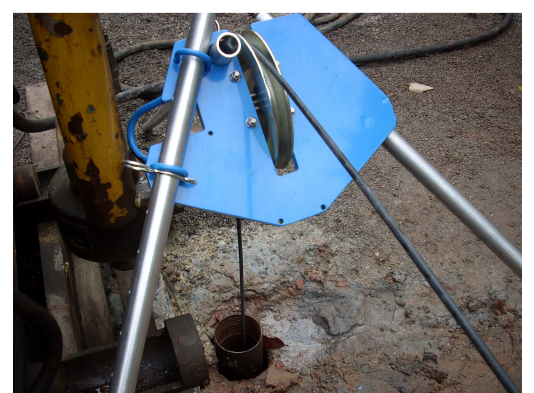

**Figura 24** – Detalhe da utilização do tripé na boca do poço.

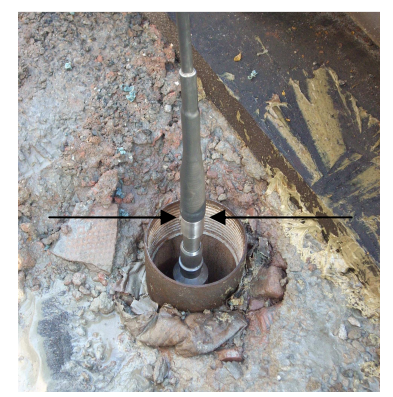

**Figura 25** – Alinhamento da "cabeça" do perfilador com a boca do boca do poço.

#### **3.4. Tratamento e processamento dos dados**

#### **3.4.1. Cálculo de Vp e Vs**

Com os dados obtidos no poço UFRJ-1-RJ foram calculadas as velocidades das ondas sísmicas P e S (Vp e Vs respectivamente). A porosidade das rochas da parede do poço foi calculada gerando um perfil de porosidade e um sismograma sintético. Com os dados obtidos foi confeccionado o trabalho: "Aplicação de sismograma sintético para identificação de fraturas no poço UFRJ-1-RJ" citado na bibliografia (Silva et. al., 2009).

O valor de  $V_P$  pode ser obtido de duas maneiras, a mais simples é utilizando o tempo medido nos receptores Rx1, Rx2 e Rx3. Com esses tempos é obtido o valor da Vagarosidade ( $\Delta t$ ) que é o inverso da velocidade da onda P (V<sub>P</sub>=1/ $\Delta t$ ). Na Tabela 6 retirada de *Serra (1984)*, são mostrados valores típicos de ∆*t* e Vp de alguns minerais e rochas.

De acordo com manual do fabricante da ferramenta sônica, o valor de ∆*t* pode ser obtido através de:

$$
\Delta t = \frac{(T_C - T_B)}{0.2} * 4 \tag{3.1}
$$

onde os tempos T<sub>B</sub> e T<sub>C</sub> são medidos em Rx3 e Rx2 respectivamente e estão em µseg, a unidade do ∆t assim obtida é µseg/m e V<sub>P</sub> por sua vez esta em m/µseg.

Para que o valor de ∆*t* fique nas unidades da Tabela 6 o resultado obtido pela Equação 3.1 deve ser divido pelo fator de conversão de metros para pés que é igual a 3,281.

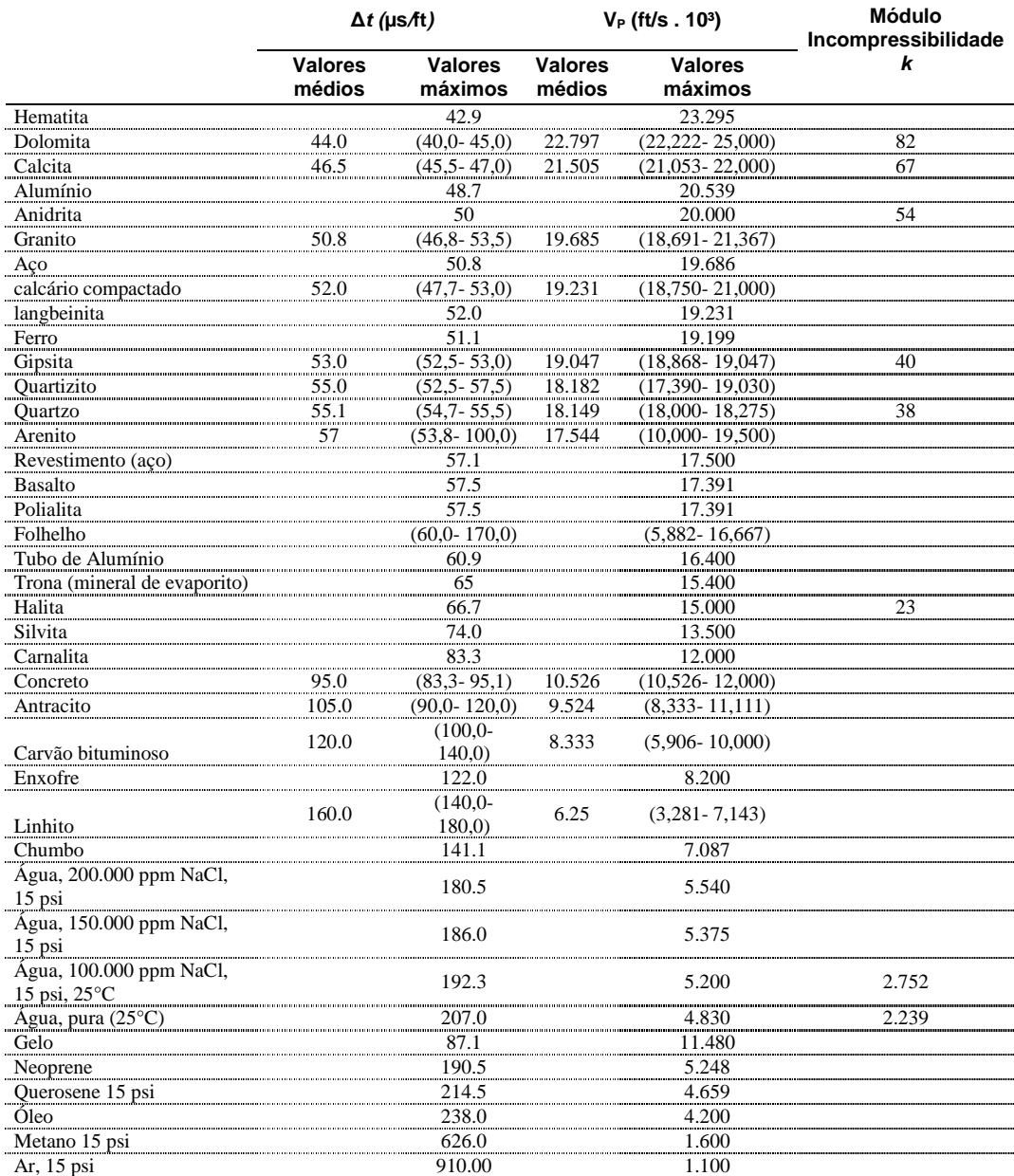

**Tabela 6**- Valores típicos de ∆*t* e Vp de alguns minerais e rochas. *Serra, 1984*.

A segunda maneira para se obter o valor de  $V_p$  é utilizando o perfil de onda completo (FWS). Com o FWS é possível determinar V<sub>P</sub> e V<sub>S</sub> simultaneamente utilizando-se para isto o fluxo de processamento mostrado na Figura 26.

Para o processamento foi utilizado o software *WellCAD* versão 4.3 com o módulo de processamento de onda completa (*FWS Module*).

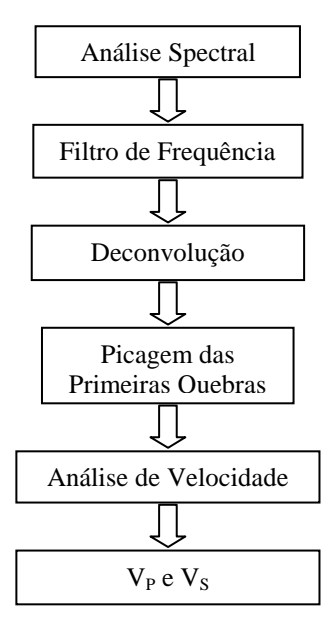

Figura 26 – Fluxo de processamento para obtenção de V<sub>P</sub> e V<sub>S</sub> a partir do perfil de onda completa (FWS).

#### **3.4.2. Cálculo da porosidade**

O ∆*t* para uma dada formação depende da sua litologia e porosidade, esta dependência da porosidade, quando a litologia é conhecida, faz o perfil sônico muito útil para o cálculo da porosidade e para isto utiliza-se a equação de Wyllie (1952 apud Asquith, 1982)

$$
\phi_s = \frac{\Delta t - \Delta tm}{\Delta tf - \Delta tm}
$$
\n(3.2)

Onde ∆*t* é o tempo medido com a ferramenta, ∆*tm* é o tempo de trânsito na matriz de rocha e ∆*tf* é o tempo de trânsito na mistura de fluídos que preenchem os poros da rocha. Segundo estes autores, esta equação somente calcula a porosidade real da rocha quando elas estiverem saturadas com água, compactadas, com porosidade intergranular e isentas de argila, a presença de argila nas camadas permoporosas aumenta a quantidade de água e atenua a velocidade do som.

No poço UFRJ-1-RJ não foram encontrados níveis de argila, já o poço ITAB-1-RJ possuí vários níveis e devido a isso foi utilizado o perfil de gama natural para o cálculo do volume de argila, chamado aqui de VSH, e corrigimos a porosidade fazendo (Asquith,1982; Girão, 2009)

$$
\phi_{s} = \frac{\Delta t - \Delta tm}{\Delta tf - \Delta tm} - VSH\left(\frac{\Delta t sh - \Delta tm}{\Delta tf - \Delta tm}\right)
$$
\n(3.3)

onde ∆*tsh* é o ∆*t* dos folhelhos adjacentes, neste trabalho o ∆*tsh* utilizado foi o da camada com maior volume de argila.

#### **3.4.3. Sismograma Sintético**

O sismograma sintético S(t) é uma ferramenta que pode ser utilizada com o objetivo de calibrar dados sísmicos com dados de perfilagem de poço, também permite simular problemas reais que auxiliam na interpretação dos dados reais adquiridos e no planejamento de aquisição de futuros dados sísmicos. Neste trabalho o sismograma sintético foi gerado a partir de dados obtidos no Poço UFRJ-1-RJ através da técnica matemática de convolução.

O S(t) foi obtido através da convolução entre uma *wavelet w*(t) e a função refletividade r(t) com a adição de um ruído η(t), conforme Russell (1991 apud Costanzo, 2007) aplicando

$$
S(t) = w(t) * r(t) + \eta(t)
$$
\n
$$
(3.4)
$$

40

A função refletividade *r(t)* é obtida a partir dos coeficientes de reflexão e para isto foi necessário utilizar o valor da velocidade de propagação da onda  $P(V_P)$  e a densidade da rocha (ρ) que compõem as paredes do poço, obtida através da ferramenta de Densidade. Com isto foi calculada a impedância acústica (R)

$$
R = V_p \times \rho \tag{3.5}
$$

e, os coeficientes de reflexão R 1-2 são dados por

$$
R_{1-2} = \frac{v_{P_2} \rho_2 - v_{P_1} \rho_1}{v_{P_2} \rho_2 + v_{P_1} \rho_1}
$$
\n(3.6)

A função *w(t)* é o pulso padrão (*wavelet*) com freqüência dominante definida. Foi utilizada *wavelet* do tipo Ricker mostrada na Figura 27 que, segundo Santos (2004), pode ser calculada no domínio do tempo como

$$
w(t) = A(1 - 2\tau^2)e^{-\tau^2}
$$
\n(3.7)

onde A é a amplitude do pulso,  $\tau = (t-t_s)/t_0$ , t é o tempo; ts é tempo onde ocorre o máximo do pulso e π*t0* é o período característico (dominante) do pulso.

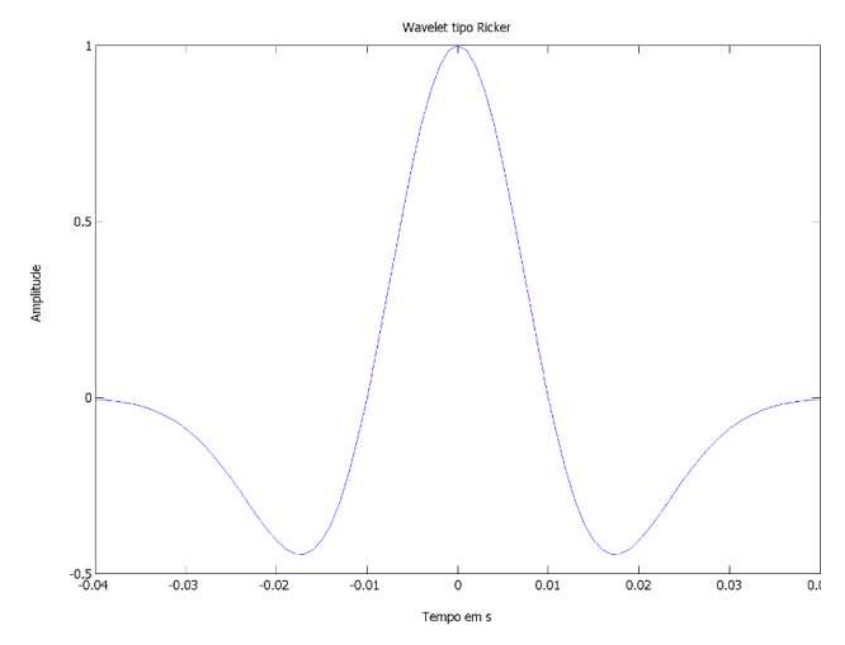

**Figura 27** – Pulso Ricker no domínio do tempo, figura gerada a partir dos resultados da equação 3.7.

#### **3.4.4. Cálculo do Volume de Argila a Partir do Perfil de Gama Natural**

Como foi dito acima só o Poço ITAB-1-RJ apresentou uma variação na quantidade de argila e por isto foram utilizados os dados do Perfil RG para calcular o volume de argila ao longo do poço.

Segundo Asquith (1982) e Girão (2009) quando uma camada permoporosa está preenchida por argila aumenta a quantidade de água intersticial se comparada com aquelas que estão limpas e sem argila, e isto atenua a velocidade do som e assim aumenta o ∆t, observando a equação de Wyllie (Equação 3.2) o valor calculado da porosidade no perfil sônico é diretamente proporcional ao valor obtido de ∆t, logo este aumento devido à presença da argila faz com que o valor calculado para a porosidade sônica seja muito maior do que o valor esperado para um dado tipo de rocha, para melhorar o resultado quando se apresenta este problema é utilizado a Equação 3.3 onde há uma correção para o volume de argila (VSH) subtraído do valor da porosidade de Wyllie.

Para se obter o VSH são utilizados os dados do perfil de gama natural (RG). O procedimento descrito na literatura consultada diz que primeiro define-se um valor máximo de RG, aqui chamado de "RGMáximo", para isto toma-se o cuidado de observar que essa região de máximo corresponde ao máximo da formação a que ele pertence, assim um perfil de RG que atravessa várias formações irá possuir um "RGMáximo" para cada formação. O mesmo critério foi aplicado para o "RGMínimo' e com isto calcula-se o Índice de Radioatividade (IGR) dado por

$$
IGR = \frac{RGLido - RGMínimo}{RGMáximo - RGMínimo}
$$
\n(3.8)

Na bibliografia consultada existem vários métodos para se obter o valor de **VSH** a partir do **IGR**, neste trabalho foi seguido o método descrito em Girão (2009) utilizando para isto a Equação 3.9 para o cálculo do VSH, onde A é igual a 3 quando a rocha é do Terciário e 2 quando ela for mais velha.

$$
VSH = \frac{IGR}{A - (A - 1) \cdot IGR}
$$
\n(3.9)

### **4. RESULTADOS**

#### **4.1. Poço UFRJ-1-RJ**

Para auxiliar nas análises dos resultados do perfilador Sônico no poço UFRJ-1-RJ foram utilizados os seguintes perfis: Gama Natural (GR), Densidade, *Caliper* e uma imagem da parede do poço gerada pela ferramenta BHTV.

A Figura 28 mostra os tempos das primeiras chegadas das ondas P medidos nos receptores da ferramenta Sônica.

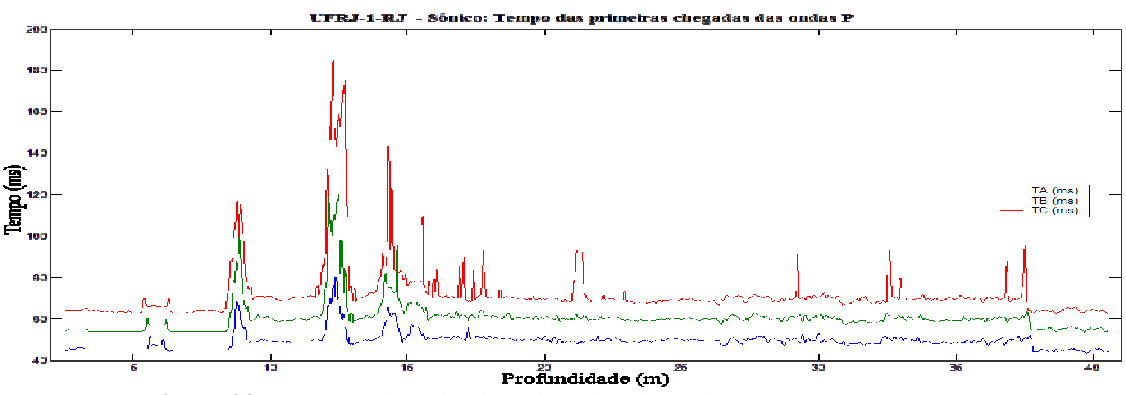

**Figura 28** – Tempos das primeiras chegadas das ondas P no poço UFRJ-1-RJ.

Para o cálculo da Vagarosidade (∆T) a partir dos tempos medidos foi utilizada a equação 3.1. A vagarosidade é o inverso da velocidade e sua unidade na Figura 29 esta em µs/ft. A partir da vagarosidade foi calculada a velocidade da onda P ( $V_P$ ) em m/s e esta mostrada no gráfico da Figura 30. A Figura 31 mostra o gráfico da Porosidade  $(\phi_s)$ ao longo do poço calculada a partir dos dados medidos com a ferramenta Sônica utilizando para isto a equação 3.2. O ∆*tm* utilizado foi igual a 51µ*s/ft* e o ∆*tf* foi igual a 207µ*s/ft*, ambos os valores foram retirados da Tabela 6 (Serra, 1984). Para o controle de qualidade dos dados foi utilizado o perfilador *Caliper*, o gráfico com o diâmetro do poço esta na Figura 32 com detalhe na Figura 33. Os perfis completos estão no Anexo B.

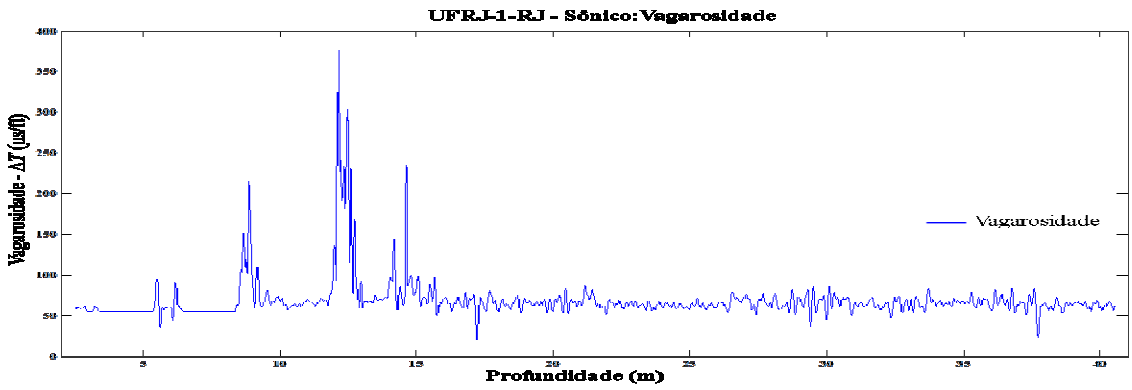

**Figura 29** – Vagarosidade calculada a partir dos dados obtidos no poço UFRJ-1-RJ.

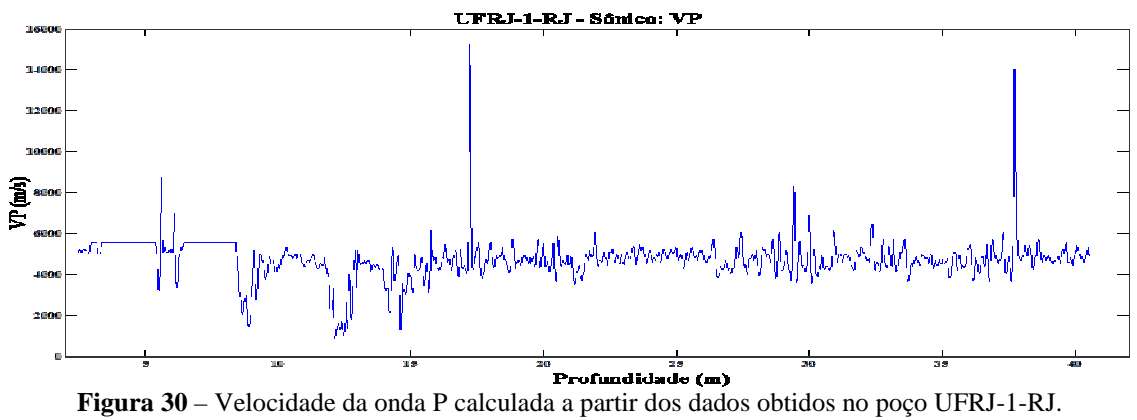

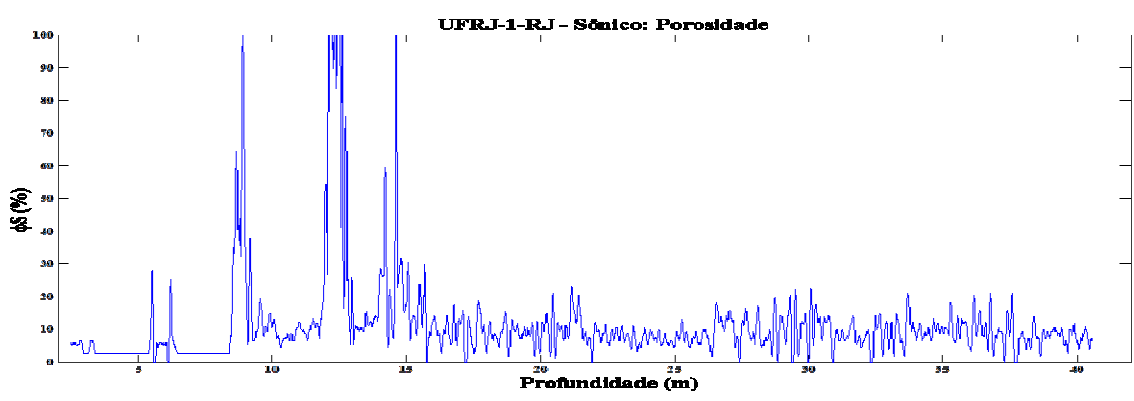

**Figura 31** – Porosidade calculada a partir dos dados obtidos no poço UFRJ-1-RJ.

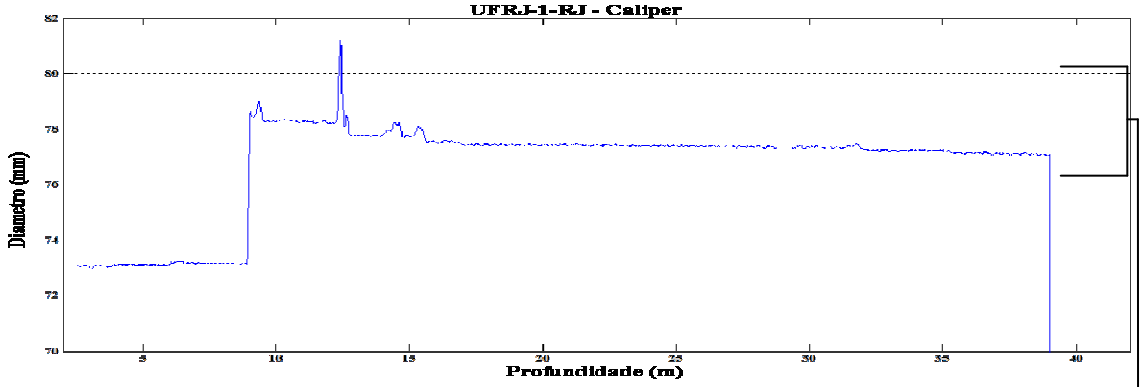

**Figura 32** – Medida do diâmetro do poço UFRJ-1-RJ obtida com o perfilador Caliper.

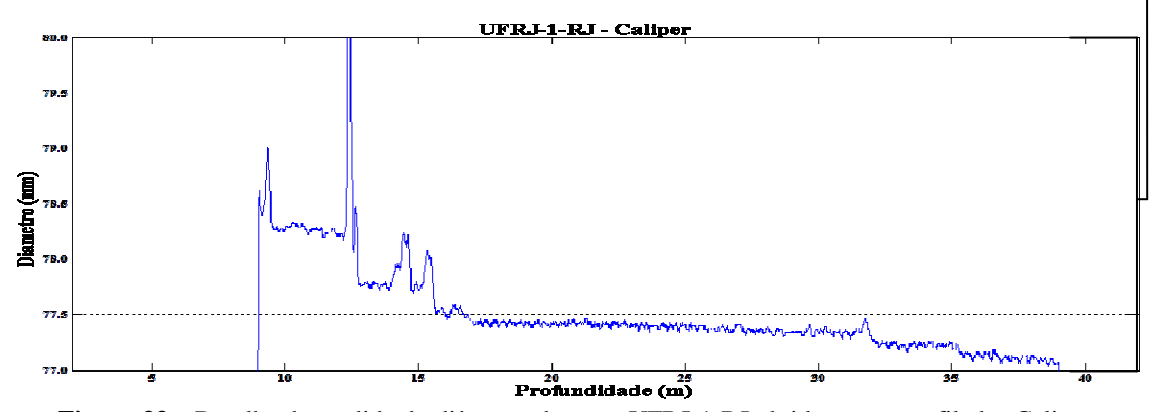

**Figura 33** – Detalhe da medida do diâmetro do poço UFRJ-1-RJ obtida com o perfilador Caliper.

O ponto de medida na configuração da ferramenta utilizada neste trabalho corresponde à metade do intervalo entre os dois receptores Rx2 e Rx3 e, segundo Serra (1984), a resolução horizontal é igual ao espaçamento entre os receptores, na ferramenta utilizada neste trabalho esta distância é igual a 200mm (0,2m), camadas com uma espessura menor que esta podem ser observadas, porém não terá o sinal totalmente desenvolvido.

Nos perfis ocorre uma variação brusca nos valores em aproximadamente 5m onde se encontra à junção dos tubos do revestimento e em 9m onde termina o revestimento do poço.

No perfil de Tempos das Primeiras chegadas das ondas P (Figura 28) ocorre uma variação grande nos valores no intervalo entre 12m a 18m e é devido a um conjunto de fraturas na rocha que ficaram evidenciadas no perfil *Caliper* (Figura 33), na imagem da parede do poço e detalhe na Figura 34. Segundo a literatura consultada (Asquith, 1982; Eldholm, 1989; Girão, 2009) o perfil registra o primeiro evento que chega aos receptores e esse tempo independe da trajetória percorrida pela onda sonora.

O tamanho da fratura e o tipo de fluido que a preenche pode atrasar a chegada da onda, isto acarreta um tempo maior para medida das primeiras chegadas das ondas P nos receptores e por fim invalida os resultados de Vagarosidade,  $V_P e \phi_s$ , porém geraram bons refletores no sismograma sintético que será apresentado a seguir.

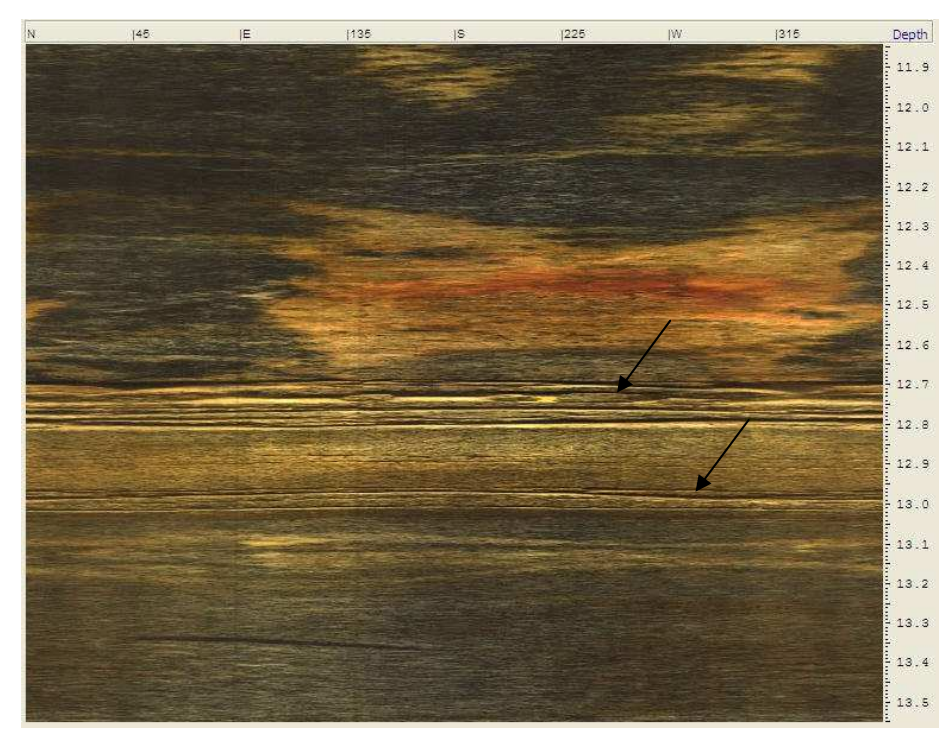

**Figura 34** – Detalhe das fraturas sub-horizontais em 12.7m e 13m indicadas com a seta na imagem da parede do UFRJ-1-RJ.

Fraturas também são encontradas nas profundidades 21m, 29m, 32,5m e no intervalo de 36m a 38m. A imagem da parede do poço mostra alteração na coloração da rocha o que indica mudança na sua composição mineralógica, essa mudança não foi registrada pelo perfil sônico, porem o perfil GR é bastante sensível à mudança na mineralogia da rocha (Figura 36).

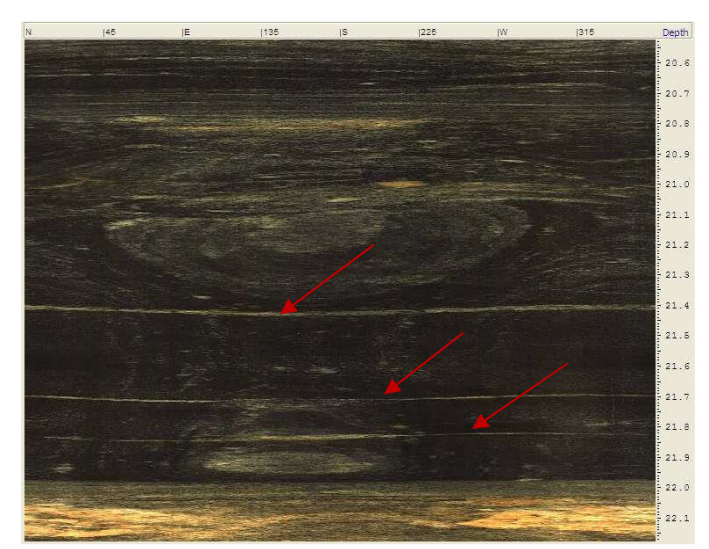

**Figura 35** – Detalhe das fraturas sub-horizontais em 21m indicadas com a seta na imagem da parede do UFRJ-1-RJ.

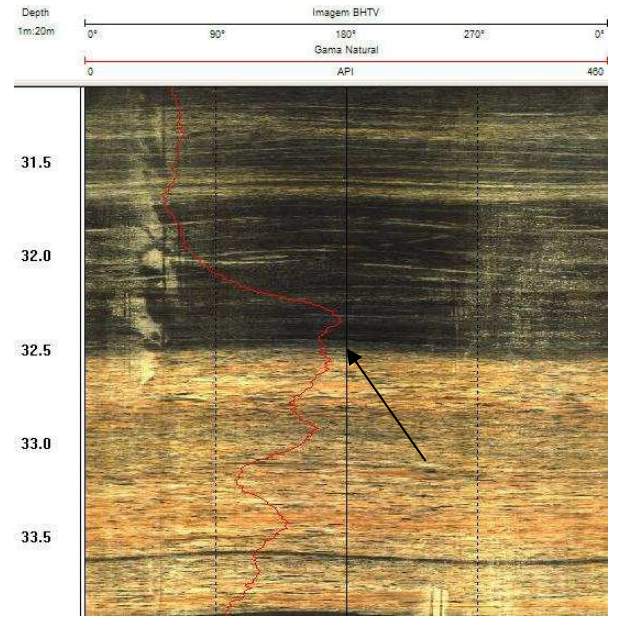

**Figura 36** - Detalhe do perfil GR em 32,5m e imagem digital da parede do poço UFRJ-1-RJ.

Foi gerado um perfil com os valores médios de ΔT, V<sub>P</sub>, V<sub>S</sub> e  $φ$ <sub>s</sub> para cada intervalo da descrição dos testemunhos em profundidade, este perfil é apresentado na Figura 37. A camada de gnaisse encontrada entre 9m e 13m de profundidade apresentou o menor valor de V<sub>P</sub> (4099m/s) em relação às outras camadas de Gnaisse no poço, esta camada apresenta muitas fraturas e está mais alterada que as demais, a velocidade da onda P para o Granito na profundidade entre 13m e 15m apresentou um valor de  $V_P$  (3826m/s) menor que a camada de granito que está entre 30m e 33,25m.

Foram gerados dois sismogramas sintéticos utilizando a *wavelet* do tipo Ricker gerada pela equação 3.7 com frequências dominantes de 25Hz e 50Hz cada uma, a tabela 7 mostra os valores de  $t_0$  e t<sub>s</sub> para cada frequência utilizada.

| Freqüência (Hz) | $\bm{t_{\mathrm{s}}}$ | $\pi t_0$ |
|-----------------|-----------------------|-----------|
| 25              |                       | 0 0,04    |
| 50              | 0                     | 0,02      |

**Tabela 7**- Parâmetros utilizados para gerar os pulsos do tipo Ricker.

Os sismogramas sintéticos foram correlacionados com a curva de GR e a imagem da parede do poço, o perfil com os sismogramas sintéticos pode ser visto na Figura 38, perfis completos estão no Anexo B. Vale ressaltar que cada sismograma foi repetido cinco vezes para facilitar a visualização dos refletores.

Várias estruturas foram mapeadas em ambos os sismogramas sintéticos. As fraturas que estão mais bem definidas no traço de 50Hz porém podem ser observadas também no traço de 25Hz nas profundidades de 12,5m; 15,0m; 17,5m; 21,0m entre 29,0m - 30,0m e em 37,5m. As mudanças observadas na rocha geraram bons refletores onde a diferença no valor da  $V_P$  entre duas camadas adjacentes são maiores.

As pequenas diferenças na velocidade da onda P entre as camadas adjacentes de Gnaisse geraram refletores muito fracos, esses refletores podem ser mascarados em uma sessão sísmica real devido à presença do ruído ambiental. A sísmica de reflexão geralmente é utilizada em terrenos formados por rochas sedimentares, existe pouca bibliografia para terrenos formados por rochas cristalinas, porém o traço sísmico sintético foi muito útil, neste caso, para mapear as fraturas na rocha.

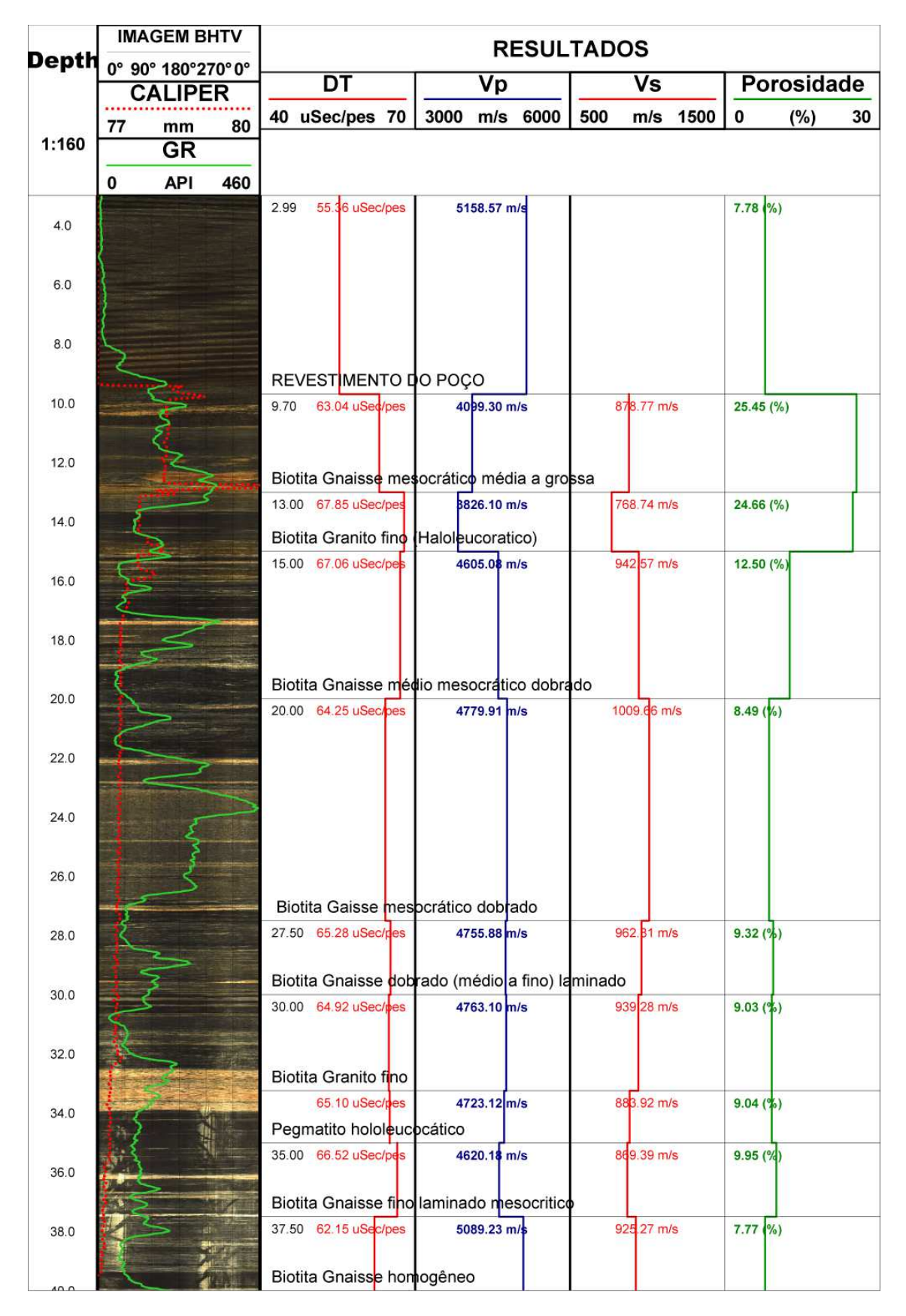

Figura 37 - Perfil do poço UFRJ-1-RJ com os resultados de ΔT, V<sub>P</sub>, V<sub>S</sub> e φs para os intervalos descritos.

| Depth        | <b>BHTV</b><br>$0^{\circ}$<br>$90^\circ$<br>180° 270°<br>$0^{\circ}$<br><b>NGAM</b> | Resultados          |     |                                                     |              |        |
|--------------|-------------------------------------------------------------------------------------|---------------------|-----|-----------------------------------------------------|--------------|--------|
| 1m:150m      | $\overline{0}$<br><b>API</b><br>460<br><b>CALP</b>                                  | Impedância Acústica |     | Coeficiente de reflexão                             | <b>25 Hz</b> | 50Hz   |
|              | 82<br>77<br>mm                                                                      | 0                   | 0.2 | $-0.2$<br>0.2                                       |              |        |
| 10.0         |                                                                                     |                     |     | <b>Biotita Gnaisse</b>                              |              |        |
| 11.0         |                                                                                     |                     |     | mesocrático média a<br>grossa                       |              |        |
| 12.0<br>13.0 |                                                                                     |                     |     |                                                     |              |        |
| 14.0         |                                                                                     |                     |     | <b>Biotita Granito fino</b>                         |              |        |
| 15.0         |                                                                                     | mond                |     | (Haloleucoratico)                                   |              |        |
| 16.0         |                                                                                     |                     |     | 15.00<br><b>Biotita Gnaisse médio</b>               |              |        |
| 17.0         |                                                                                     |                     |     | mesocrático dobrado                                 |              |        |
| 18.0         |                                                                                     |                     |     |                                                     |              |        |
| 19.0         |                                                                                     |                     |     |                                                     |              |        |
| 20.0         |                                                                                     |                     |     |                                                     |              |        |
| 21.0         |                                                                                     |                     |     | 20.00<br><b>Biotita Gaisse</b>                      |              |        |
| 22.0         |                                                                                     |                     |     | mesocrático dobrado                                 |              |        |
| 23.0         |                                                                                     |                     |     |                                                     |              |        |
| 24.0         |                                                                                     |                     |     |                                                     |              |        |
| 25.0         |                                                                                     |                     |     | <b>MANAMANA</b>                                     |              |        |
| 26.0         |                                                                                     |                     |     |                                                     |              |        |
| 27.0         |                                                                                     |                     |     |                                                     |              |        |
| 28.0         |                                                                                     |                     |     | <b>Biotita Gnaisse</b>                              |              |        |
| 29.0         |                                                                                     | WWWW                |     | dobrado (médio a fino)<br>laminado                  |              |        |
| 30.0         |                                                                                     |                     |     | 30.00                                               |              |        |
| 31.0         |                                                                                     |                     |     | <b>Biotita Granito fino</b>                         |              |        |
| 32.0         |                                                                                     |                     |     |                                                     |              |        |
| 33.0         |                                                                                     |                     |     |                                                     |              |        |
| 34.0         |                                                                                     |                     |     | <b>Pegmatito</b><br>hololeucocático                 |              | ₹<br>Ş |
| 35.0         |                                                                                     |                     |     | 35.00                                               |              |        |
| 36.0         |                                                                                     | munder              |     | <b>Biotita Ghaisse fino</b><br>laminado mesocritico |              |        |
| 37.0         |                                                                                     |                     |     | ₹                                                   |              |        |
| 38.0         |                                                                                     |                     |     | 37.50<br><b>Biotita Gnaisse</b>                     |              |        |
| 39.0         |                                                                                     |                     |     | homogeneo                                           |              |        |
| 40.0         |                                                                                     |                     |     |                                                     |              |        |

**Figura 38** - Traços sísmicos sintéticos gerados para o poço UFRJ-1-RJ.

## **4.2. Poço ITAB-1-RJ**

O poço ITAB-1-RJ possui 50m de profundidade e foi perfilado em dois dias diferentes, no primeiro dia (24-Out-2009) o poço estava revestido com aço até a profundidade de 30m, a velocidade de subida utilizada foi a indicada pelo fabricante que é igual a 3,0 m/mim, o gráfico com os tempos das primeiras chegadas das ondas P esta na Figura 39. No segundo dia (19-Nov-2009) o revestimento tinha sido trocado por PVC, o gráfico com os tempos das primeiras chegadas das ondas P está na figura 40.

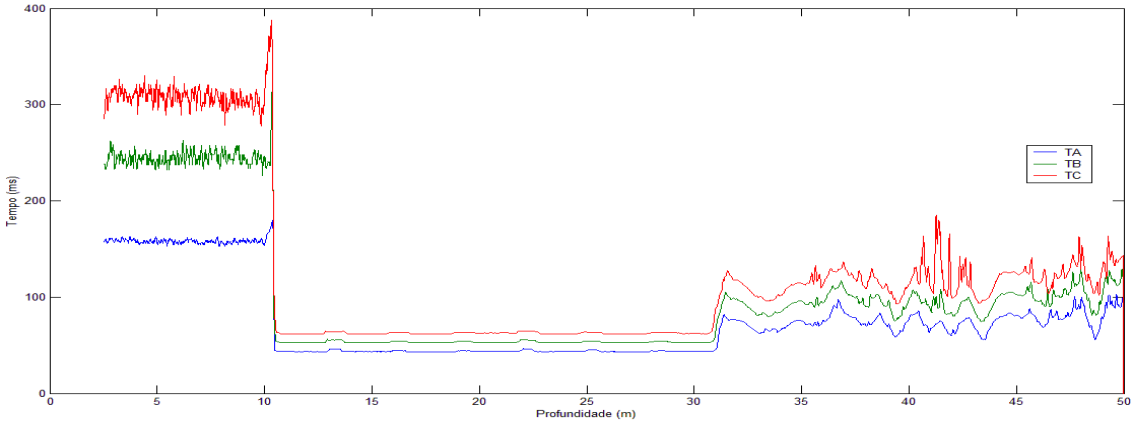

**Figura 39** - Tempos das primeiras chegadas das ondas P no poço ITAB-1-RJ. Perfilagem realizada em 24-Out-2009.

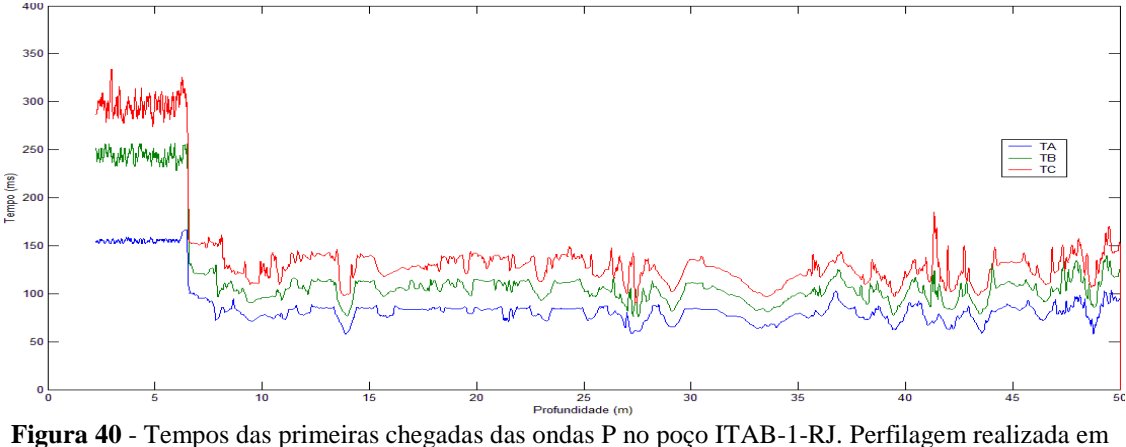

19-Nov-2009.

Nota-se nos dados do dia 24 de outubro que o nível d'água se encontrava aproximadamente a 10 metros de profundidade e no dia 19 de novembro estava em

aproximadamente 6 metros. O revestimento de PVC permite uma maior passagem das ondas sonoras, o que não acontece com o revestimento de aço. A partir dos 30 metros os dois perfis são similares, a Figura 41 apresenta um gráfico do ∆t calculado para os dois dias de perfilagem, as diferenças entre os dois devem-se, provavelmente, a desmoronamentos na parede do poço que é formado por um material muito inconsolidado, devido a problemas de logística não foi possível realizar perfilagens com o Cáliper para evidenciar tal fato.

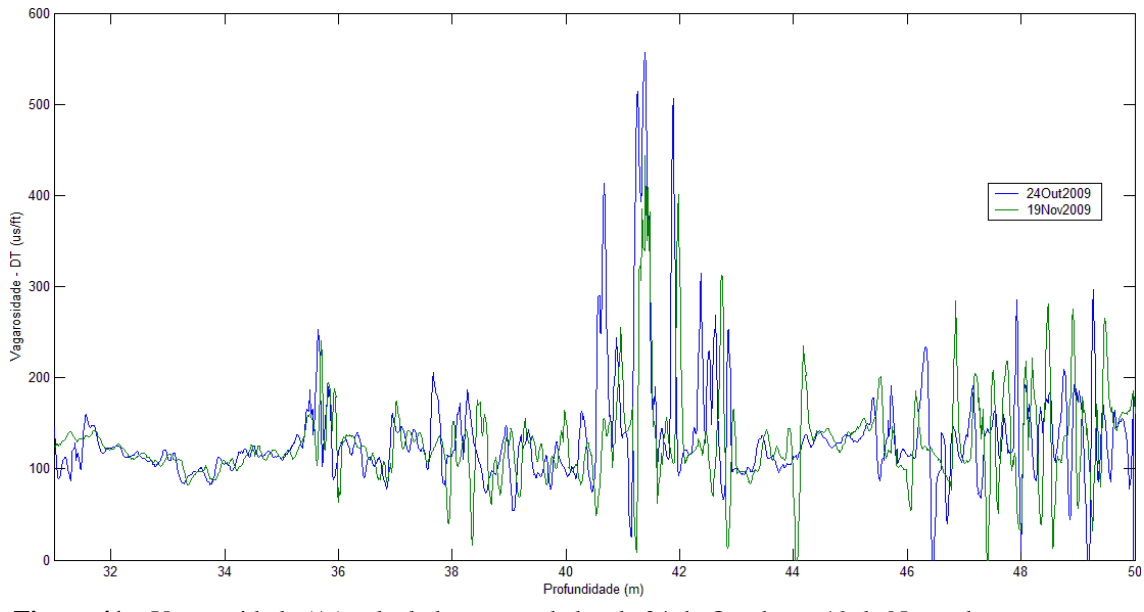

**Figura 41** – Vagarosidade (∆t) calculada para os dados de 24 de Outubro e 19 de Novembro para o poço ITAB-1-RJ.

Na Figura 42 é apresentado o gráfico com os valores da velocidade da onda P calcula a partir dos dados dos dois dias de perfilagem, novamente vemos o problema da dos desmoronamentos no poço, o que causa grandes aberturas que estando preenchidas com água atrasam a chegada da onda sonora.

Para o cálculo da porosidade foi necessário a utilização do perfil GR para a correção do volume de argila, inicialmente foi calculado o IGR através da Equação 3.8. O GR mínimo utilizado foi de 118 API e o máximo foi de 195 API, em seguida o volume de argila (VSH) foi calculado através da Equação 3.9, só foi possível calcular o VSH no intervalo sem revestimento do poço, a perfilagem com a ferramenta de GR foi realizada no dia 24 de Outubro. A Figura 43 mostra o perfil GR para o intervalo não revestido do poço ITAB-1-RJ o GRMáximo esta indicado em verde e o GRMínimo em vermelho. O volume de argila calculado esta apresentado na Figura 44.

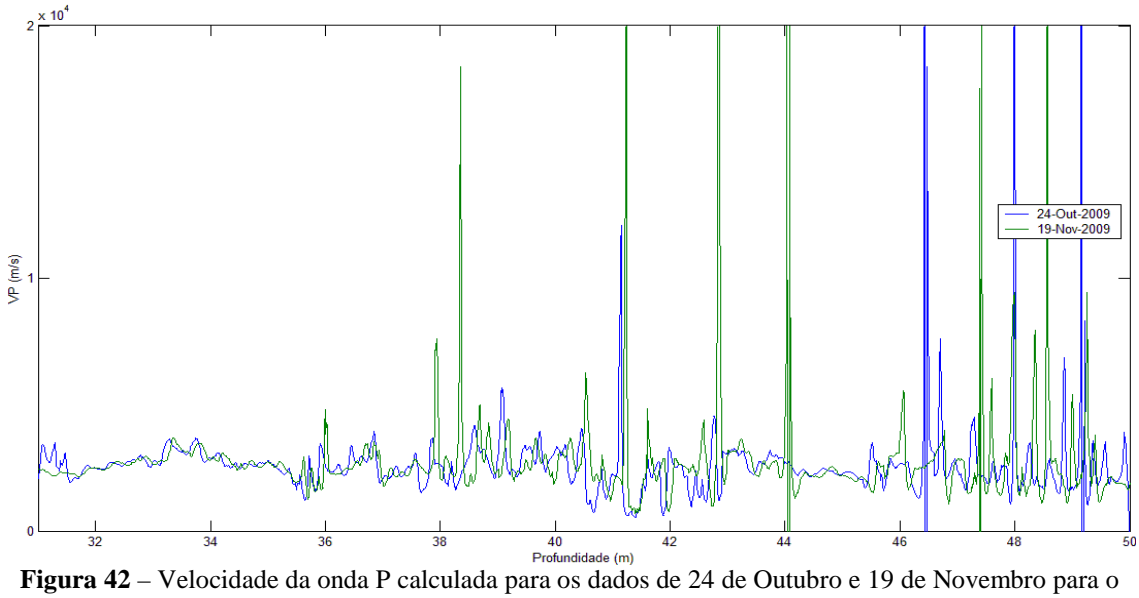

poço ITAB-1-RJ.

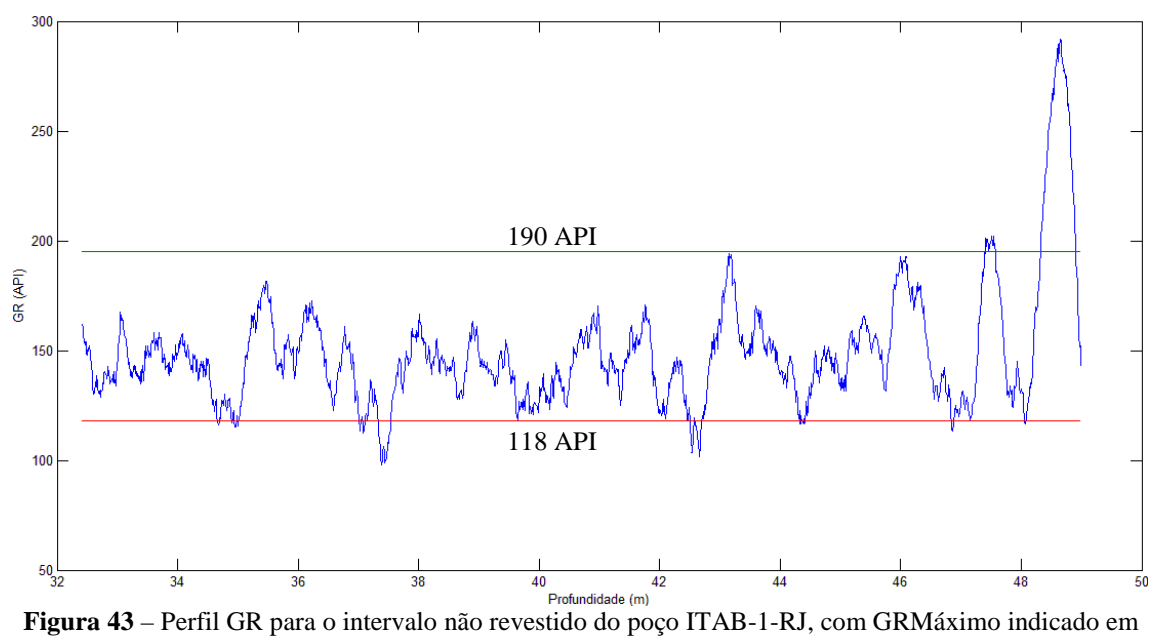

verde e GRMínimo em vermelho.

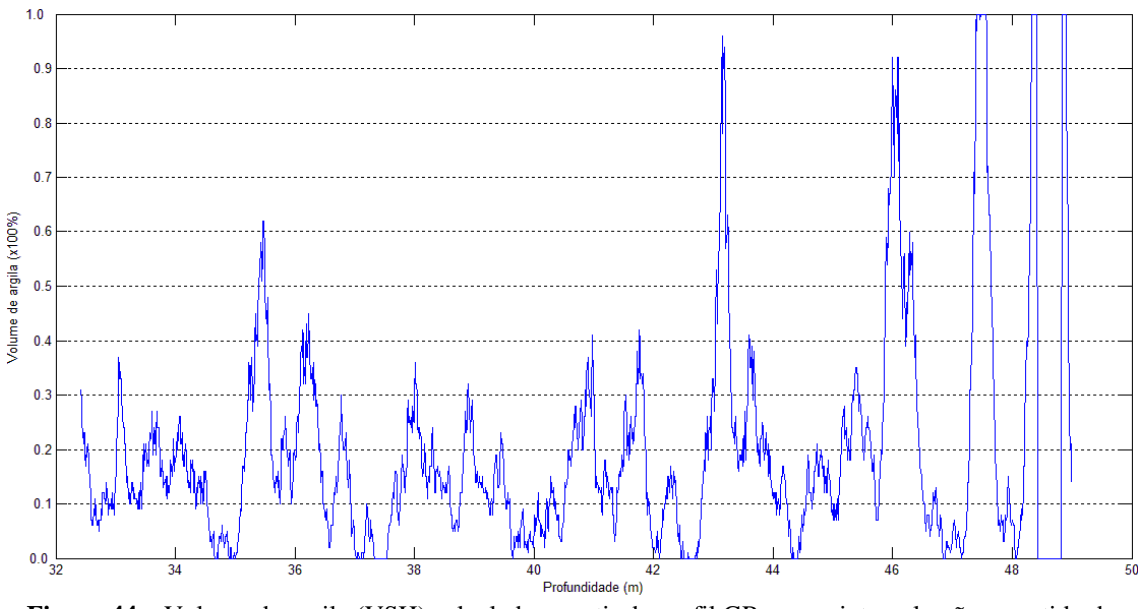

**Figura 44** – Volume de argila (VSH) calculado a partir do perfil GR para o intervalo não revestido do poço ITAB-1-RJ.

Para o cálculo da porosidade foi utilizado equação 27, o ∆*tm* referente ao calcário foi retirado de Schlumberger (1989) igual a 47.5µ*s/ft* e o ∆*tf* foi igual a 207µ*s/ft* (água) foi retirado de Serra (1984), neste trabalho o ∆*tsh* utilizado foi o da camada com maior volume de argila. A porosidade final calculada para o poço esta apresentada na Figura 45.

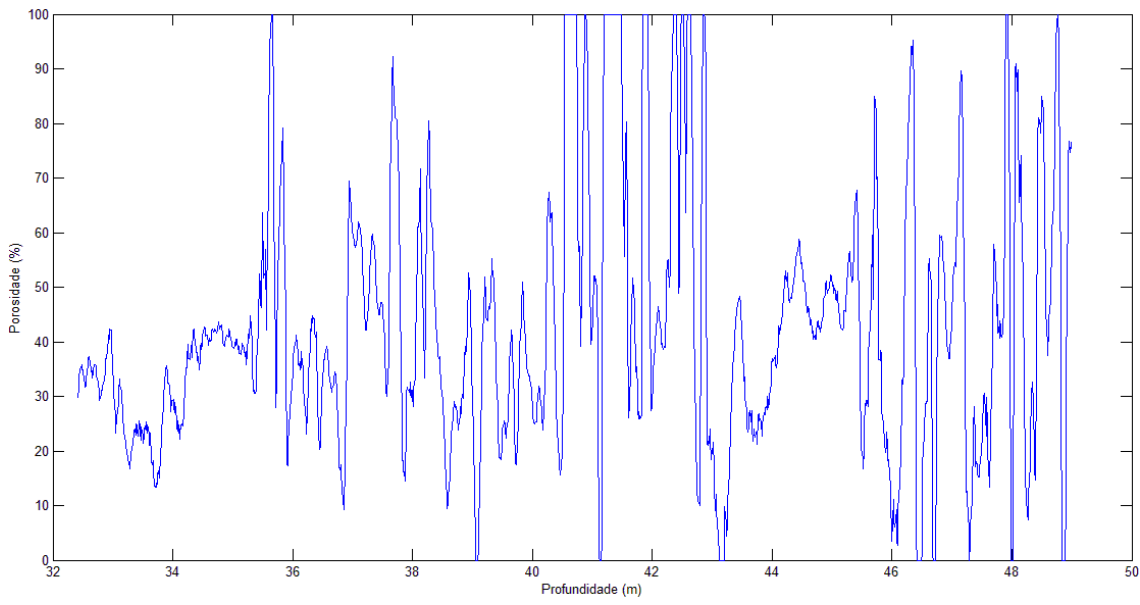

**Figura 45** – Porosidade calculada para o intervalo não revestido do poço ITAB-1-RJ.

Com já foi dito anteriormente não foi possível realizar a perfilagem com a ferramenta *Caliper* para evidenciar os desmoronamentos na parede do poço ITAB-1-RJ, porém observando o resultado final para a porosidade tal fato ficou evidenciado pelos altos valores encontrados. Os perfis para o poço estão apresentados nas figuras 46 e 47 e no anexo B todos os perfis são apresentados em uma escala maior.

Devido aos problemas observados no poço ITAB-1-RJ, não foi possível obter o valor de V<sub>S</sub> e o perfil sísmico sintético, este perfil não seria uma representação dos refletores presentes na bacia.

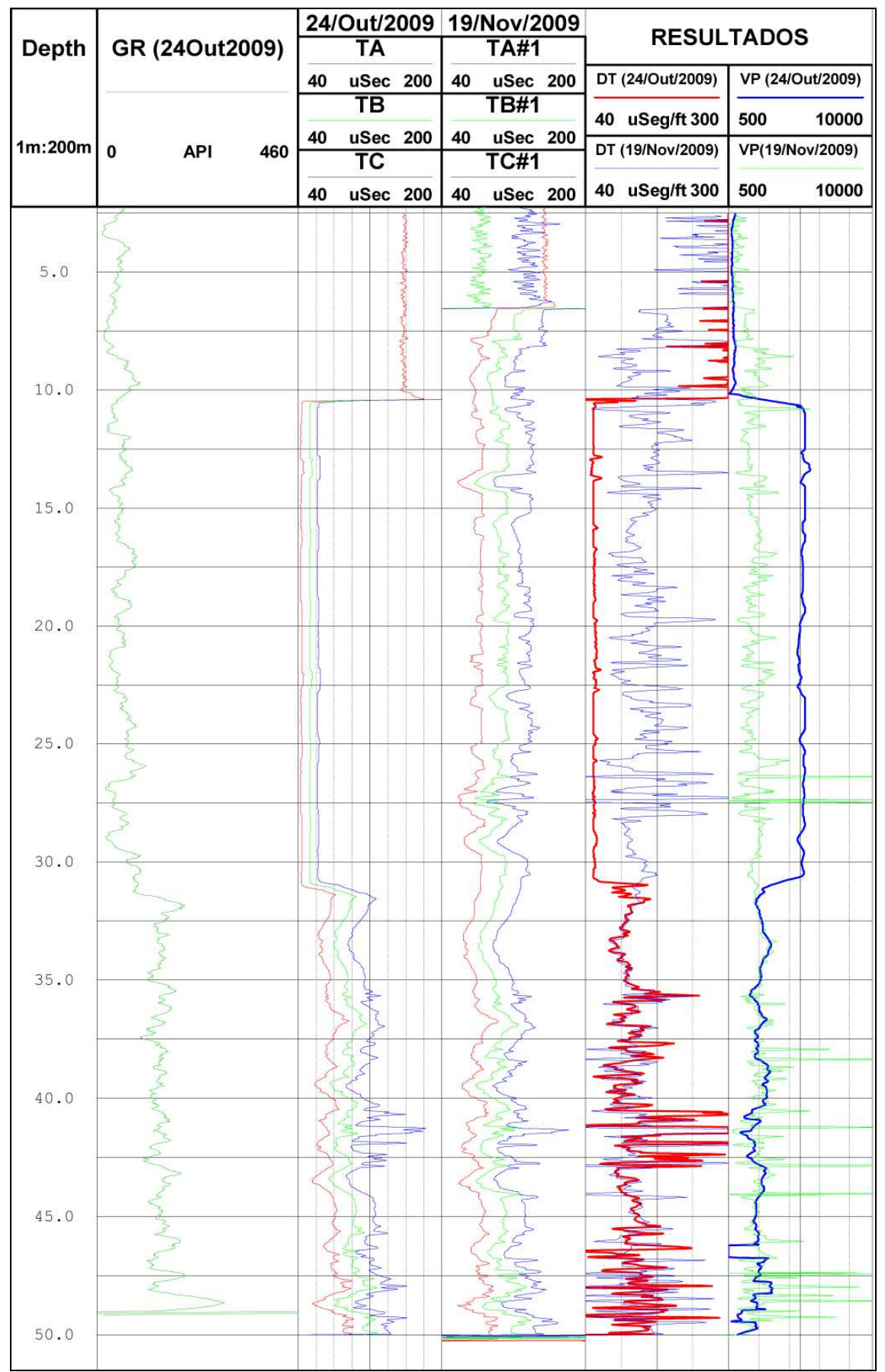

Figura 46 - Perfil do poço ITAB-1-RJ com os resultados de ∆T e V<sub>P</sub> para os dois dias de perfilagem

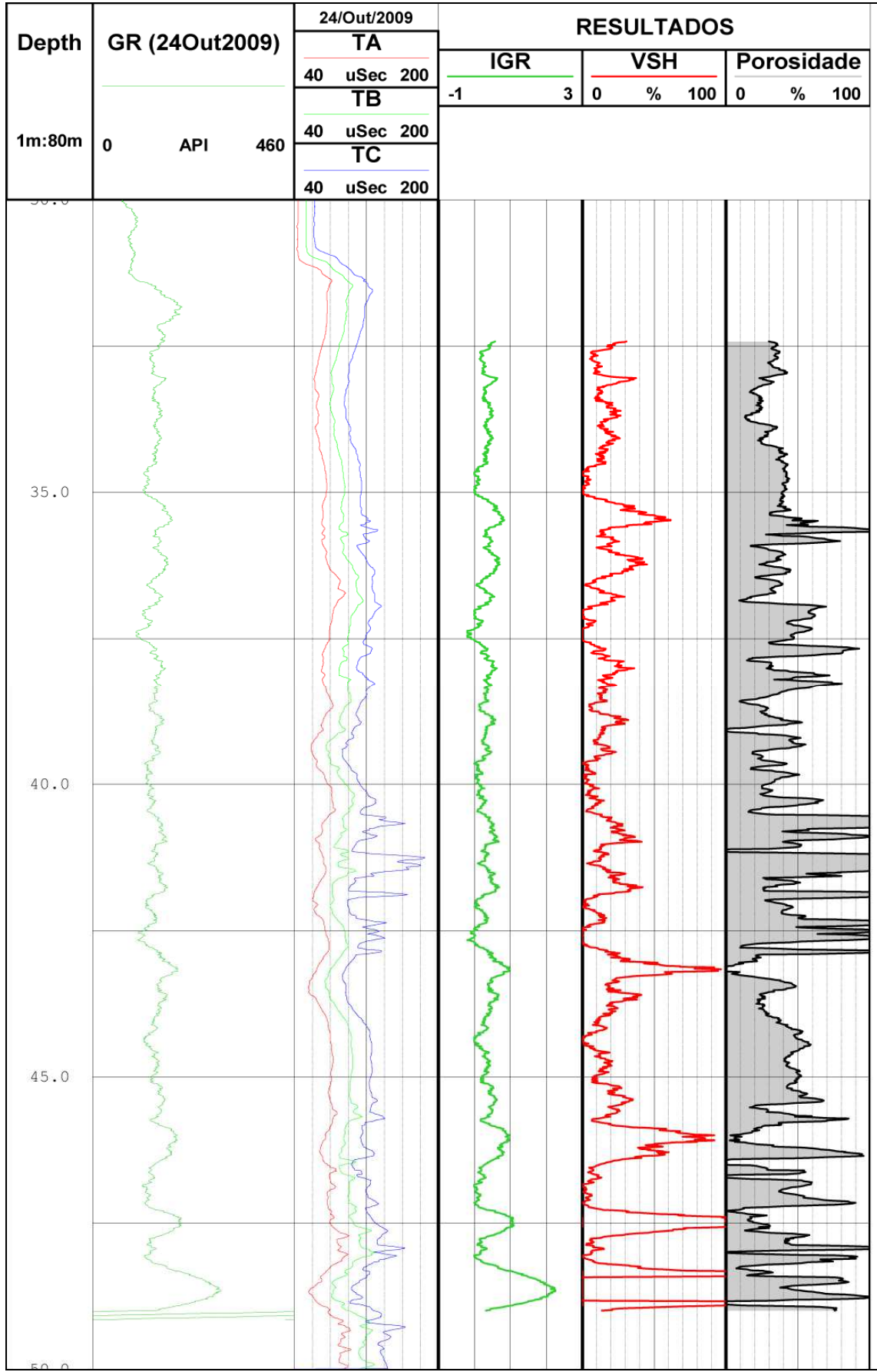

**Figura 47** - Perfil do poço ITAB-1-RJ com os resultados de IGR, VSH e Porosidade.

## **5. CONCLUSÕES E RECOMENDAÇÕES**

Para analisar os poços UFRJ-1RJ e ITAB-1-RJ foi necessária a inclusão de dados dos perfis de Gama Natural, *Caliper*, Densidade e BHTV

As ferramentas apresentaram instabilidade nos valores medidos no primeiro minuto leitura. No poço UFRJ-1RJ, que é formado por rochas cristalinas, o perfilador sônico foi útil para a determinação de zonas com fraturamento e para o cálculo da velocidade das ondas P e S.

Para o cálculo da porosidade foi necessário supor alguns parâmetros que não puderam ser medidos no poço, resultando em valores muito altos, valores mais confiáveis deverão ser obtidos em laboratório. A porosidade calculada para o poço UFRJ-1-RJ depende de dois valores, os tempos de trânsito no fluido e na matriz. A porosidade corrigida para o poço ITAB-1-RJ, além desses dois valores, depende também do tempo de trânsito na argila; a argilosidade depende da idade da rocha. Desta forma, as seguintes considerações foram feitas:

- Para o poço UFRJ-1-RJ o ∆tm foi igual a 51µs/ft e como não há evidências de hidrocarbonetos, tomou-se o fluido presente nos poros como água pura, sendo, portanto o ∆tf foi igual a 207µs/ft.
- Para o poço ITAB-1-RJ que é formado por calcário não puro o ∆*tm* utilizado foi igual a 47,5µ*s/ft* e o ∆*tf* foi igual a 207µ*s/ft*. Como o poço apresentou uma grande quantidade de argila foi necessário corrigir a porosidade utilizando o perfil GR para obter o volume de argila. Para isto foi necessário o cálculo do IGR (índice de radioatividade) utilizando a média dos valores máximo e mínimo de GR, neste trabalho foram utilizados GRmax=190 API e GRmin = 118 API . O tempo de trânsito da argila (∆*tsh*) utilizado foi o da camada com maior

volume de argila que é igual a Δ*tsh* = 115 µ*s/ft*; as rochas são do Terciário, o que torna "A" = 3;

O desempenho do perfilador Sônico Slim-Hole Full-Waveform Triple Sonic Probe de fabricação da Robertson Geologging Limited se mostrou satisfatório para os poços analisados, as principais recomendações para futuros trabalhos seriam:

- A utilização do perfil sônico conjuntamente com outros perfis, para uma melhor caracterização das rochas da parede do poço em estudo.
- A realização de um teste de calibração da ferramenta, dentro de um tubo de aço preenchido com água limpa, o resultado para o ∆T deverá estar entre 57 µ*s/ft* e 60µ*s/ft*.
- A utilização das ferramentas de perfilagem em outros tipos de rocha em paralelo com testes de laboratório para comparação dos parâmetros obtidos.
## **REFERÊNCIAS BIBLIOGRAFICAS**

Asquith, G.; Gibson, C. **Basic Well Log Analysis for Geologists**. 01 ed. Oklahoma: The American Association of Petroleum Geologist, 1982, 215p. ISBN 0-89181-652-6

Bergqvist, L.P.; Moreira, A. L.; Pinto, D. R. **Bacia de São José de Itaboraí: 75 anos de história e ciência**. Rio de Janeiro: Serviço Geológico do Brasil – CPRM, 2006, 84p.

Bergqvist,L.P.; et al. 2008, **Bacia São José de Itaboraí, RJ - Berço dos mamíferos no Brasil**. In: Winge,M.; Schobbenhaus,C.; Souza,C.R.G.; Fernandes,A.C.S.; Berbert-Born,M.; Queiroz,E.T.; (Edit.) Sítios Geológicos e Paleontológicos do Brasil. Publicado na Internet em 25/04/2008 no endereço http://www.unb.br/ig/sigep/sitio123/sitio123.pdf.

Birelli, C.A.; Ferrari, M.A.D.; Ciantelli, C.A., **Integração de perfilagens ótica, acústica e elétrica para fins de avaliação ambiental de aqüíferos**. São Paulo: I Simpósio Regional da Sociedade Brasileira de Geofísica, 2004.

Brito, I.M. **Geologia e Paleontologia da Bacia Calcária de São José de Itaboraí**, Rio de Janeiro, Brasil: Anuário do Instituto de Geociências, 1989.12: 56-64

Costanzo, C. P.; Vidal, A. C.; Remacre, A. Z.; Sancevero S. S. **Aplicação da Modelagem Sísmica 1D para a Caracterização do Campo de Namorado**. In: 4º PDPETRO, Campinas, SP, 2007.

Eldholm, O.; Thiede, J.; Taylor, E.; et al. **Analysis of Full Waveform Acoustic Logging Data at ODP site 642**. Proceedings of the Ocean Drilling Program, Scientific Results, Stanford, V.14, p.953-964, 1989.

Francisco, B.H.R. **Geologia e Estratigrafia da Bacia Calcária de São José, Município de Itaboraí (RJ)**. 1975. 73f. Mestrado em 1975, Programa de Pósgraduação em Geologia, Instituto de Geociência, Universidade Federal do Rio de Janeiro.

Francisco, B.H.R**. Estratigrafia da Bacia de São José de Itaboraí.** Rio de Janeiro, Brasil: Anuário do Instituto de Geociências, 1989. 12: 65-69.

Gauza, A. M. **Projeto Poço Escola: Videoaula - Perfuração e Testemunhagem**. Rio de Janeiro, 2011, xvi, 84 f. Dissertação (Mestrado em Geologia) – Programa de Pós-graduação em Geologia, Instituto de Geociências, Universidade Federal do Rio de Janeiro, Rio de Janeiro, 2011

Geraldo Girão. **Apostilas de Perfilagem em Geofísica de Poços**. Disponível em <http://geraldogirao.com/apostilas.htm >. Acesso em Abril de 2009.

Halliday, D.; Resnick, R.; Walker, J. **Fundamentos de Física**. Tradução José Paulo Soares de Azevedo. 6 ed. v. 2, Rio de Janeiro: LTC , 2002, 228 p. ISBN 85-216- 1317-2

Justina, Fabiano D. **Avaliação do Emprego da Perfilagem Sônica na Identificação de Zonas de Alteração/Fraturamento de Rochas Gnáissicas**. 2007. 38f. Trabalho de Conclusão de curso (Bacharelado em 2007) – Curso de Graduação em Geofísica, Instituto de Astronomia, Geofísica e Ciências Atmosféricas, Universidade de São Paulo, SP.

Klein, V.C. **Aspectos Sedimentares e Estruturais na Bacia Calcária de São José de Itaboraí, Rio de Janeiro, e suas Implicações para a Paleontologia**. Anais da Academia Brasileira de Ciências, 1981. **53**(1): 135-142.

Lima, K.T.P. 1984. **Utilização de métodos sísmicos, perfilagem e testemunhos de poços para caracterização dos turbiditos da formação Urucutuca na Bacia de Almada (BA)**. 146f. Doutorado em 2005, Universidade Estadutal do Norte Fluminence, RJ.

Meneses, R.M.X., Plastino R.H., Luna, Silva, E.A., Oliveira, M.F.S,LIMA, Rocha, P.L.F.,Abreu, **Levantamento por Eletrorresistividade na Bacia de São José de Itaboraí – Rio de Janeiro**.in: XI SIMPÓSIO DE GEOLOGIA DO SUDESTE, SÃO PETRO, SP, 2009.

Neto, J.B.M. **Filtro de forma de Wiener e estimativa de máxima probabilidade usando assinatura e o ruído colorido**. 66f. Mestrado em 1993, Programa de Pesquisa e Pós-graduação em Geofísica, Universidade Federal da Bahia, BA.

Oliveira, M. F.S,LIMA, I, Rocha, P.L.F.,Abreu, C.J.,Luna, J.L., Silva, E.A. & Lopes, R.T. **Avaliação do Poço UFRJ-1-RJ como ambiente de aferição para ferramentas de Perfilagem Nuclear**.in: IV SIMPÓSIO BRASILEIRO DE GEOFÍSICA, BRASILIA, 2010.

Paillet, F.L.; White, J.E. **Acoustic modes of propagation in the borehole and their relationship to rock properties**. Geophysics, v. 57, n. 8, p. 1215-1228, Agosto. 1982.

Resnick, R.; Halliday, D.;Krane, K.S. **Física 2**. Tradução Pedro Manuel Calas Lopes Pacheco; Marcelo Areias Trindade; Leydervan de Souza Xavier; Fernando Ribeiro da Silva. 5 ed. Rio de Janeiro: LTC , 2003, 340 p. ISBN 978-85-216-1368-8.

ROBERTSON GEOLOGGING LTD. 1999. **Documentation Set. Operating and technical manual**.

Rocha, P.L.F.; **Aplicações de Técnicas Geofísicas na Parte Emersa da Baía de Guanabara: uma Revisão Bibliográfica**. Anuário do Instituto de Geociências - UFRJ Volume 26 / 2003. Departamento de Geologia, Instituto de Geociências, CCMN/UFRJ. Disponível em:

<www.anuario.igeo.ufrj.br/anuario/anuario\_igeo\_2003\_paula.pdf.> Acesso: em 2 de fevereiro de 2011.

Rocha, P.L.F.; Silva, G.C da; Polivanov, H.; Ribeiro, N.M.S.; Mores, E.O. & Sobreira, G.V.A. – **Enviromental and Engineering Geophysics** - 4rth Meeting -EEGS'98- European Section, Barcelona (Espanha), 1998.

Santos, A.M.B. **Empilhamento horizontal para reflexões além do ângulo crítico**. 122f. Mestrado em 1984, Programa de Pesquisa e Pós-graduação em Geofísica, Universidade Federal da Bahia, BA.

Santos, P. F. A.; Tadeu, A. J. B. **Modelação da propagação de ondas sísmicas através do método dos elementos de fronteira**. In: 6º Congresso Nacional de Sismologia e Engenharia Sísmica (Sísmica2004), pp.369/378, Guimarães, Portugal, Abril de 2004.

Schön, J.H. **Physical Properties of Rocks: Fundamentals and Principles of Petrophysics**, Vol. 18, of Handbook of Geophysical Exploration, Oxford: Elsevier Science Ltd., 2nd edn. 1998, 583p. ISBN 0-08-044346-X

Serra, O. **Fundamentals of well-log interpretation**. ,V.1., Amsterdam: Elsevier Science Publishers B. V., 1984, 423p. ISBN 0-444-43132 -7

Schlumberger. **Log Interpretation Principles/Applications**. Texas: Schlumberger, 1989, 240p.

Silva, E.A., Gauza, A. M., Rocha, P.L.F., Luna, J.L., **Apicação de Sismograma Sintético para Identificação de Fraturas no Poço UFRJ-1-RJ**.in: IV SIMPÓSIO BRASILEIRO DE GEOFÍSICA, BRASILIA, 2010.

Silva, M. B. C. **Influência da anisotropia VTI na correção do sobretempo normal em dados sísmicos e análise de velocidade por gradiente descendente**. 159f. Doutorado em 2005, Departamento de Engenharia Civil, Pontifícia Universidade Católica, RJ.

Thomas, J.E., organizador**. Fundamentos de Engenharia de Petróleo**. Rio de Janeiro: Interciência: PETROBRAS. 2. ed. , 2004, 271p. ISBN 85719099-6

Vidal, A. C.; Sancevero, S. S.; Remacre, A. Z.; Costanzo, C. P. **Modelagem geoestatística 3D da impedância acústica para a caracterização do campo de namorado.** Revista Brasileira de Geofísica, v. 25, n. 3, p. 295-305, Setembro. 2007.

## **MANUAL DE UTILIZAÇÃO E MONTAGEM DAS FERRAMENTAS DE PERFILAGEM PERTENCENTES AO LPP/IGEO/UFRJ.**

Este manual tem como objetivo facilitar a utilização das ferramentas de perfilagem utilizadas neste trabalho. No texto são utilizadas ilustrações de todos os cabos e conexões do sistema de perfilagem para auxiliar na montagem.

O sistema de perfilagem é composto: por um guincho, controlador do guincho, computador e as sondas. Todo o equipamento é conectado ao computador através da interface chamada *MicroLogger*, conforme o esquema da Figura A-1.

No texto a seguir os nomes dos equipamentos estão traduzidos e suas funções são explicadas.

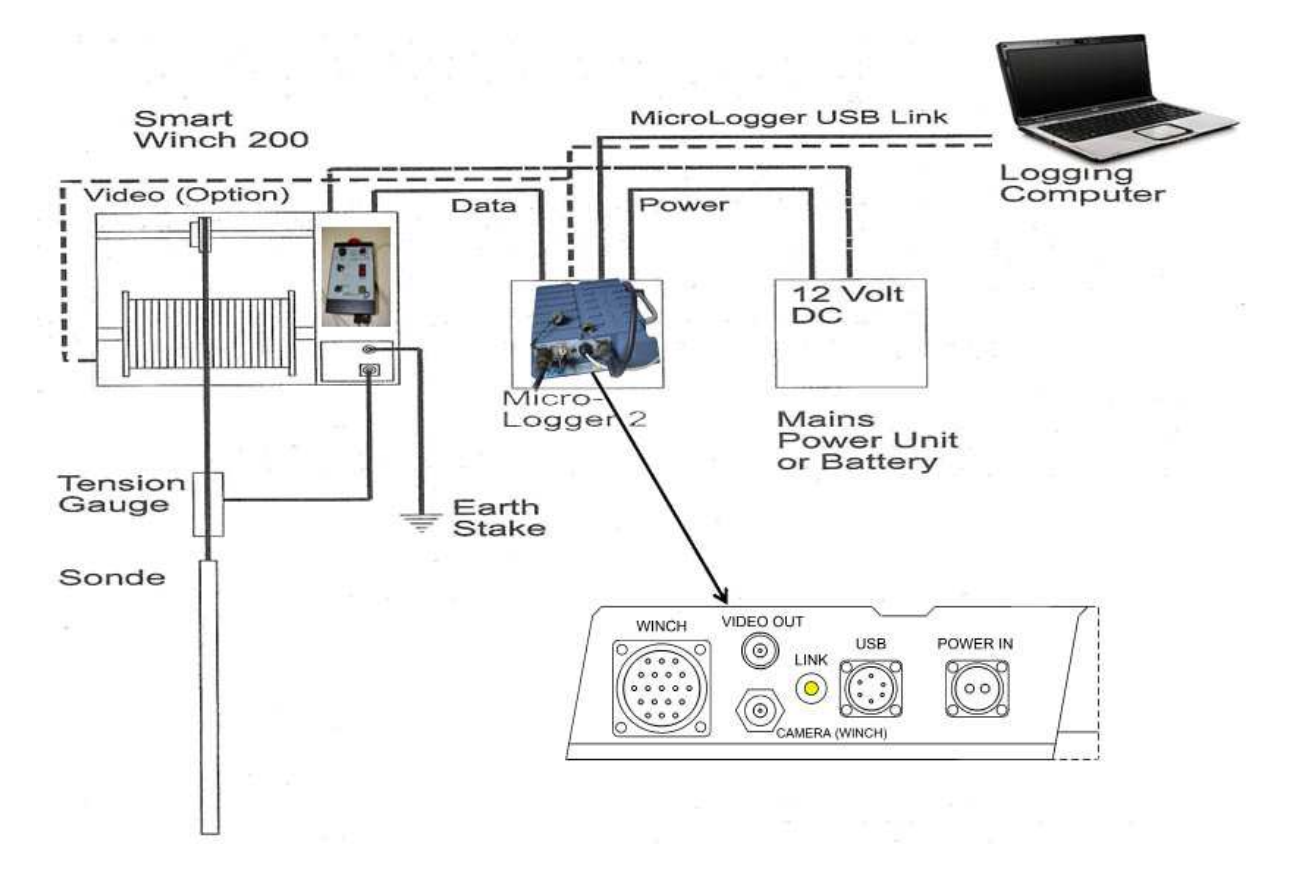

**Figura A-1-**Esquema das conexões do equipamento de perfilagem. Fonte: *ROBERTSON GEOLOGGING LTD. 1999. Documentation Set. Operating and technical manual.* 

Cada cabo possui um número diferente de pinos nos seus conectores o que impossibilita erros durante a montagem. .

O MicroLogger (sem tradução) serve para gerenciar todo o sistema (Figura A-2). Os detalhes dos conectores estão na Figura A-3. O conector denominado *WINCH* (guincho) é usada para conectar o guincho através do cabo mostrado na Figura A-4 e com a seqüência de montagem nas Figuras de A A-5 a A-9.

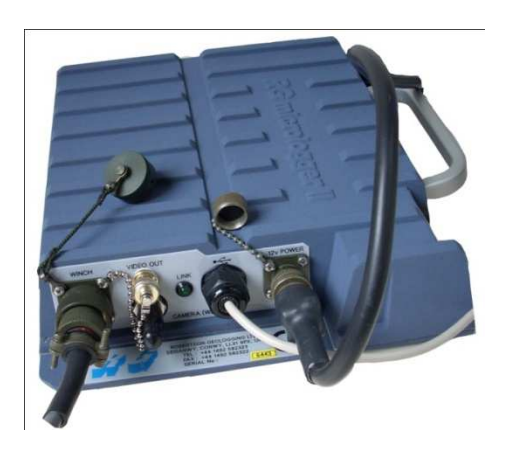

**VIDEO OUT WINCH** POWER IN **USB**  $(\circ)$ **I INK** ″∘∘ ⊙` CAMERA (WINCH

**FiguraA-2 -** *MicroLogger* e suas conexões

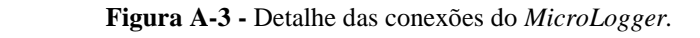

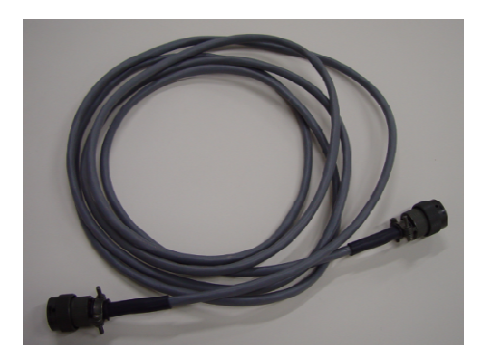

**Figura A A-4 –** Cabo para conexão do guincho ao *MicroLogger* .

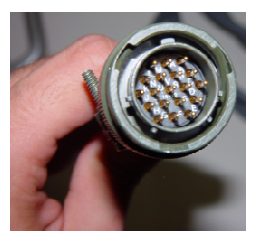

**Figura A-5 –** Conector que vai ao *MicroLogger*.

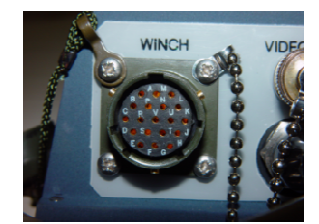

**Figura A-6 –** Conector que vai ao cabo que liga ao guincho.

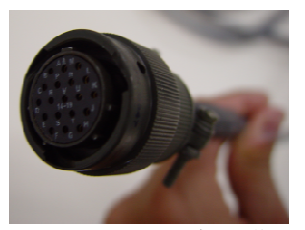

**Figura A-7 –** Conector que faz a ligação com o guincho.

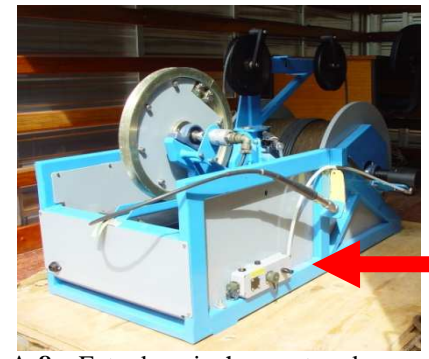

**Figura A-8 –** Foto do guincho mostrando as conexões que estão indicadas pela seta Vermelha**.**

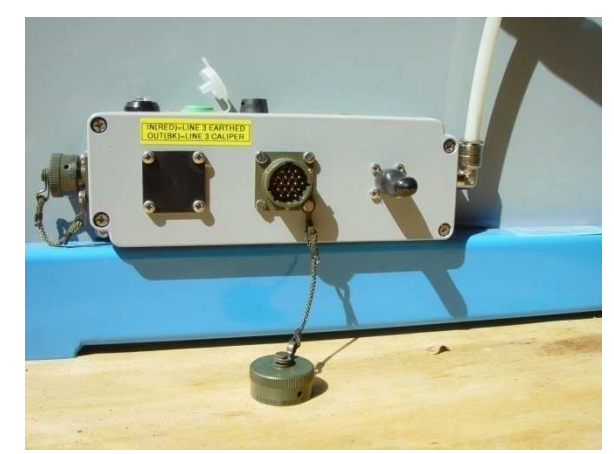

**Figura A-9 –** Detalhe das conexões do guincho.

Para a conexão ao computador é utilizado o cabo com o conector do tipo USB. Para funcionamento do *Micrologger* pode ser utilizada a bateria do caminhão (ou uma bateria adicional) que fornece energia elétrica (12 volts) que é ligada pelo cabo de alimentação mostrado nas Figuras A-10 10 e A-11 onde os conectores do tipo Garra vão à bateria e a outra ponta do cabo liga ao *Micrologger* no conector de entrada identificado como **POWER IN**, deve-se prestar atenção à polaridade da bateria, o pólo positivo esta indicado em vermelho deve-se prestar atenção à polaridade da bateria, o pólo positivo esta indicado em vermelho<br>como mostrado nas Figuras A-12 e A-13. O conector chamado de *VIDEO OUT* é utilizado em sondas que possuem um dispositivo de vídeo.

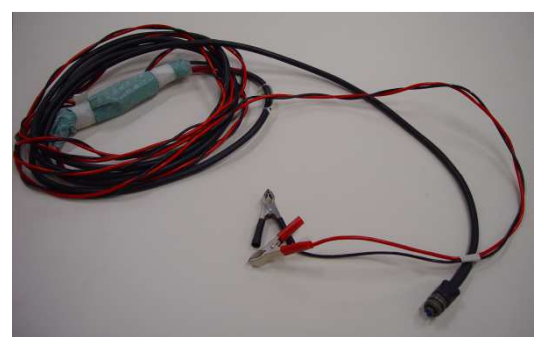

**Figura A-10 –** Cabo de alimentação do MicroLogger.

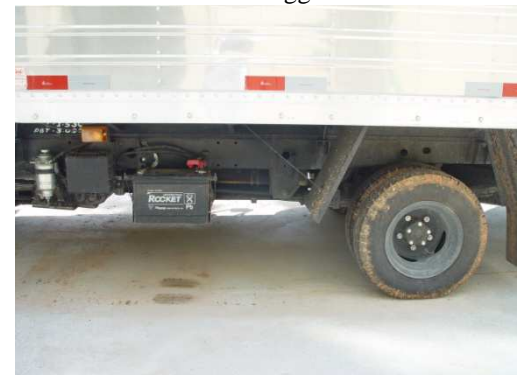

**Figura A-12 –** Bateria do Caminhão utilizada como alimentação do MicroLogger.

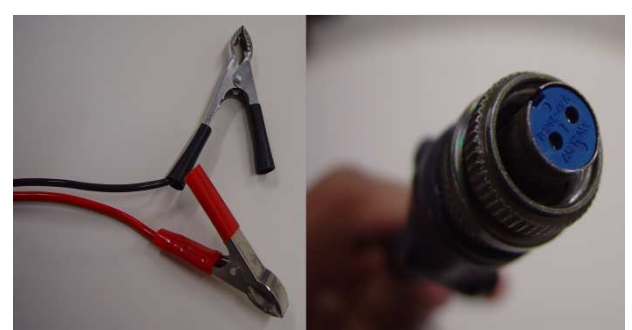

**Figura A-11 –** Conectores do cabo de alimentação do MicroLogger.

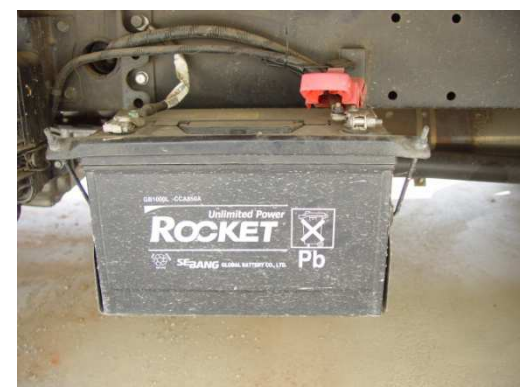

**Figura A-13 –** Detalhe da bateria do Caminhão utilizada como alimentação do MicroLogger.

O Controlador do guincho, que é mostrado na Figura A-14, serve para movimentar o cabo onde são conectadas as ferramentas de perfilagem que descem no poço. Um detalhe dos conectores é mostrado na Figura A-15. A conexão do controlador no guincho fica na parte dianteira, os detalhes estão nas Figuras A-16 a A-17. Para o fornecimento de energia elétrica para o guincho e o computador deve-se utilizar um gerador trifásico que é mostrado na Figura A-18.

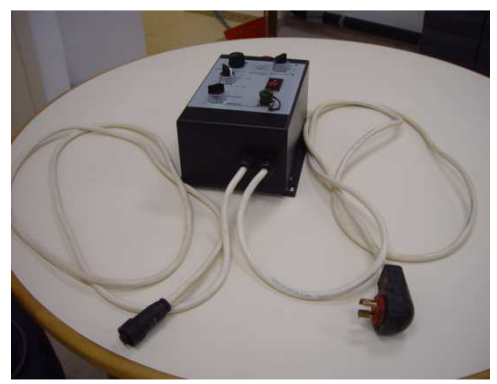

**Figura A-14 –** Controlador do Guincho.

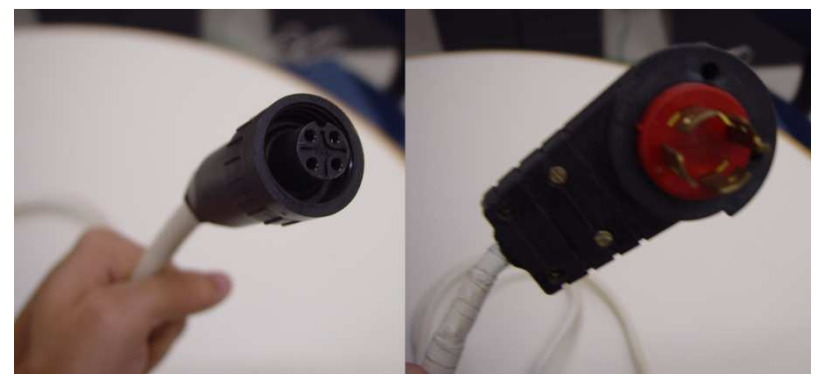

**Figura A-15 –** Conectores do controlador do Guincho. Conector a direita liga ao guincho e o conector a esquerda é ligado ao gerador de energia.

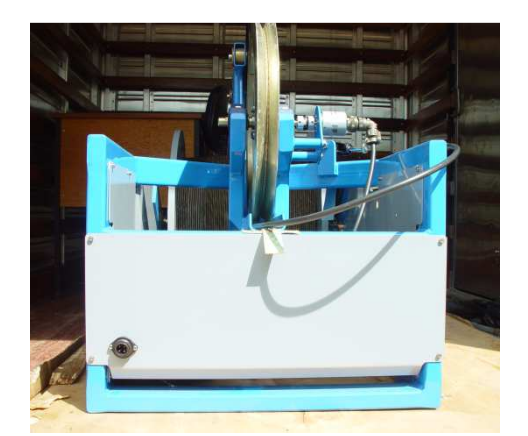

**Figura A-16 –** Frente do guincho com o conector do controlador

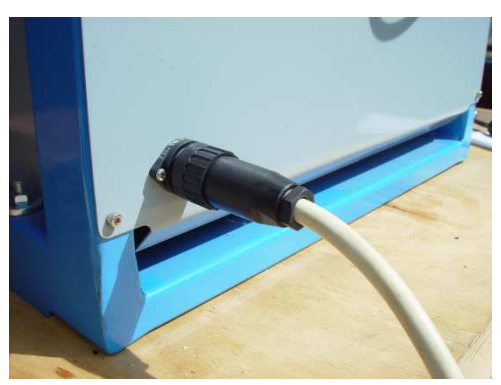

**Figura A-17 –** Detalhe da frente rente do guincho com o cabo do controlador conectado.

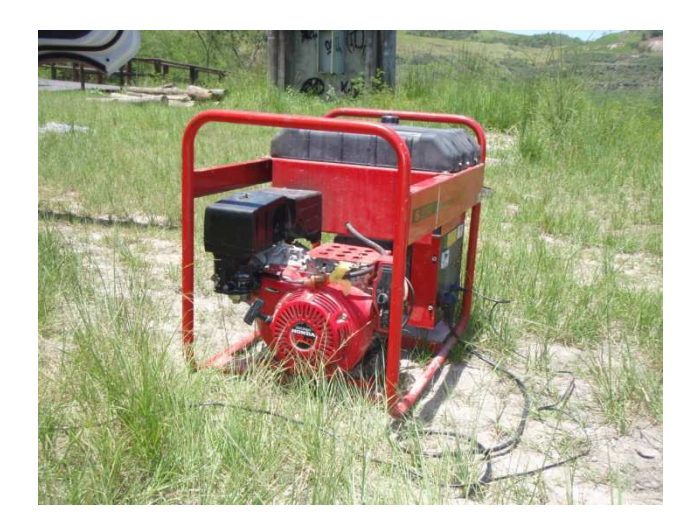

**FiguraA-18 –** Foto mostrando o Gerador trifásico

ANEXO B

## PERFIS COMPLETOS DOS POÇOS UFRJ-1-RJ E ITAB-1-RJ

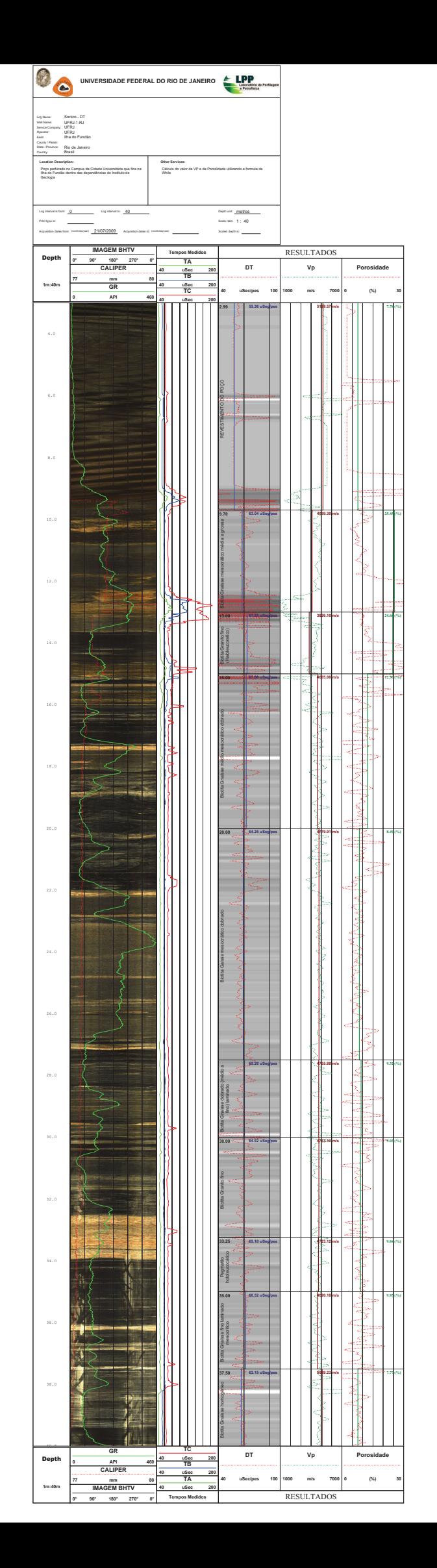

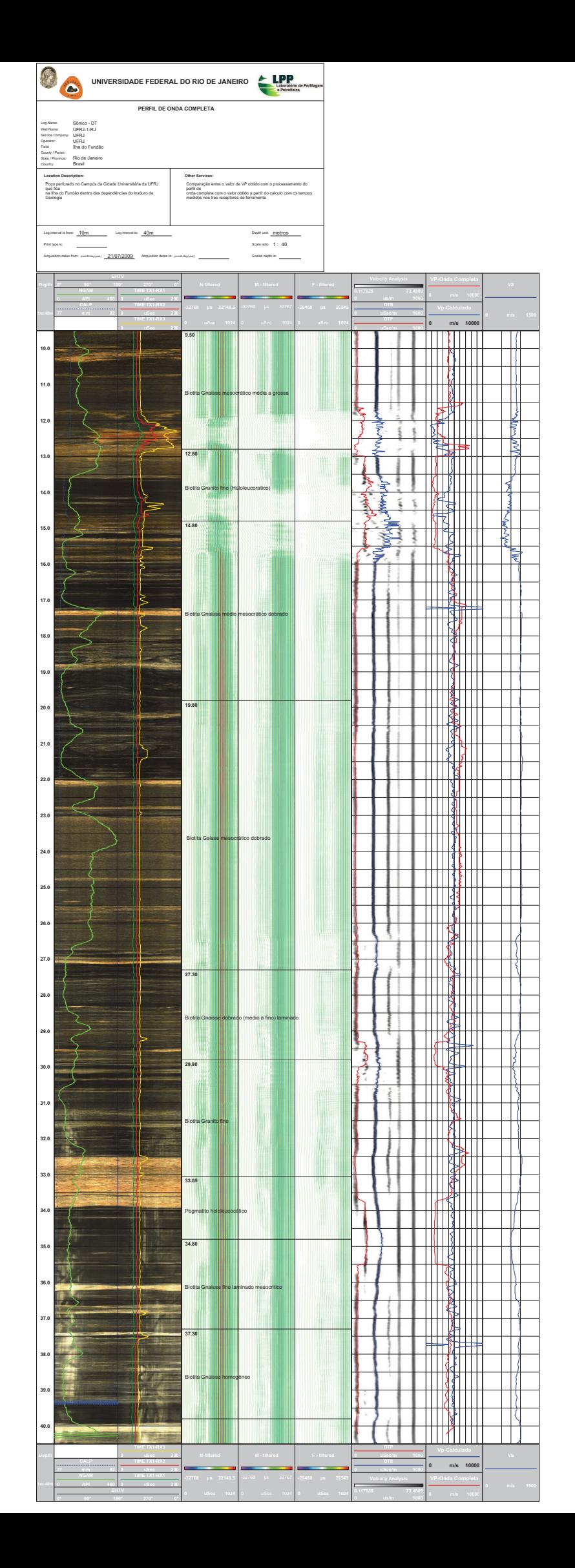

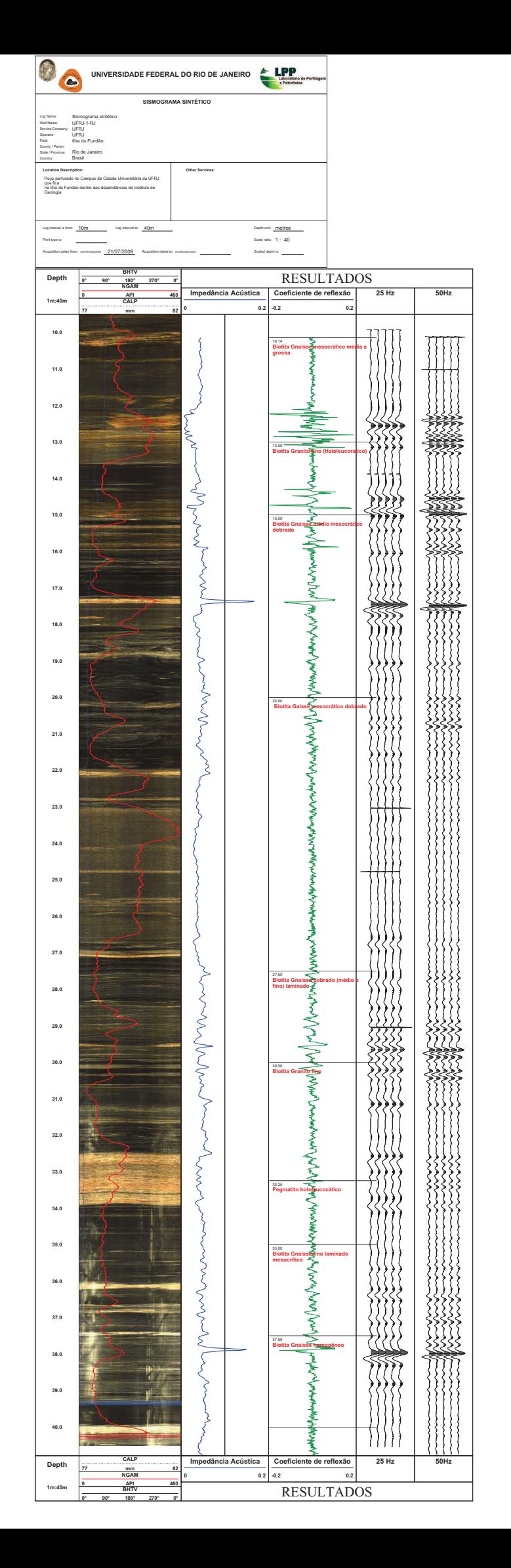

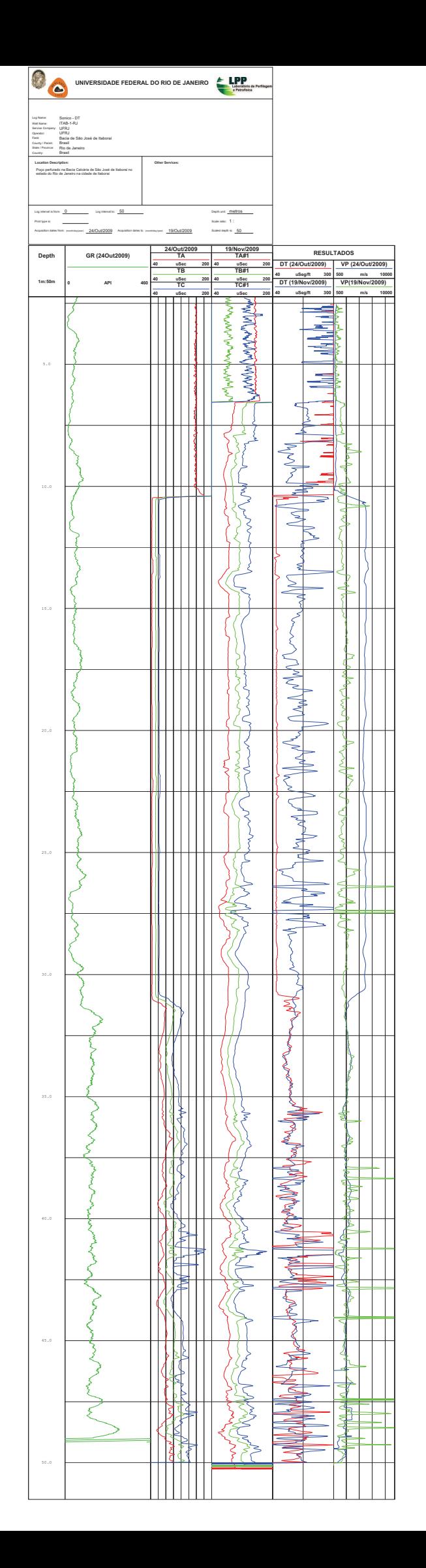

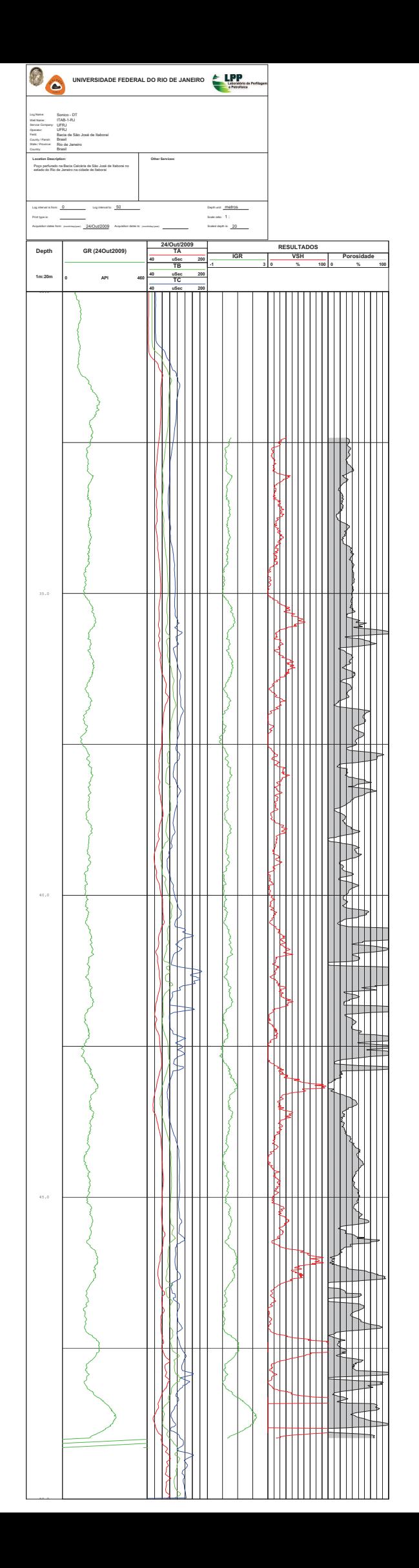